Filipe Sarmento Trindade

## ESTUDO DO CONTROLE DE POTÊNCIAS ATIVA E REATIVA DE GERADORES DE INDUÇÃO DUPLAMENTE ALIMENTADOS COM  $APLICA\tilde{QAO}$  NA GERAÇÃO EÓLICA

Campinas 2013

### Universidade Estadual de Campinas Faculdade de Engenharia Elétrica e de Computação

Filipe Sarmento Trindade

### ESTUDO DO CONTROLE DE POTÊNCIAS ATIVA E REATIVA DE GERADORES DE INDUÇÃO DUPLAMENTE ALIMENTADOS COM APLICAÇÃO NA GERAÇÃO EÓLICA

Dissertação de mestrado apresentada à Faculdade de Engenharia Elétrica e de Computação como parte dos requisitos exigidos para a obtenção do título de Mestre em Engenharia Elétrica. Área de concentração: Energia Elétrica.

Orientador: Ernesto Ruppert Filho Co-orientador: Alfeu Joãozinho Sguarezi Filho

Este exemplar corresponde à versão final da dissertação defendida pelo aluno, e orientada pelo Prof. Dr. Ernesto Ruppert Filho

> Campinas 2013

Ficha catalográfica Universidade Estadual de Campinas Biblioteca da Área de Engenharia e Arquitetura Rose Meire da Silva - CRB 8/5974

 Trindade, Filipe Sarmento, 1987- T736e Estudo do controle de potências ativa e reativa de geradores de indução duplamente alimentados com aplicação na geração eólica / Filipe Sarmento Trindade. – Campinas, SP : [s.n.], 2013. Orientador: Ernesto Ruppert Filho. Coorientador: Alfeu Joãozinho Squarezi Filho. Dissertação (mestrado) – Universidade Estadual de Campinas, Faculdade de Engenharia Elétrica e de Computação. 1. Geradores elétricos. 2. Energia eólica. 3. Sistemas de energia elétrica -Controle. 4. Sistemas de controle por realimentação. 5. Máquinas elétricas de indução. I. Ruppert Filho, Ernesto,1948-. II. Sguarezi Filho, Alfeu Joãozinho. III. Universidade Estadual de Campinas. Faculdade de Engenharia Elétrica e de Computação. IV. Título.

Informações para Biblioteca Digital

**Título em outro idioma:** Active and reative power control of doubly-fed induction generators for wind energy applications

**Palavras-chave em inglês:** Electric generators Wind energy Electric energy power systems - Control Feedback control systems Induction electric machinery **Área de concentração:** Energia Elétrica **Titulação:** Mestre em Engenharia Elétrica **Banca examinadora:** Ernesto Ruppert Filho [Orientador] Mauricio Barbosa de Camargo Salles Madson Cortes de Almeida **Data de defesa:** 11-07-2013 **Programa de Pós-Graduação:** Engenharia Elétrica

## **COMISSÃO JULGADORA - TESE DE MESTRADO**

**Candidato: Filipe Sarmento Trindade** 

Data da Defesa: 11 de julho de 2013

Título da Tese: "Estudo do Controle de Potências Ativa e Reativa de Geradores de Indução<br>Duplamente Alimentados com Aplicação na Geração Eólica"

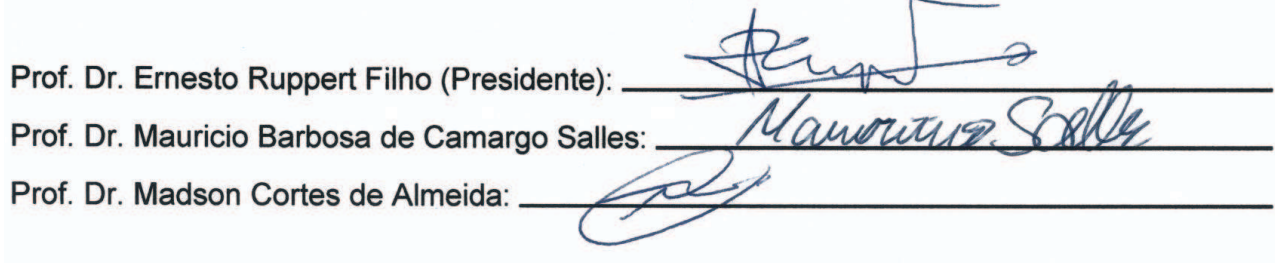

vi

Aos meus pais Saide e Roberto Aos meus irmãos Igor e Tiago  $\cal E$  à minha namorada Natália.

## Agradecimentos

#### Agradeço,

ao Prof. Dr. Ernesto Ruppert pela orientação e pela oportunidade de morar em Campinas e de ser mestre em engenharia pela Unicamp.

ao Prof. Dr. Alfeu Sguarezi pela co-orientação e motivação.

à minha namorada Natália pelo apoio e carinho.

aos meus pais Saide e Roberto pela vida, pelo amor e pelos ensinamentos.

aos meus irm˜aos Igor e Tiago por serem os meus amigos eternos.

aos meus familiares de sangue ou não, em especial à minha avó Judith, ao meu avô Edwal (in memorian), à Estér de Souza e à Madalena Souza, que estiveram presentes durante toda a minha vida.

aos amigos de laboratório Leonardo, Fernando, Ramon, Marcelo, Joel, Tárcio, Paulo Sérgio, Tiago Curi, Jakson, Juan e Jorge pela companhia e descontração do dia a dia.

aos amigos feitos em Campinas Augusto, Vitor Lacerda, Larissa Benjamin, Grandi, Vinícius Gomes, Thiago Pinto, Thiago Parente, Maiara, Jaqueline e Eduardo Akyiama pela amizade e pela divers˜ao dos fins de semana.

aos amigos de Belém Paulo Sherring, Caio Fernandes, Juliana Soares, Nathália Soares, Vitor Kataoka, Clícia, Mariane, Renata Machado, Bruno Cristino, André Leão, Márcio Pantoja, Danton, Fernando Coutinho, Gustavo Holanda, Mayumi, Sayuri, Esther, Lauro Am´erico, Leonardo Gonzalez, Eduardo Virgolino e Larissa Pimentel cuja amizade não se perdeu apesar da distância.

à agência FAPESP pelo apoio financeiro concedido durante o período de mestrado.

`a CPFL pela sugest˜ao do tema a partir de um projeto de pesquisa e desenvolvimento com ela realizado.

 $\hat{a}$  FEEC/UNICAMP pela ótima estrutura que oferece aos estudantes e pesquisadores.

a todos que de alguma forma contribuíram com o meu progresso como aluno e como pessoa.

On the wings of maybe, down in birds of prey Kind of makes me feel sometimes, didn't have to grow But as the eagle leaves the nest, it's got so far to go

Led Zeppelin

## Resumo

Nas últimas décadas, a crescente necessidade de novas fontes limpas e renováveis de energia elétrica provocou um grande interesse por meios alternativos às usinas elétricas convencionais. Entre eles, o aproveitamento da energia eólica. Nesse contexto, o gerador de indução de rotor bobinado tem sido bem utilizado com turbinas eólicas em todo o mundo devido à possibilidade de conexão do seu estator diretamente à rede elétrica e à possibilidade de controle das potências ativa e reativa através de conversores eletrônicos de potência conectados aos terminais do seu rotor, o que diminui a potência dos conversores para até 30% da potência nominal do gerador elétrico. Assim, a presente dissertação objetiva propor o controle das potências ativa e reativa do gerador elétrico com o uso de controladores por modos deslizantes utilizando a técnica de orientação de campo pelo fluxo do estator para realizar o controle independente dessas potˆencias. Primeiramente, compara-se o desempenho do controlador proposto com o tradicional controle de potências por controladores PI, através de simulações computacionais da conexão do gerador à rede elétrica através de duas topologias de conversores: com apenas os terminais do estator conectados à rede elétrica e com os terminais do rotor também conectados através de conversores em anti-paralelo (back-to-back). Finalmente, o controlador por modos deslizantes foi implementado fisicamente em uma bancada experimental com apenas os terminais do estator do gerador conectados à rede elétrica para comprovação da proposta.

Palavras-chave: Gerador de indução com rotor bobinado, gerador de indução duplamente alimentado, GIRB, controle vetorial, controle por orientação de fluxo do estator, controle por modos deslizantes.

## Abstract

In the last decades, the increasing need for new clean and renewable sources of electric energy caused a great interest in alternative means to conventional power plants. Among them, the use of wind energy. In this context, the doubly-fed induction generator has been widely used with wind turbines worldwide due to the possibility of connecting its stator terminals directly to the electric power grid and its active and reactive power control possibility through electric power converters connected to its rotor terminals, which reduce the converters power capacity for up to 30% of the generator rated power. Thus, this dissertation aims to propose the generator active and reactive power control using sliding mode controllers using field-oriented control to perform independent power control. First, the performance of the proposed controller with the traditional PI power control controllers is compared through computer simulations connecting the generator to the electric grid through two converter topologies: with only the stator terminals connected to the grid and with the rotor terminals also connected to the grid through a back-to-back converter. Finally, the sliding mode controller was implemented on a laboratory assembly with only the generator stator terminals connected to the grid to prove the proposal.

Key-words: wound rotor induction generator, doubly-fed induction generador, DFIG, vector control, field-oriented control, sliding mode control.

# Lista de Figuras

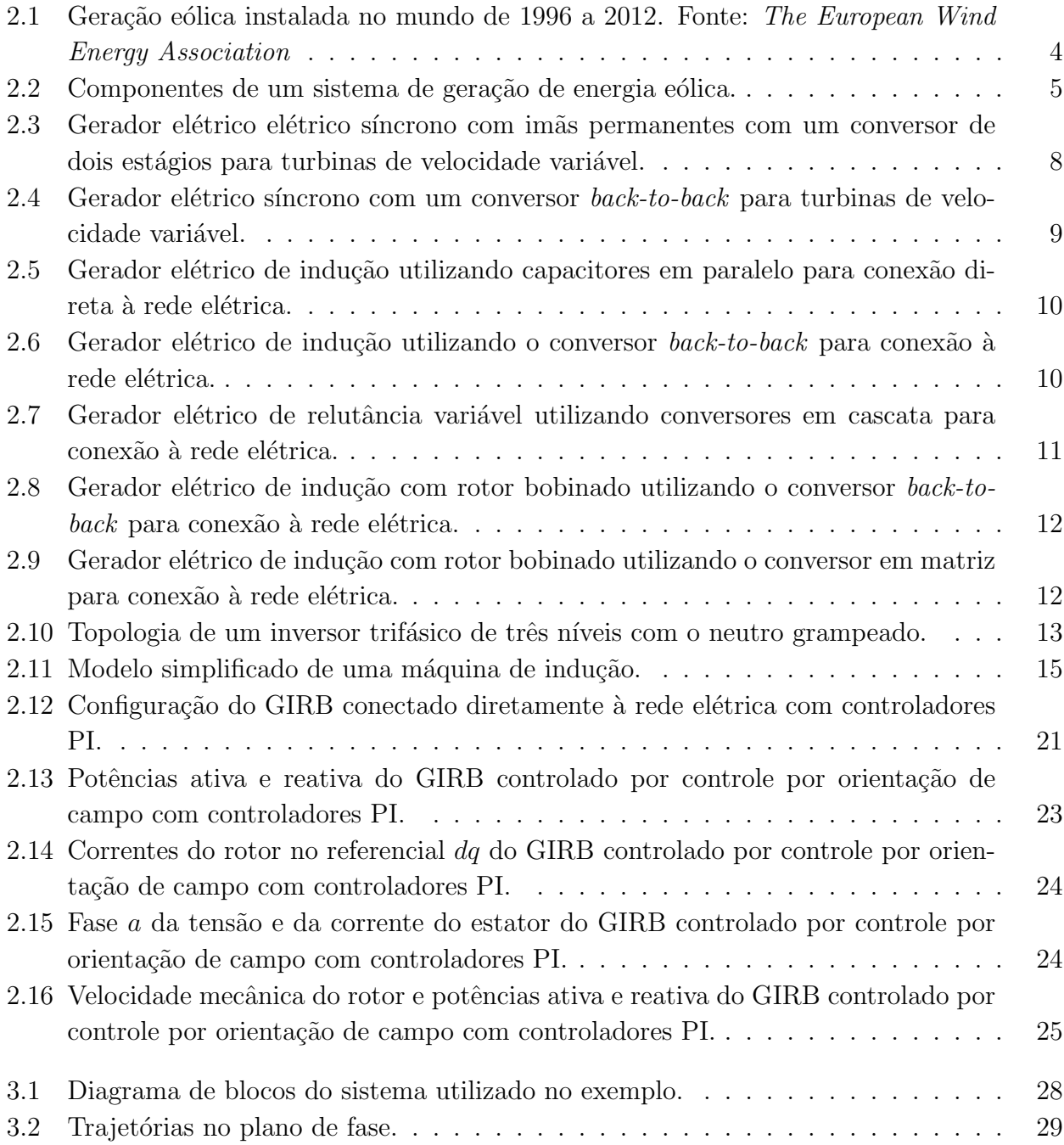

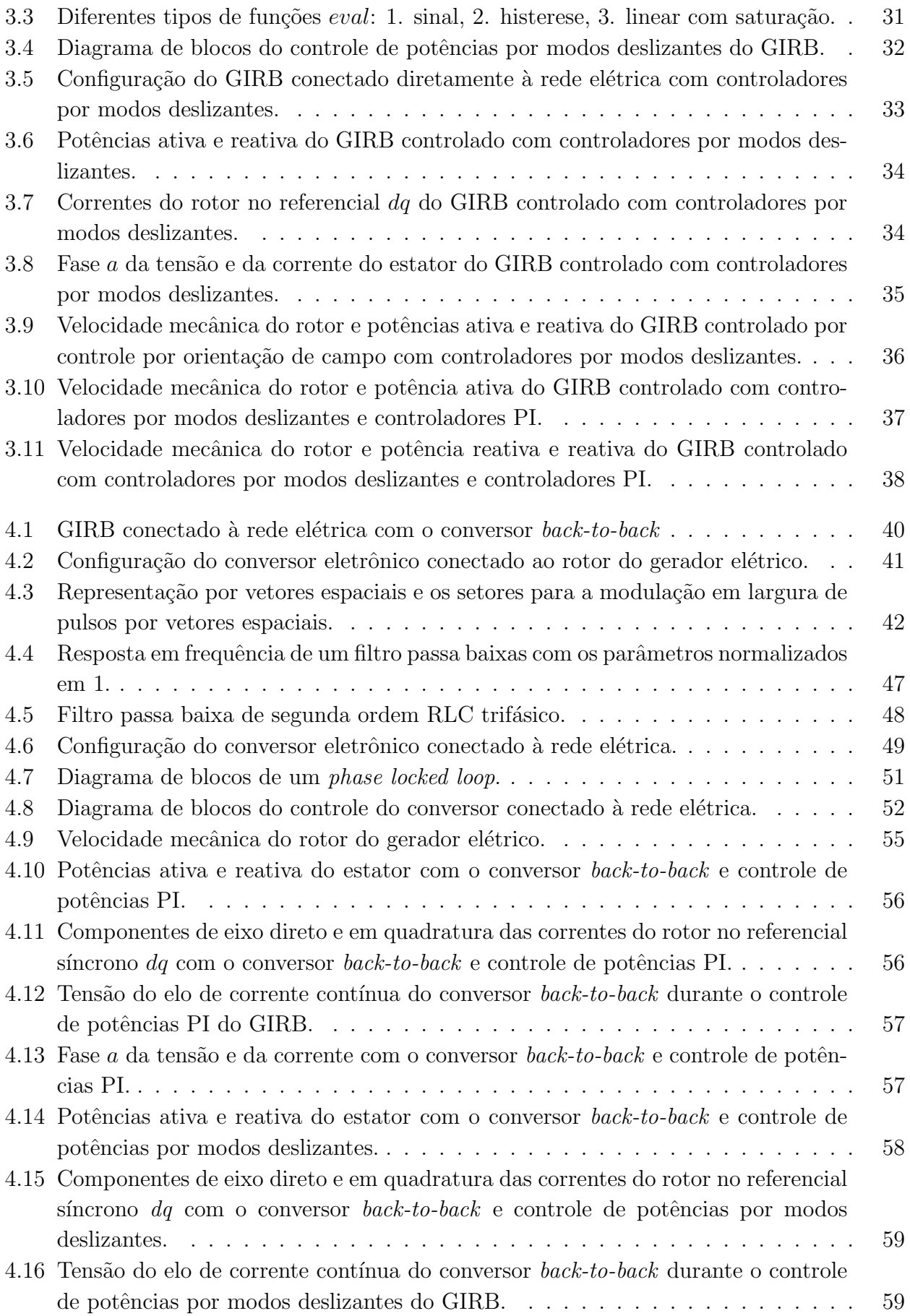

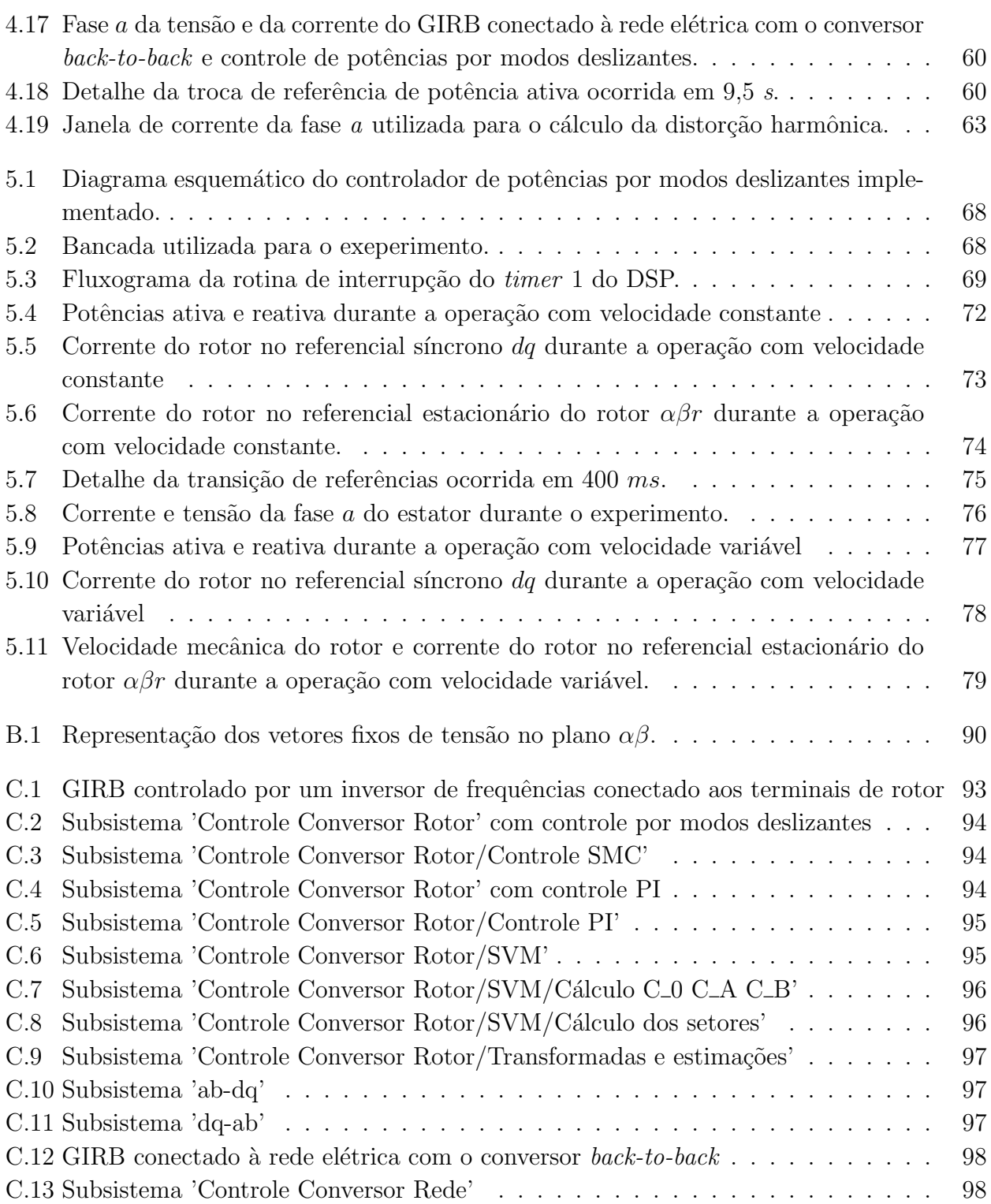

## Lista de Tabelas

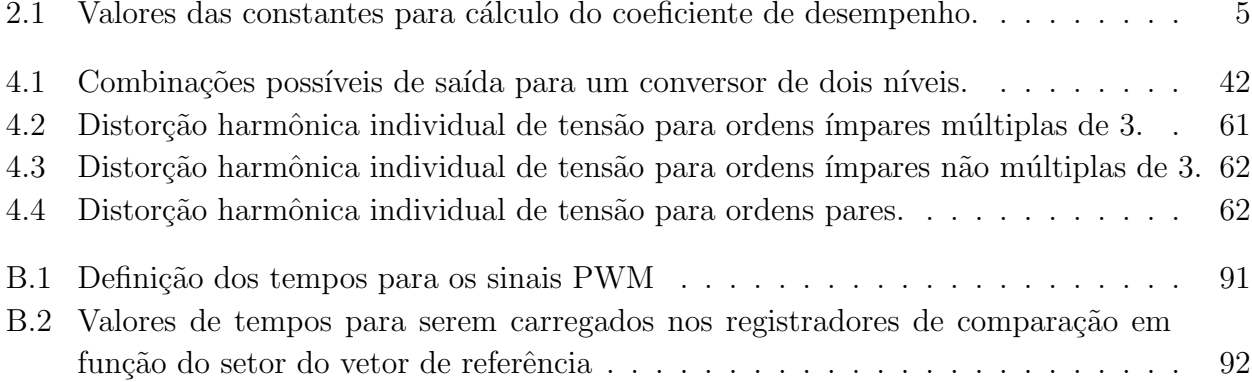

# Lista de Acrônimos e Notação

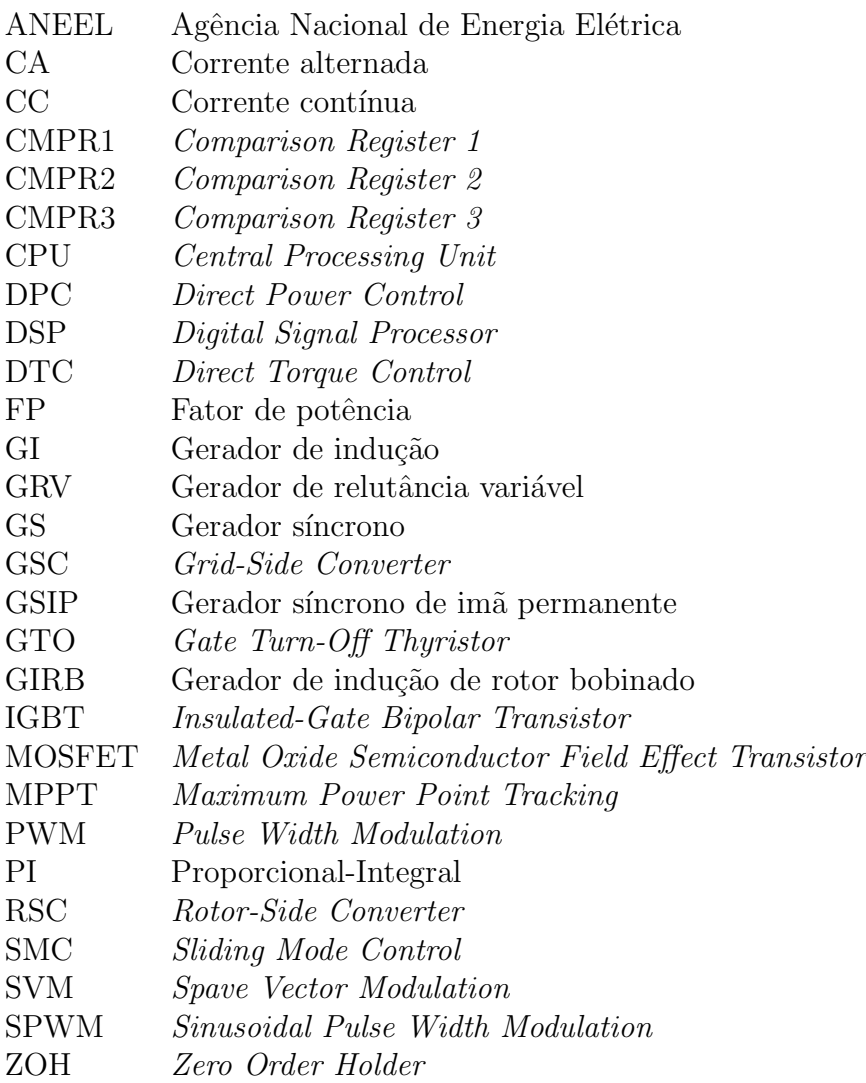

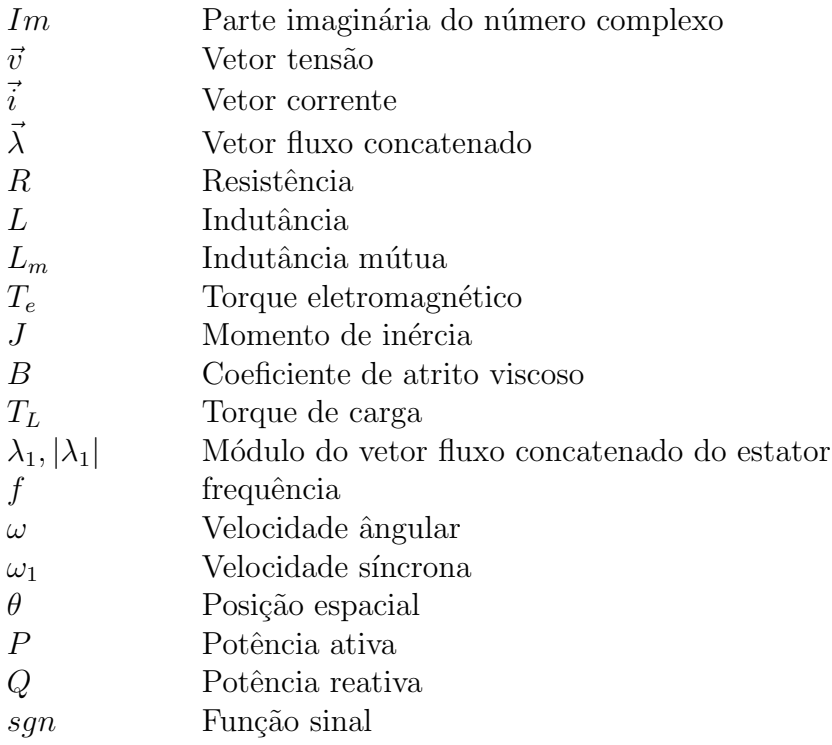

#### Sobrescritos

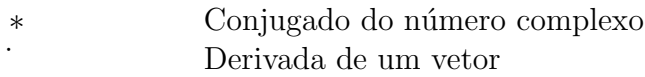

### Subescritos

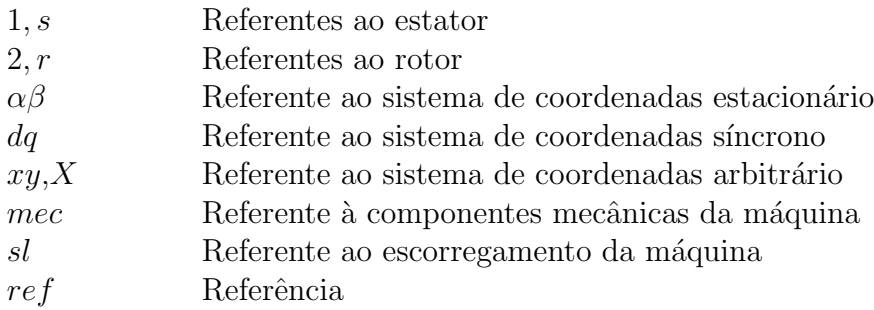

## Sumário

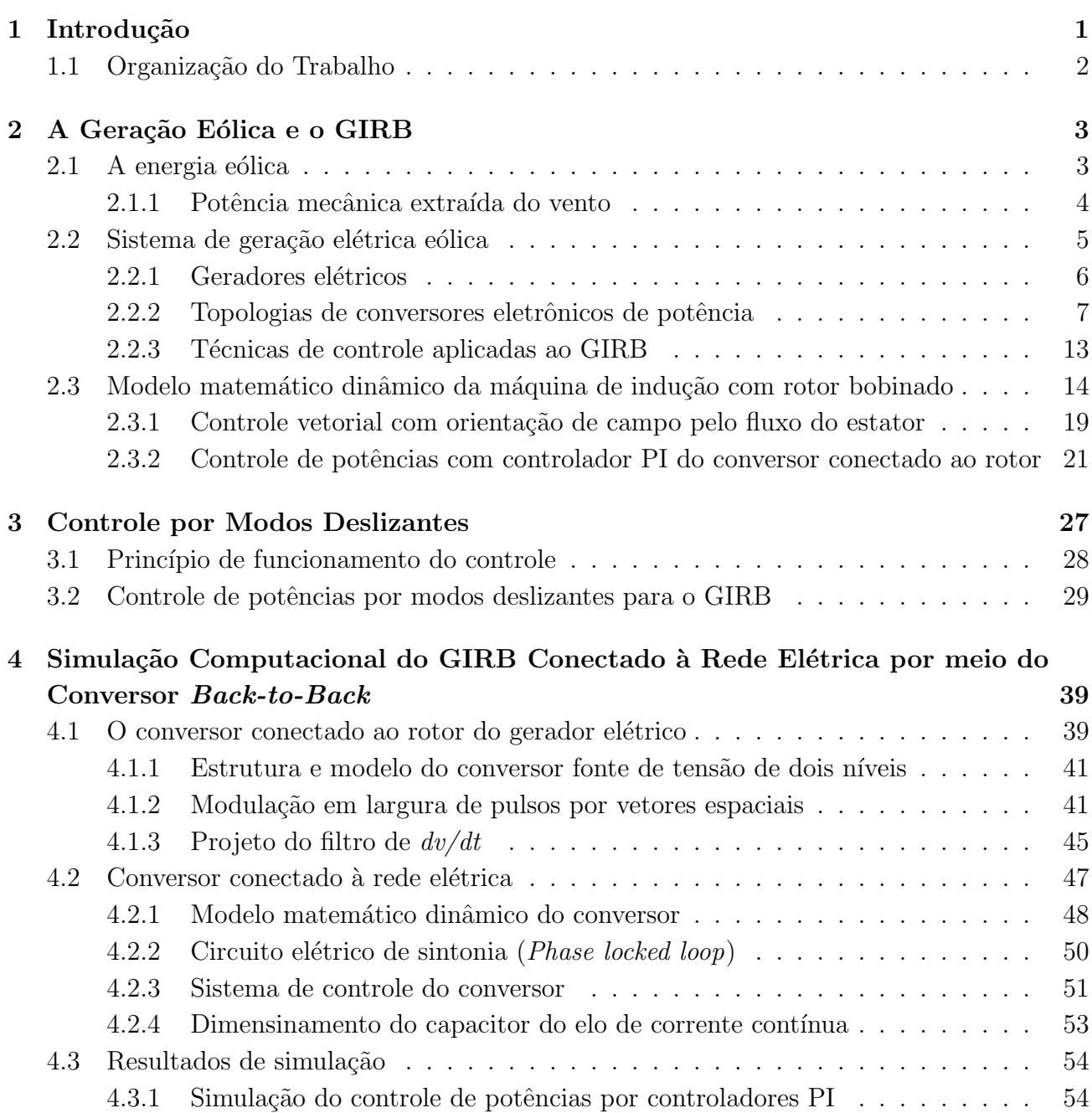

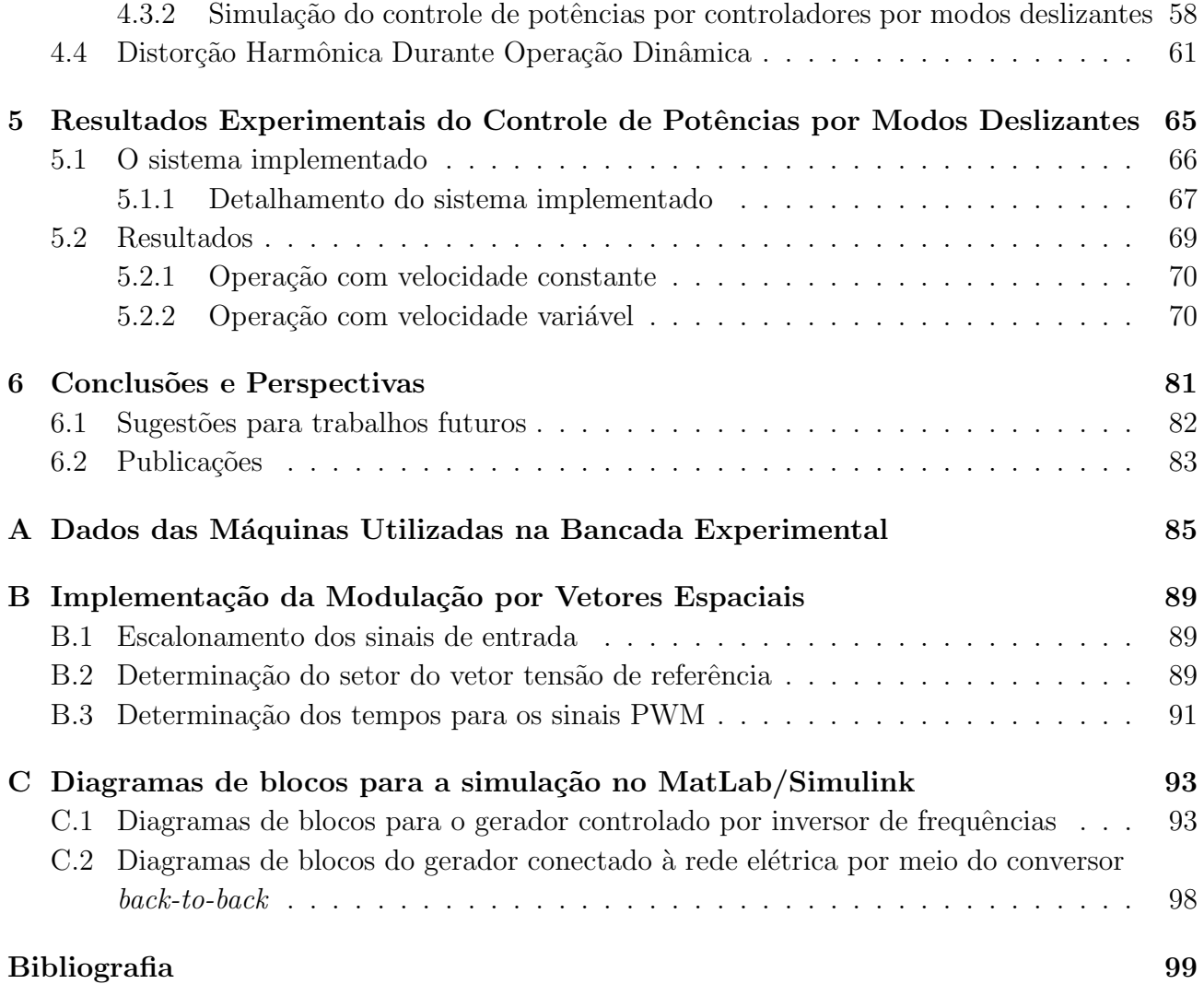

## <sup>'</sup>Capítulo

## Introdução

A crescente preocupação com a escassez de combustíveis fósseis, juntamente com a emissão de gases poluentes e os perigos devido aos recentes acidentes envolvendo a geração nuclear, têm despertado interesse na busca por fontes renováveis e limpas de energia elétrica. Uma delas é a energia eólica.

Um sistema de geração eólica é composto basicamente por uma turbina eólica, um gerador elétrico e um conjunto de conversores eletrônicos de potência. Em alguns poucos casos não há necessidade de conversores eletrônicos. Dentro das possibilidades de geradores elétricos que podem ser utilizados está o gerador de indução de rotor bobinado (GIRB).

O GIRB apresenta enrolamentos no rotor cujos terminais s˜ao acess´ıveis, possibilitando o controle da geração através de um conjunto de conversores eletrônicos de potência a ele conectado, enquanto que os terminais dos enrolamentos de estator são conectados diretamente à rede elétrica. Assim, enquanto os conversores utilizados em outros tipos de geradores elétricos de velocidade variável são responsáveis por processarem toda a energia gerada, os conversores utilizados com o GIRB são responsáveis por processar no máximo  $30\%$  da energia elétrica produzida. Isso diminui a densidade de potência dos conversores e, consequentemente, o custo do sistema. A utilização desse tipo de gerador elétrico em aproveitamentos eólicos vem crescendo nos últimos anos devido ao fato de ser uma solução rentável, eficiente e confiável, em comparção a outros tipo de geradores elétricos presentes no mercado, como os geradores elétricos síncronos e os geradores elétricos síncronos com imãs permanentes.

A evolução dos dispositivos semicondutores de potência, a partir da década de 80, possibilitou o desenvolvimento de novas t´ecnicas de controle para o GIRB. T´ecnicas com o emprego de resistores chaveados conectados ao rotor do gerador elétrico foram substituídas gradadivamente por novas técnicas que envolvem a relação Volt/Hertz, a regulação das correntes do rotor, o controle do fluxo estatórico e outros. Com o desenvolvimento da técnica de controle vetorial pela orienta¸c˜ao de campo pelo fluxo do estator ou do rotor ou pela tens˜ao do estator, foi poss´ıvel o controle independente das potências ativa e reativa do gerador elétrico.

Atualmente, o controle de potências do gerador elétrico é principalmente realizado por meio de controladores PI, que podem apresentar problemas de calibração de seus parâmetros bem como de respostas lentas. Apesar de existirem outras topologias mais eficientes de controle, estas apresentam estruturas complexas e muitas vezes requerem microcontroladores de maiores capacidades e, consequentemente, mais caros. A presente dissertação tem como objetivo apresentar o controle de potências com controladores por modos deslizantes utilizando a orientação de campo pelo fluxo magn´etico do estator como uma alternativa ao controle PI.

### 1.1 Organização do Trabalho

O capítulo 2 apresenta o atual estado da geração de energia elétrica por meio da energia eólica. Para isso, primeiramente são apresentados dados atuais do potencial do uso da energia eólica no Brasil e no mundo, juntamente com a teoria matemática necessária para a extração da potência mecânica do vento. A seguir, apresenta-se os componentes elétricos de um sistema de geração elétrica eólica, que são os geradores comumente utilizados para a conversão eletromecânica de energia e os conversores eletrônicos de potência usados para o condicionamento da energia elétrica oriunda dos mesmos. Finalmente, apresenta o modelo matemático dinâmico da máquina de indução de rotor bobinado, juntamente com a descrição matemática do seu controle de potências utilizando a técnica de orientação de campo pelo fluxo do estator.

No capítulo 3 se apresenta o controle de potências do GIRB utilizando controladores por modos deslizantes com o emprego da técnica de orientação de campo pelo fluxo do estator. Esse capítulo representa a contribuição desta dissertação para o desenvolvimento de técnicas de controle do GIRB. A teoria é validada através de resultados de simulação no final do capítulo.

O capítulo 4 apresenta a simulação de um sistema de geração elétrica eólica utilizando o GIRB e conversores de potência ligados em antiparalelo (conversor  $back-to-back$ ). Para isso, são apresentadas as estruturas, os modelos, as modulações, os sistemas de controle e os filtros necessários para a simulação computacional do sistema.

O capítulo 5 detalha a implementação experimental do controlador de potências por modos deslizantes proposto no capítulo 3. Esse capítulo apresenta a viabilidade prática da contribuição desta dissertação.

As conclusões desta dissertação são apresentadas no Capítulo 6.

O Apêndice A apresenta os dados do gerador utilizado para simulação computacional e do sistema constituído pelo gerador elétrico de indução de rotor bobinado e por uma máquina de corrente contínua funcionando como turbina utilizados no experimento realizado em laboratório.

O Apêndice B apresenta a implementação da metodologia de modulação por largura de pulsos usando vetores espaciais.

No Apêndice C, apresentam-se todos os esquemas de programação usados nas simulações realizadas usando a extensão Simulink do software MatLab R2012a.

# **Capítulo**

## A Geração Eólica e o GIRB

### 2.1 A energia eólica

A geração de energia elétrica por meio da energia eólica é uma das tecnologias de geração que mais tem crescido nas últimas décadas. O grande interesse nesse tipo de geração se deve `a reduzida emiss˜ao de gases poluentes, ao fato do vento possuir um regime complementar ao hidrológico em algumas regiões (o que possibilita o armazenamento de água durante o período de estiagem) e à rapidez na construção do parque eólico. Essas vantagens superam em muito as possíveis desvantagens desse tipo de geração de energia elétrica, que são: a necessidade de uma grande área para o parque eólico devido o vento apresentarem uma baixa densidade de energia, o vento apresentar velocidade variável e intermitente, a poluição visual, o custo inicial de implatação e a eventual morte de pássaros durante a operação.

Para que a energia eólica seja considerada tecnicamente aproveitável, é necessário que sua densidade seja maior ou igual a 500  $W/m^2$  a uma altura de 50 m, o que requer uma velocidade mínima do vento de 7 a 8  $m/s$  (ANEEL, 2008). Assim, estima-se que o potencial eólico bruto mundial seja da ordem de 500.000 TWh por ano. Porém, devido a restrições socioambientais, apenas cerca de 10% são considerados tecnicamente aproveitáveis (GWEC, 2012).

Nos últimos doze anos, a capacidade global de geração eólica aumentou rapidamente e se tornou a energia renovável que apresentou um dos desenvolvimentos mais rápidos entre todas as outras, com capacidade de geração de  $282.482$  MW instalados ao redor do mundo até o fim de 2012 (GWEC, 2012), conforme mostrado na figura 2.1. Em 1991, a União Européia havia estabelecido como metas a instalação de 4.000  $MW$  de geração eólica até o ano 2000 e 11.500  $MW$  até o ano 2005, que foram cumpridas antes do esperado (1996 e 2001, respectivamente). Somente na União Européia, instalou-se cerca de 11.895  $MW$  de capacidade de geração eólica em 2012, totalizando 106 GW de capacidade de geração instalada (EWEA, 2012). Na China, no final de 2012, havia cerca de 75.600 MW instalados, nos EUA 60.000 MW e em Portugal 4.530 MW.

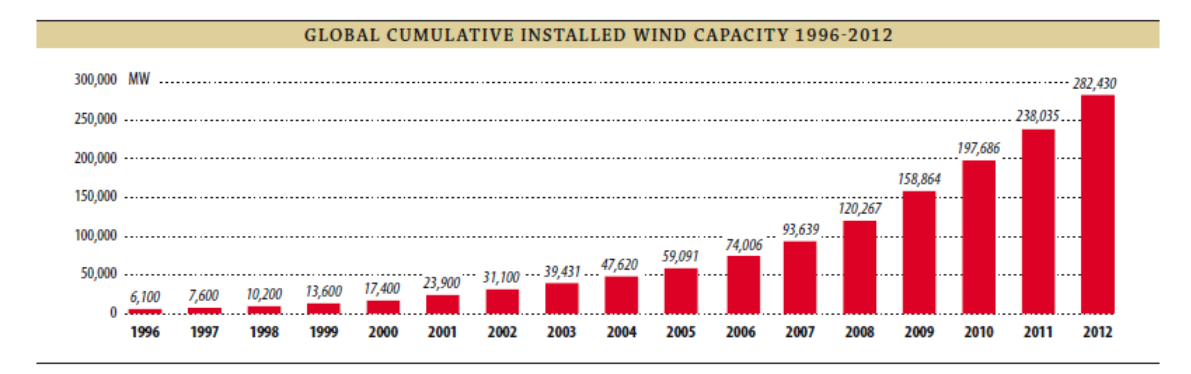

Figura 2.1: Geração eólica instalada no mundo de 1996 a 2012. Fonte: The European Wind Energy Association

No Brasil, o Atlas do Potencial Eólico de 2001 (CRESESB, 2001) (um dos últimos estudos realizados a respeito) estima o potencial eólico nacional na ordem de 143.000  $MW$ . Isso levou a diversos levantamentos e estudos realizados e outros em andamento, dando suporte e motivando a exploração comercial da energia eólica no país. Esses estudos começaram na região Nordeste, onde se concentram a maior parte das áreas com incidência de vento com velocidade favorável para a geração de energia elétrica, principalmente no Ceará e em Pernambuco, e levaram a publicação da primeira versão do Atlas Eólico da Região Nordeste em 1998, pelo Centro Brasileiro de Energia Eólica da Universidade Federal de Pernambuco, com o apoio da ANEEL e do Ministério de Ciência e Tecnologia. A continuidade desse trabalho resultou no Panorama do Potencial Eólico no Brasil (ANEEL, 2008).

Em 2012, o Brasil quase dobrou a sua capacidade de geração eólica instalada, de 1.431  $MW$  no final de 2011 para 2.508  $MW$  no final de 2012, ocupando o 8° lugar no ranking de crescimento na nova capacidade de geração eólica instalada no ano de 2012, com cerca de  $2.4\%$ da nova capacidade global instalada (GWEC, 2012).

#### 2.1.1 Potência mecânica extraída do vento

O modelo aerodinˆamico da turbina ´e fundamental no dimensionamento do conjunto de geração eólica, permitindo o cálculo do torque ou da potência mecânica que a turbina aplica ao eixo do rotor. O modelo depende da velocidade do vento, do ângulo de passo das hélices das turbinas, do tipo de turbina, quantidade de pás e do controle do ângulo, mas independe do tipo de gerador elétrico ou do tipo de controle utilizado nos conversores. A equação 2.1 permite o cálculo da potência mecânica que pode ser extraída do vento (da Rosa, 2009, de Camargo Salles, 2009, Heier, 1998, Simoes and Farret, 2004).

$$
P_{mec} = \frac{1}{2}\rho A V^3 C_p \tag{2.1}
$$

O termo  $P_{mec}$  é a potência mecânica no eixo da turbina,  $\rho$  é a densidade do ar, A é a área

varrida pelas pás da turbina,  $V$  é a velocidade do vento e  $C_p$  é o coeficiente de desempenho da turbina.

O coeficiente de desempenho  $C_p$  é um parâmetro adimensional que expressa a eficácia da turbina em transformar a energia cinética do vento em energia mecânica (Abad et al., 2011). Ele depende da relação linear entre a velocidade do vento e a velocidade da ponta da hélice  $(\psi = \frac{\omega r}{V})$  $\frac{\omega r}{V}$ , onde  $r$  é o raio da turbina) e do ângulo de passo das hélices  $\beta$ . Assim, um conjunto de curvas pode ser obtido experimentalmente para cada tipo de turbina eólica. Um modelo geral sugerido por (Heier, 1998) é dado pela equação 2.2.

$$
C_p = c_1 \left(\frac{c_2}{\psi_i} - c_3 \beta - c_4 \beta^5 - c_6\right) e^{-\frac{c_7}{\psi_i}}
$$
 (2.2)

Onde  $\psi_i$  é dado pela equação 2.3.

$$
\psi_i = \frac{1}{\frac{1}{1 + c_8 \beta} - \frac{c_9}{1 + \beta^3}}
$$
\n(2.3)

A Tabela 2.1 informa os valores das constantes  $c_1-c_9$  sugeridos por (Heier, 1998, Slootweg et al., 2003).

Tabela 2.1: Valores das constantes para cálculo do coeficiente de desempenho.

|  |  |  |  | $0.5$   116   $0.4$   0   0   5   21   $0.08$   $0.035$ |
|--|--|--|--|---------------------------------------------------------|

### 2.2 Sistema de geração elétrica eólica

Os componentes principais de um sistema de geração de energia elétrica eólico são ilustrados na figura 2.2, que incluem o rotor da turbina, a caixa de engrenagens, o gerador elétrico, o conversor eletrônico de potência e o transformador para conexão com a rede elétrica (Chen et al., 2009).

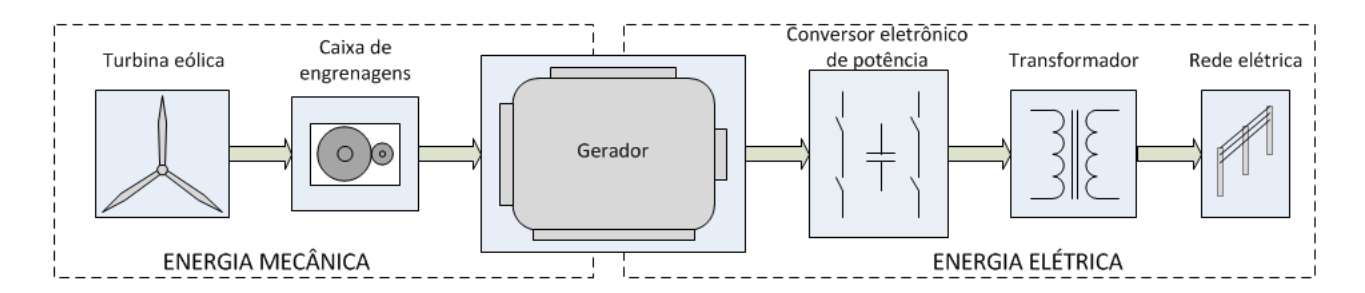

Figura 2.2: Componentes de um sistema de geração de energia eólica.

Uma maneira comum de converter a energia mecânica associada à baixa velocidade e elevado torque em potência elétrica é utilizando sistema de engrenagens e um gerador elétrico operando em velocidade nominal constante. O sistema de engrenagens adapta a baixa velocidade do rotor da turbina para a alta velocidade normalmente exigida pelo gerador el´etrico. Em alguns casos, onde os geradores elétricos apresentam número de polos elevados pode não ser necessário o uso de engrenagens (Ackermann and Söder, 2000).

#### 2.2.1 Geradores elétricos

O gerador elétrico converte a potência mecânica da turbina em potência elétrica com a qual se pode alimentar uma rede elétrica isolada ou conectar à rede elétrica de distribuição ou de transmissão de energia, possivelmente através do uso de conversores eletrônicos de potência, sensores, medidores e proteções elétricas, através de transformadores ou diretamente. Os tipos de máquinas elétricas mais comuns utilizados como geradores eólicos são as de indução com rotor em gaiola de esquilo, as de indução com rotor bobinado, as de relutância variável, as síncronas e as síncronas de imã permanente.

O gerador de indução com rotor em gaiola de esquilo é usado com turbinas de velocidade fixa devido ao efeito de amortecimento que apresenta (Keyhani et al., 2009). Ele necessita de potência reativa para energização dos circuitos magnéticos que deve ser fornecida pela rede elétrica ou por bancos de capacitores ligados em paralelo com os terminais do gerador elétrico. Nesse caso, são necessários alguns cuidados em casos de ilhamentos, já que os capacitores podem excitar a máquina (Baroudi et al., 2007). Em tais casos, a tensão terminal ou a potência reativa podem n˜ao ser diretamente controladas e o gerador pode sofrer problemas de instabilidade de tensão.

O gerador de indução com rotor bobinado possui o rotor com enrolamentos que podem ser utilizados para o controle da máquina e serem conectados ao sistema de energia elétrica por meio de conversores eletrônicos de potência. O sistema com conversor eletrônico permite a opera¸c˜ao em velocidade vari´avel do gerador aumentando a possibilidade de captura de energia do vento. Esse tipo de sistema é uma alternativa econômica para fornecimento também de potˆencia reativa ao sistema, por meio de capacitores colocados no conversor e de se obter, com a velocidade variável, um aumento na produção de energia em velocidades de vento menores do que a velocidade nominal.

Os geradores elétricos de relutância variável são máquinas elétricas de saliência dupla com enrolamentos multifásicos e colocados no estator (similar à máquina de corrente contínua). O rotor ´e passivo, sem enrolamentos e composto por material ferromagn´etico com saliˆencias regulares, o que barateia e facilita a manufatura da máquina (Boldea, 2010). Outras vantagens desse tipo de máquina são as possibilidades de operação em alta velocidade e alta temperatura e, como desvantagem, a máquina só se torna competitiva em pequenas potências, pois o que existe

comercialmente à venda são máquinas de até 50 kW. Além disso, conforme a sua construção, elas podem apresentar altos níveis de ruídos.

Os geradores elétricos síncronos são excitados por uma tensão contínua aplicada ao enrolamento de campo, situado no rotor. Há geradores elétricos que apresentam rotor com imãs permanentes não necessitando de corrente de excitação. Há um interesse considerável no uso de geradores elétricos síncronos de múltiplos pólos movidos pelo eixo da turbina eólica sem uma caixa de engrenagens ou com conjunto de engrenagens de pequena relação de transmissão. Como desvantagens, esse gerador requer o uso de um conversor eletrônico de potência para desacoplar as frequências do gerador e do sistema de energia elétrica e que deve suportar toda a potência gerada. Caso a máquina síncrona seja de imãs permanentes, ela possui alto custo e possibilidade de desmagnetiza¸c˜ao dos im˜as permanentes devido a picos de corrente ou curto-circuitos. (Balat, 2009)

Enquanto que a maior parte dos geradores elétricos eólicos é atualmente conectada ao sistema de distribuição de média tensão, grandes fazendas eólicas em alto mar podem ser conectadas aos sistemas de alta tensão através de um transformador, que é normalmente localizado próximo aos geradores elétricos eólicos para evitar o fluxo de altas correntes em longos cabos de baixa tensão.

Também, há componentes de proteção para o gerador que garantem a operação segura da rede elétrica.

### 2.2.2 Topologias de conversores eletrônicos de potência

Os conversores eletrônicos de potência são construídos com dispositivos semicondutores e circuitos de acionamento, proteção e controle para realizar a conversão e controle de magnitude, frequência e fase de tensão e de corrente elétrica. Dependendo da topologia e da aplicação do conversor, ele pode permitir fluxo de potência em ambas as direções (Rashid, 2004).

Há dois tipos diferentes de sistemas conversores: os comutados pela rede elétrica e os auto comutados. Os comutados pela rede elétrica são, geralmente, conversores a tiristores de alta potˆencia (sendo de 6, 12 ou mais pulsos), consomem potˆencia reativa e n˜ao permitem o seu controle. São usados para aplicações de tensão e potência muito altas, como os sistemas convencionais de transmissão de alta tensão em corrente contínua.

Os sistemas conversores auto comutados normalmente utilizam m´etodos de controle por modulação por largura de pulso (MLP) ou PWM (do inglês, *Pulse Width Modulation*) e possuem dispositivos semicondutores com a habilidade de serem ligados para conduzirem corrente elétrica e desligados para deixarem de conduzir a corrente elétrica, como o IGBT. Esse tipo de conversor pode transferir tanto potência ativa quanto reativa e em ambas as direções. Porém, a comutação desses conversores pode produzir harmˆonicos e interharmˆonicos, que geralmente est˜ao na faixa de kilohertz, que podem ser filtrados por serem de alta frequência.

Muitas soluções técnicas para sistemas de geração eólica são relacionados à eletrônica de potência, já que ela aprimora seu desempenhos dinâmico e, em regime permanente, ajuda a controlar o gerador e desacopla o gerador da rede elétrica elétrica (Chen et al., 2009, Baroudi et al., 2007, Balat, 2009). Assim, os conversores geralmente s˜ao empregados de acordo com o gerador utilizado, como é apresentado a seguir.

#### Conversores para geradores elétricos síncronos

Para conexão com a rede elétrica, os geradores elétricos síncronos precisam de conversores eletrônicos de potência para fazer a adequação da tensão em amplitude, frequência e fase, de modo que a geração fique sincronizada com a rede. Assim, esse conversor tem que ser capaz de suportar todo o fluxo de potência gerado.

A figura 2.3 ilustra uma possibilidade de um conversor de dois estágios para o gerador elétrico síncrono de imãs permantes. O primeiro estágio consiste em um retificador a diodos e, o segundo estágio, em um inversor. Como a potência gerada pode ter variações de tensão e de frequência devido às variações de velocidade do vento, ela é retificada e alimenta um elo de corrente contínua. Assim, o inversor é responsável em converter a tensão do elo CC para os padrões da rede elétrica à qual o gerador elétrico será conectado. Para isso, um algorítmo de controle processa o índice de modulação do inversor a partir de referências senoidais e da tensão do elo de corrente contínua, gerando os pulsos para acionamento das chaves (J. A. Baroudi and Knight, 2004).

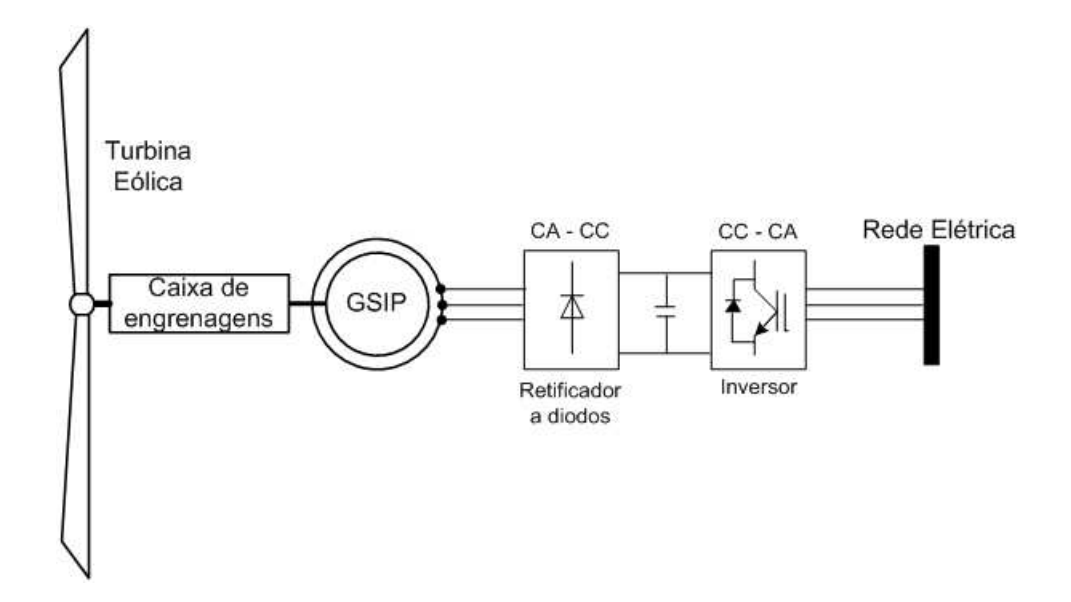

Figura 2.3: Gerador elétrico elétrico síncrono com imãs permanentes com um conversor de dois estágios para turbinas de velocidade variável.

Já a figura 2.4 apresenta um conversor CA-CC-CA composto de dois conversores CA-CC que compartilham o mesmo elo de corrente contínua. Com essa configuração há a possibilidade

de controle do conversor do lado do gerador el´etrico, que adequa a tens˜ao terminal do gerador el´etrico de modo a melhorar o aproveitamento da energia gerada utilizando, por exemplo, um algor´ıtmo de procura do ponto de m´axima potˆencia chamado comumente de MPPT (do inglês, Maximum Power Point Tracking). A configuração que conecta o estator à rede elétrica  $\acute{\text{e}}$  comumente conhecida como *back-to-back* (Rashid, 2010).

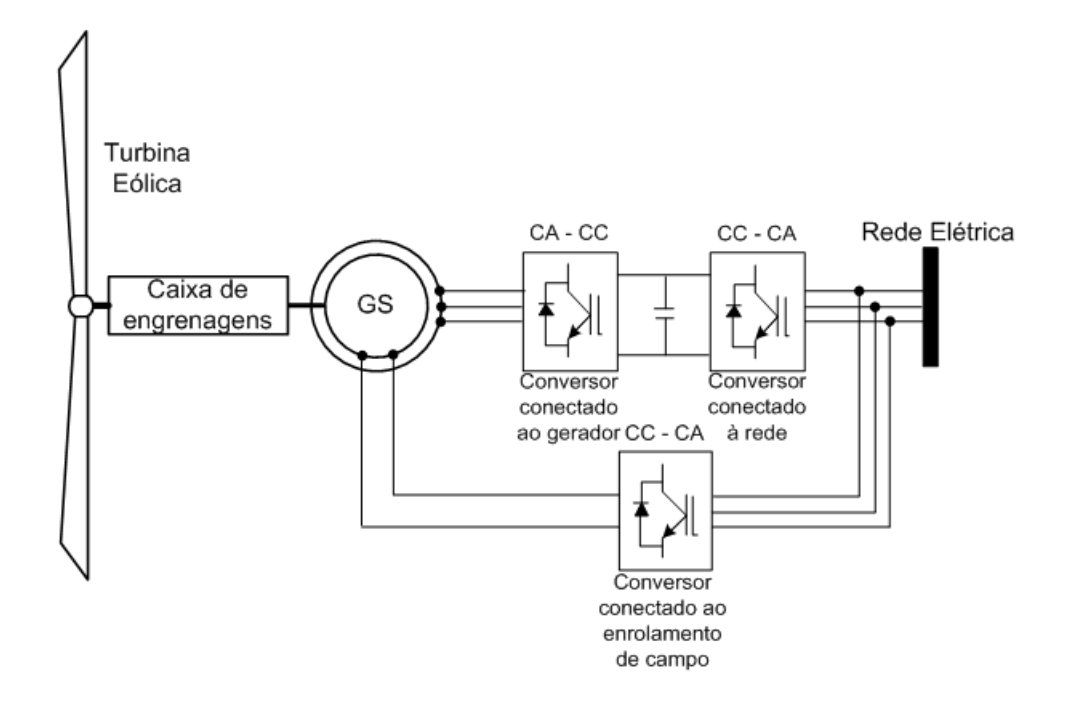

Figura 2.4: Gerador elétrico síncrono com um conversor back-to-back para turbinas de velocidade variável.

#### Conversores para geradores elétricos de indução com rotor gaiola de esquilo

Esse tipo de gerador elétrico pode ser conectado diretamente à rede elétrica através de um banco de capacitores em paralelo com os terminais do gerador elétrico, conforme mencionado anteriormente e ilustrado na figura 2.5. Essa configuração, porém, impossibilita a regulação de tensão e de frequência e opera somente na velocidade fixada pela rede elétrica.

Para fazer o controle de potências do gerador elétrico de indução, pode-se utilizar um conversor  $back-to-back$  (similar ao mostrado na figura 2.4 no caso do gerador elétrico síncrono). Além disso, a utilização do conversor possibilita a operação do gerador elétrico em velocidade variável e o controle do conversor conectado ao gerador elétrico é flexibilizado, podendo ser empregadas técnicas de controle de fluxo constante ou controle vetorial (Novotny and Lipo, 1996, Leonhard, 1985).

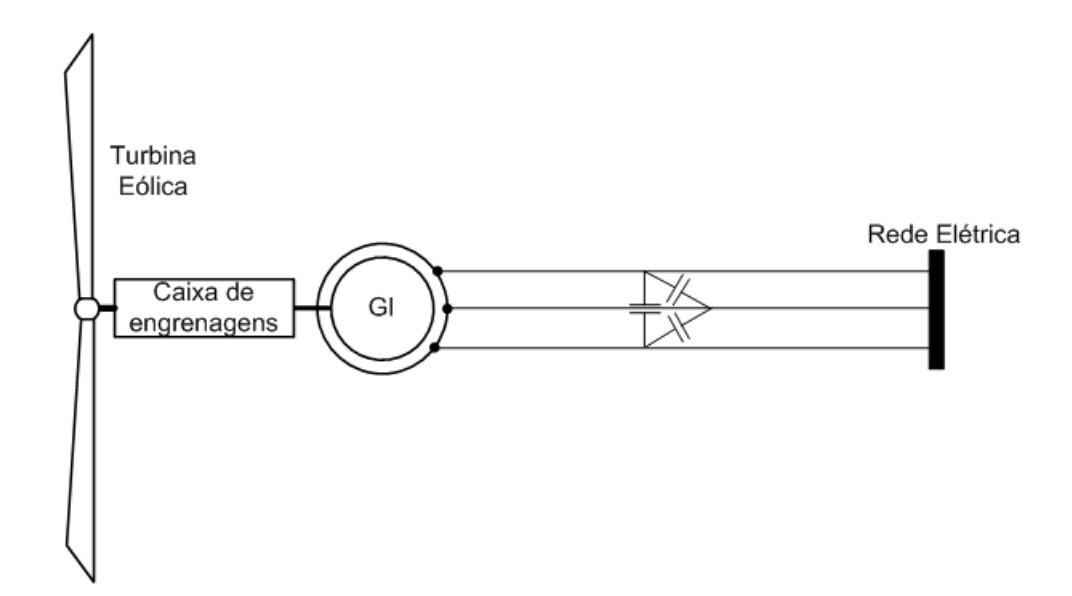

Figura 2.5: Gerador elétrico de indução utilizando capacitores em paralelo para conexão direta à rede elétrica.

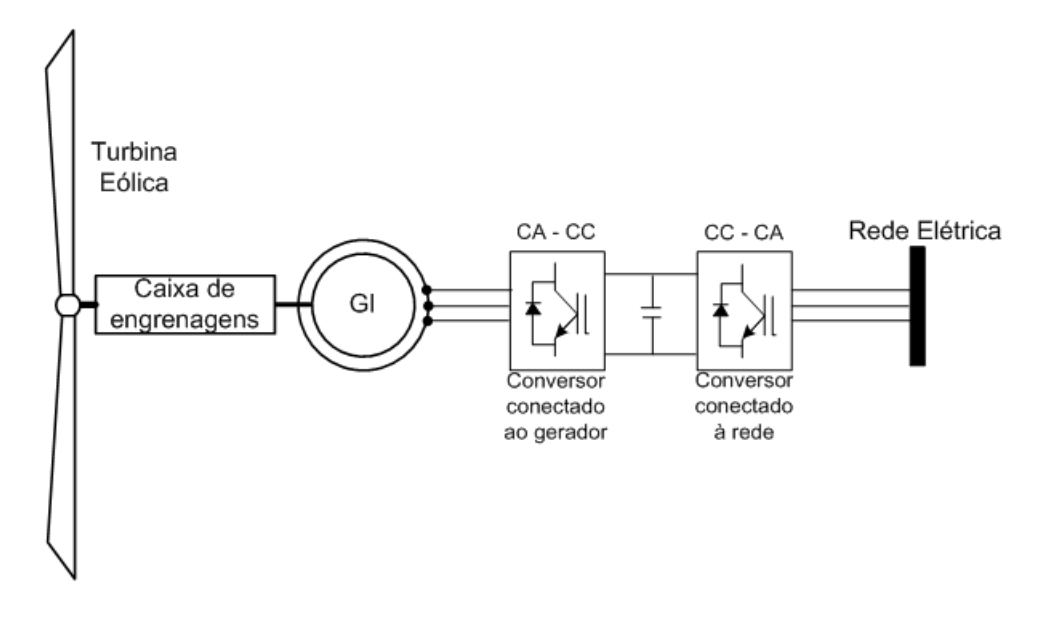

Figura 2.6: Gerador elétrico de indução utilizando o conversor back-to-back para conexão à rede elétrica.

#### Conversores para geradores elétricos de relutância variável

Uma topologia possível para conexão do gerador elétrico de relutância variável à rede elétrica  $\acute{e}$  mostrada na figura 2.7. O sistema  $\acute{e}$  baseado no controle independente de dois conversores, onde o conectado ao gerador elétrico regula a extração da máxima potência elétrica de acordo com o perfil eólico do sistema e, o conectado à rede elétrica, é responsável pelo controle da tensão no capacitor do elo de corrente contínua (Barros, 2012).
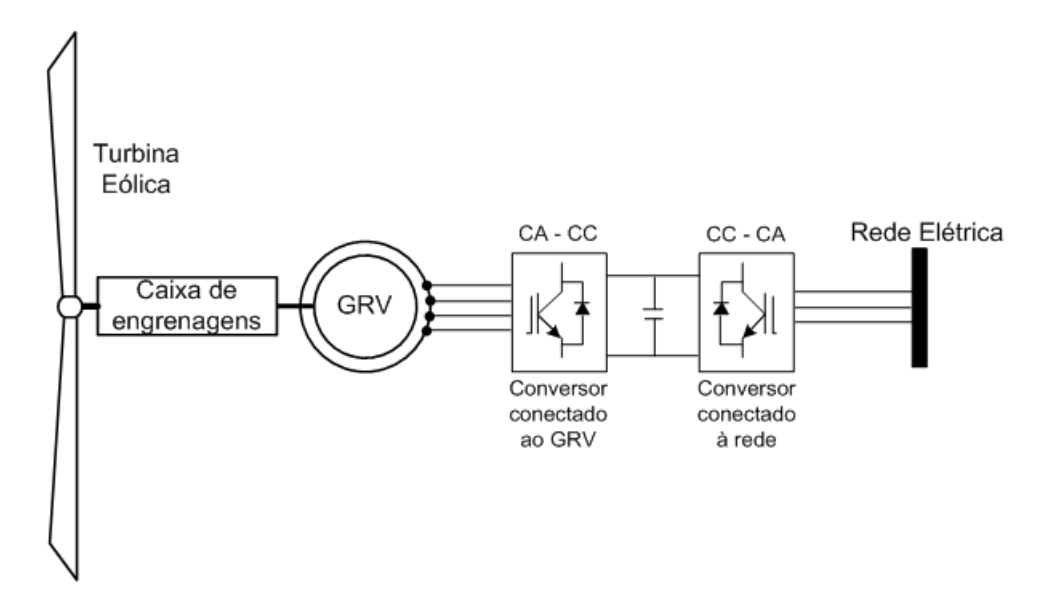

Figura 2.7: Gerador elétrico de relutância variável utilizando conversores em cascata para conexão à rede elétrica.

#### Conversores para geradores elétricos de indução com rotor bobinado

A utilização de geradores elétricos de indução com rotor bobinado (GIRB) em geração elétrica eólica tem se mostrado como uma das tecnologias mais usadas, haja vista que esse tipo de máquina assincrona é uma solução eficiente e confiável e, quando comparado com os geradores elétricos de indução com rotor em gaiola de esquilo de velocidade fixa e geradores elétricos síncronos, possui algumas vantagens devido à possibilidade de operação em velocidade variável e capacidade de operação em diversas faixas de fator de potência (Abad et al., 2011, Datta and Rangathan, 2002).

Uma grande vantagem desse tipo de máquina de indução é a possibilidade de conexão do estator do gerador elétrico à rede elétrica. Enquanto isso, o rotor da máquina é conectado à rede elétrica através de um conversor bidirecional que controla a tensão rotórica da máquina (consequentemente a potência gerada) e a conexão com a rede elétrica (Chowdhury and Chellapilla, 2006). Assim, grande parte da injeção de potência se dá diretamente do estator para a rede elétrica, enquanto que a potência que flui do rotor à rede elétrica por meio do conversor seja somente de até  $30\%$ .

Usualmente são utilizados três tipos de conversores bidirecionais para interligar o gerador elétrico à rede elétrica: o conversor back-to-back, o conversor em matriz e o conversor multinível.

A topologia da ligação do GIRB à rede elétrica utilizando o conversor back-to-back no rotor ´e mostrado na figura 2.8. O conversor ´e composto por dois conversores CA-CC em cascata interligados pelo elo de corrente contínua. Enquanto que o conversor do lado do rotor é responsável pelo controle das potências do gerador elétrico, o conversor do lado da rede elétrica faz o controle de injeção de potência ativa no elo CC. É importante ressaltar que, nessa configuração,

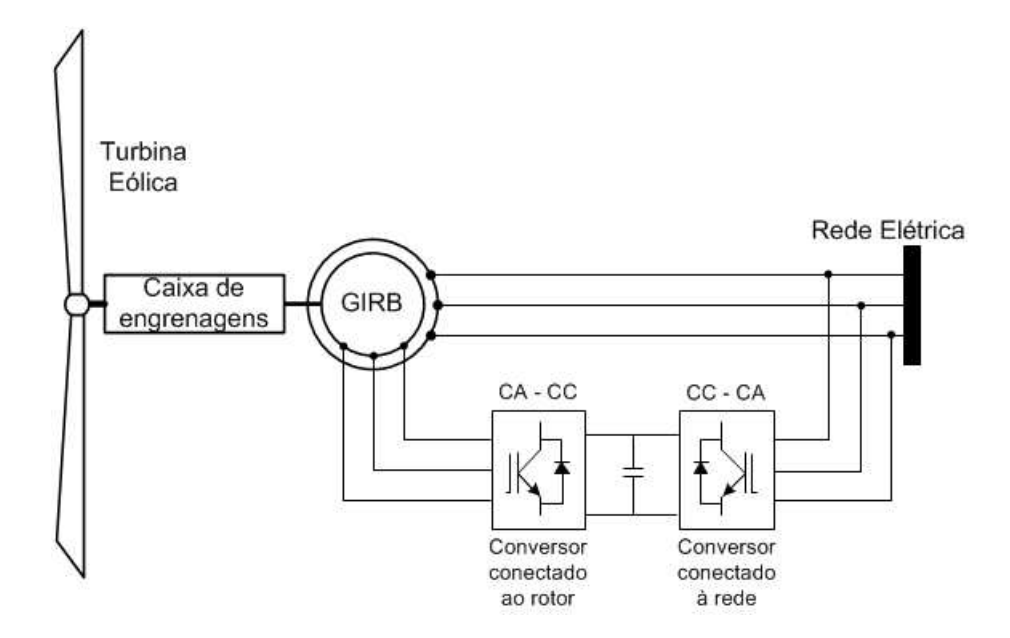

Figura 2.8: Gerador elétrico de indução com rotor bobinado utilizando o conversor back-to-back para conexão à rede elétrica.

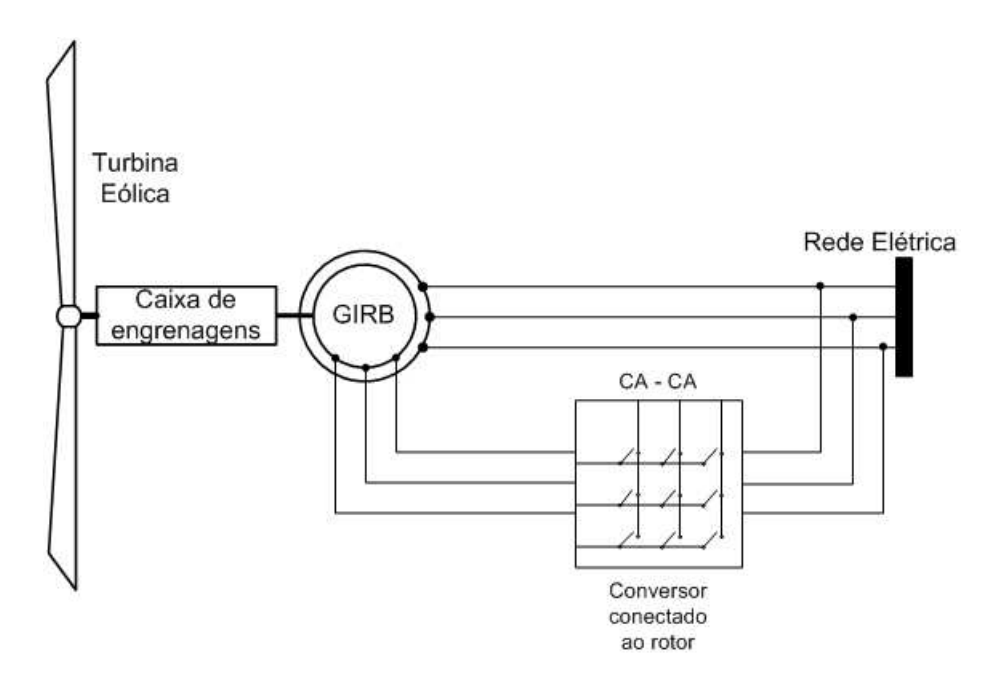

Figura 2.9: Gerador elétrico de indução com rotor bobinado utilizando o conversor em matriz para conexão à rede elétrica.

a potência que flui pelo conversor é de no máximo  $30\%$  da potência nominal da máquina, o que o torna mais barato do que quando o conversor *back-to-back* está conectado ao estator, onde o conversor tem que ser capaz de processar  $100\%$  da potência gerada.

A topologia do conversor em matriz com o GIRB é apresentado na figura 2.9. A grande vantagem desse conversor é a inexistência de um elo CC (consequentemente, um capacitor) e utilizar uma quantidade menor de chaves que o back-to-back (9 componentes contra 12) (Barakati et al.,

2005, Hubber and Borojevic, 1995, Zhang and Watthanasarn, 1998). Porém, essas chaves utilizadas no conversor são bidirecionais, inexistentes no mercado, fazendo a implementação prática desse conversor ser custosa devido à utilização de um conjunto de duas chaves unidirecionais para cada chave bidirecional.

Já os conversores multiníveis podem ser ligados diretamente ao rotor do DFIG para controlar o gerador elétrico ou como parte de um sistema *back-to-back* multinível. A figura 2.10 ilustra a topologia de um inversor de três níveis com o neutro grampeado (Yazdani and Iravani, 2010).

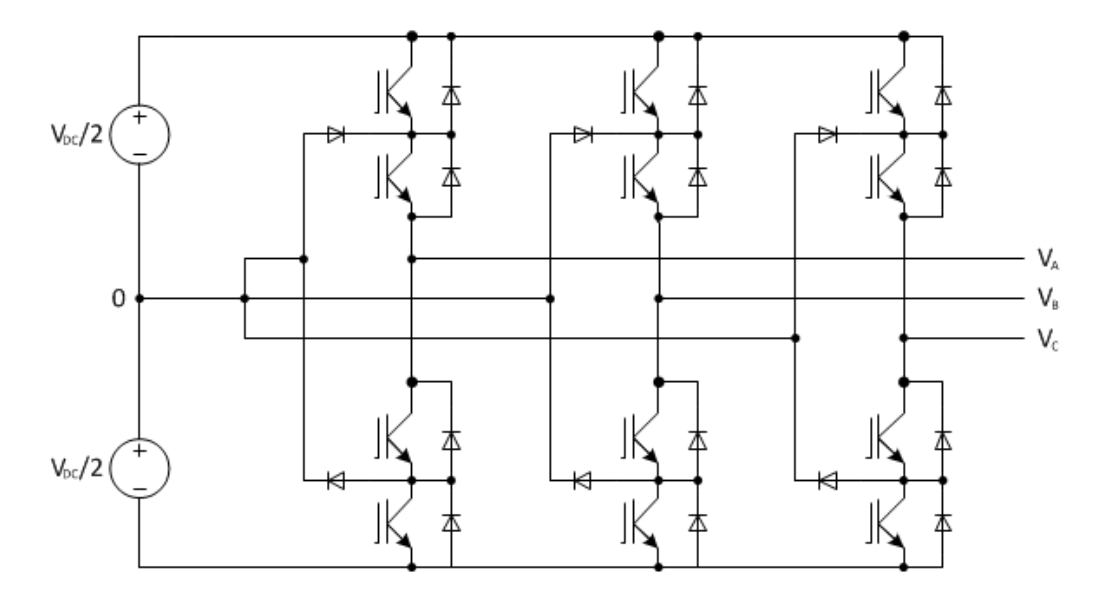

Figura 2.10: Topologia de um inversor trifásico de três níveis com o neutro grampeado.

## 2.2.3 Técnicas de controle aplicadas ao GIRB

O controle de potências do gerador elétrico é realizado pelo controle vetorial com orientação de campo pelo fluxo do estator (Chowdhury and Chellapilla, 2006) ou com orientação pela tensão do estator (Hopfensperger et al., 2000). A estratégia desacopla as correntes rotóricas em componentes proporcionais às potências ativa e reativa respectivamente e, assim, o controle é possível através da regulação das mesmas.

Alguns estudos utilizando controladores PI que geram referências de corrente a serem aplicadas pelo inversor através de erros das potências ativa e reativa ou controladores PI em série que geram referências de tensão a serem aplicadas ao rotor são apresentados em (Tapia et al., 2003, Chowdhury and Chellapilla, 2006). Os principais problemas associado a utilização de controladores PI estão na calibração, nos termos de acoplamento cruzado do GIRB e nas respostas lentas. Um método interessante que tenta resolver esses problemas é apresentado em (de Oliveira et al., 2008, Poitiers et al., 2009).

Durante as últimas décadas, muitas técnicas de controle digital foram propostas e implementadas como o controle deadbeat (Sguarezi Filho and Ruppert, 2010, Yang and Lee, 2002), a matriz dinˆamica de controle (Harnefors and Nee, 1998) e o controle preditivo baseado no modelo (Xin-fang et al., 2004, Sguarezi Filho et al., 2011, Filho et al., 2011). Apesar de todas apresentarem um bom desempenho, apenas poucas foram implementadas em acionamentos devido aos pesados cálculos necessários.

A estratégia de controle por modos deslizantes é um método de controle com estrutura variável e é uma alternativa à teoria clássica de controle para uma implementação de controle não contínua (Edwards and Spurgeon, 1998). Esse tipo de controle possui uma característica não linear chaveada que pode ser usado em conversores de potência chaveados (Rashid, 2004) e tem sido estudado juntamente com outras técnicas de regulação de potência ou de torque do GIRB, como o controle direto de torque (DTC, do inglês *Direct Torque Control*) (Chen et al., 2011, Lascu et al., 2004, Chen et al., 2010, Lazarini and Filho, 2008), o controle direto de potência (DPC, do inglês *Direct Power Control*) (J.Hu et al., 2010, Jeong et al., 2008, Hu et al., 2010), o controle vetorial com orientação de campo para ligação do gerador elétrico sem carga à rede elétrica (Zheng et al., 2010) e uma aplicação para rastreamento de ponto de máxima potência (Susperregui et al., 2010). Entretano, muitas dessas técnicas apresentam frequência de chaveamento variável (o que complica o projeto do filtro CA, resultando em distorções de corrente) (Martinez et al., 2012), estruturas de ordem elevada (Beltran et al., 2009), ou são bastante dependentes dos parâmetros da máquina.

Para aprimorar a resposta e para proteger o conversor do lado do rotor durante afundamentos de tensão na rede elétrica, um controle proporcional com *anti-jamming* foi proposto em (Xiao-Ming et al., 2007). Esse controle possui uma resposta satisfatória e elimina os picos de corrente no rotor durante afundamentos de tensão quando o laço de controle de torque é aplicado, apesar dos resultados de potência e correntes serem mostrados somente em operação com velocidade fixa. O controlador proporcional precisa ser calibrado cuidadosamente para assegurar a estabilidade do sistema e resposta adequada dentro de toda a faixa de operação e apresenta picos de corrente como desvantagem. Outra técnica de controle direto de potência durante afundamentos de tens˜ao pode ser vista em (Nian et al., 2011).

## 2.3 Modelo matemático dinâmico da máquina de indu-¸c˜ao com rotor bobinado

A figura 2.11 ilustra um modelo simplificado da máquina. O estator possui enrolamentos trifásicos simétricos e, como o rotor também possui uma construção simétrica, a máquina apresenta uma simetria magn´etica (Kazmierkowski and Tunia, 1994).

As máquinas de indução com rotor bobinado apresentam enrolamentos trifásicos simétricos no rotor isolados eletricamente do núcleo magnético. Os terminais dos enrolamentos do rotor s˜ao conectados a an´eis deslizantes com escovas que s˜ao presas ao estator. Assim, junto aos

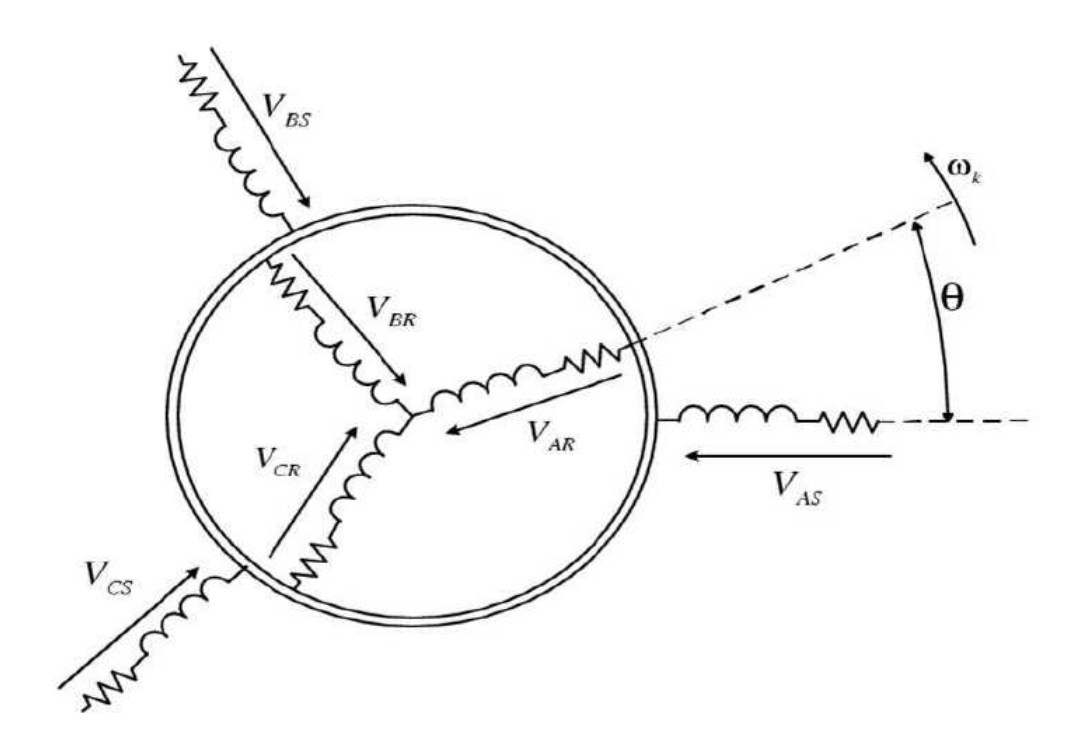

Figura 2.11: Modelo simplificado de uma máquina de indução.

terminais dos enrolamentos do estator, tem-se terminais adicionais dos enrolamentos do rotor que podem ser utilizados para o controle da máquina.

Considerando que o sistema trifásico da rede elétrica seja simétrico, a permeabilidade do material magnético seja infinita, a máquina seja considerada magneticamente linear, o efeito pelicular e as perdas no ferro sejam desconsideradas, as resistências e reatâncias sejam constantes e as tensões e correntes senoidais em regime permanente, é possível representar o comportamento dinâmico da máquina por equações diferenciais. Assim, a partir do modelo apresentado na figura 2.11, as tensões por fase do estator e do rotor são descritas por:

$$
V_{1a} = I_{1a}R_1 + \frac{d\lambda_{1a}}{dt} \tag{2.4}
$$

$$
V_{1b} = I_{1b}R_S + \frac{d\lambda_{1b}}{dt} \tag{2.5}
$$

$$
V_{1c} = I_{1c}R_S + \frac{d\lambda_{1c}}{dt}
$$
\n(2.6)

$$
V_{2a} = I_{2a}R_R + \frac{d\lambda_{2a}}{dt} \tag{2.7}
$$

$$
V_{2b} = I_{2b}R_R + \frac{d\lambda_{2b}}{dt} \tag{2.8}
$$

$$
V_{2c} = I_{2c}R_R + \frac{d\lambda_{2c}}{dt}
$$
\n(2.9)

Nessas equações V representa tensões, I correntes,  $R_1$  a resistência elétrica do enrolamento do estator por fase,  $R_2$  a resistência elétrica do enrolamento do rotor por fase,  $\lambda$  o fluxo concatenado com os diversos enrolamentos, os sub´ındices 1 e 2 representam, respectivamente, estator e rotor e os subíndices  $a, b$  e c representam as fases.

Para facilitar a interpretação e representação de grandezas trifásicas, no final da década de 1920 foi introduzida uma nova abordagem para análise de máquinas elétricas por R. H. Park (Park, 1929). Ele propôs uma teoria para a máquina síncrona para referir as variáveis do estator (tens˜ao, corrente e fluxos) para um referencial fixado no rotor. Em seguida, diversos outros trabalhos (Stanley, 1938, Kron, 1951, D. S. Brereton and Young, 1957) desenvolveram mudanças de variáveis que serviam para diversas aplicações particulares até que, em 1965 (Krause and Thomas, 1965), percebeu-se que todas as transformadas poderiam ser representadas numa transformada genérica que eliminaria todas as indutâncias variantes no tempo através da referenciação das variáveis do estator e do rotor para um sistema de coordenadas que pode rotacionar em qualquer velocidade angular ou permanecer estacionário. Assim, desenvolveu-se a teoria dos vetores espaciais e da referenciação em sistemas de coordenadas ortogonais girantes, comumente chamada de Transformada de Park, definindo o vetor espacial como:

$$
\vec{v}_t = \frac{2}{3} \left[ x_a(t) + ax_b(t) + a^2 x_c(t) \right]
$$
\n(2.10)

Nessas equações  $x_a$ ,  $x_b$  e  $x_c$  representam as grandezas por fase da máquina, que satisfazem a condição  $x_a + x_b + x_c = 0$ , e  $a = e^{-j120^\circ}$  e  $a^2 = e^{-j240^\circ}$ .

Empregando esses conceitos, as tensões de estator e de rotor da máquina e a relação entre fluxos concatenados do estator e rotor em função das correntes de estator e rotor são descritas por:

$$
\vec{v}_1 = \vec{i}_1 R_1 + \frac{d\vec{\lambda}_1}{dt} \tag{2.11}
$$

$$
\vec{v}_2 = \vec{i}_2 R_2 + \frac{d\vec{\lambda}_2}{dt} \tag{2.12}
$$

$$
\vec{\lambda}_1 = L_1 \vec{i}_1 + L_M e^{j\theta} \vec{i}_2 \tag{2.13}
$$

$$
\vec{\lambda}_2 = L_2 \vec{i}_2 + L_M e^{-j\theta} \vec{i}_1 \tag{2.14}
$$

Nessas equações  $\vec{v}_1$  representa o vetor das tensões nos enrolamentos do estator,  $\vec{v}_2$  representa

o vetor das tensões nos enrolamentos do rotor, i as correntes, R as resistências,  $L_M$  a indutância mútua, L a indutância por fase,  $\lambda$  os fluxos concatenados e  $\theta$  a defasagem angular entre a fase a do estator e a fase a do rotor.

O torque eletromagnético, a potência mecânica e a dinâmica da máquina são dados por:

$$
T_e = \frac{3}{2} NPIm(\vec{i}_1 \vec{\lambda}_1^*)
$$
\n(2.15)

$$
P_{mec} = T_{mec} \omega_{mec} \tag{2.16}
$$

$$
J\frac{d\omega_{mec}}{dt} = T_{mec} - T_L \tag{2.17}
$$

Nessas equações  $\omega_{mec}$  representa a velocidade mecânica do rotor da máquina,  $NP$ o número de pólos, J o momento de inércia do rotor,  $T_e$  o torque eletromagnético,  $T_{mec}$  o torque mecânico,  $T_L$ o torque de carga e o sobrescrito ∗ representa o conjugado do numéro complexo.

Para obtenção do modelo da máquina em um sistema de coordenadas arbitrário  $xy$ , girando com uma velocidade angular  $\omega_X$  e com uma defasagem angular X, multiplicam-se as equações do estator 2.11 e 2.13 e do rotor 2.12 e 2.14 por  $e^{-jX}$  (Leonhard, 1985), resultando:

$$
\vec{v}_1 = R_1 \vec{i}_1 + \frac{d\vec{\lambda}_1}{dt} + j\omega_X \vec{\lambda}_1
$$
\n(2.18)

$$
\vec{v}_2 = R_2 \vec{i}_2 + \frac{d\vec{\lambda}_2}{dt} + j(\omega_X - NP\omega_{mec})\vec{\lambda}_2
$$
\n(2.19)

$$
\vec{\lambda}_1 = L_1 \vec{i}_1 + L_M \vec{i}_2 \tag{2.20}
$$

$$
\vec{\lambda}_2 = L_2 \vec{i}_2 + L_M \vec{i}_1 \tag{2.21}
$$

Considerando  $\omega_X = 0$ , tem-se as equações da máquina no referencial estacionário  $\alpha\beta$  do estator:

$$
\vec{v}_{1\alpha\beta} = R_1 \vec{i}_{1\alpha\beta} + \frac{d\vec{\lambda}_{1\alpha\beta}}{dt}
$$
\n(2.22)

$$
\vec{v}_{2\alpha\beta} = R_2 \vec{i}_{2\alpha\beta} + \frac{d\vec{\lambda}_{2\alpha\beta}}{dt} - j(NP\omega_{mec})\vec{\lambda}_{2\alpha\beta}
$$
\n(2.23)

$$
\vec{\lambda}_{1\alpha\beta} = L_1 \vec{i}_{1\alpha\beta} + L_M \vec{i}_{2\alpha\beta} \tag{2.24}
$$

$$
\vec{\lambda}_{2\alpha\beta} = L_2 \vec{i}_{2\alpha\beta} + L_M \vec{i}_{1\alpha\beta} \tag{2.25}
$$

Considerando  $\omega_X = \omega_1$ , ou seja, o sistema de coordenadas girando na velocidade síncrona, tem-se as equações da máquina no referencial síncrono  $dq$ :

$$
\vec{v}_{1dq} = R_1 \vec{i}_{1dq} + \frac{d\vec{\lambda}_{1dq}}{dt} + j\omega_1 \vec{\lambda}_{1dq}
$$
\n(2.26)

$$
\vec{v}_{2dq} = R_2 \vec{i}_{2dq} + \frac{d\vec{\lambda}_{2dq}}{dt} + j(\omega_1 - NP\omega_{mec})\vec{\lambda}_{2dq}
$$
\n(2.27)

$$
\vec{\lambda}_{1dq} = L_1 \vec{i}_{1dq} + L_M \vec{i}_{2dq} \tag{2.28}
$$

$$
\vec{\lambda}_{2dq} = L_2 \vec{i}_{2dq} + L_M \vec{i}_{1dq} \tag{2.29}
$$

Assim, a potência aparente do estator da máquina em um referencial arbitrário  $xy$  é expressa por:

$$
S_{xy} = \frac{3}{2} \left( \vec{v}_{1xy} \vec{i}_{1xy}^* \right) \tag{2.30}
$$

Separando as partes real e imaginária da equação 2.30 respectivamente, obtêm-se as potências ativa e reativa do estator da máquina:

$$
P_{xy} = Re(S_{xy}) = \frac{3}{2} (v_{1x}i_{1x} + v_{1y}i_{1y})
$$
\n(2.31)

$$
Q_{xy} = Im(S_{xy}) = \frac{3}{2} (v_{1y}i_{1x} - v_{1x}i_{1y})
$$
\n(2.32)

Como as equações estão em um referencial arbitrário, elas continuam válidas nos outros referenciais. E, similarmente, tem-se as equações de potências para o rotor da máquina:

$$
S_{2xy} = \frac{3}{2} \left( \vec{v}_{2xy} \vec{i}_{2xy}^* \right) \tag{2.33}
$$

$$
P_{2xy} = Re(S_{2xy}) = \frac{3}{2} (v_{2x}i_{2x} + v_{2y}i_{2y})
$$
\n(2.34)

$$
Q_{2xy} = Im(S_{2xy}) = \frac{3}{2} (v_{2y}i_{2x} - v_{2x}i_{2y})
$$
\n(2.35)

## 2.3.1 Controle vetorial com orientação de campo pelo fluxo do estator

O método de orientação de campo pelo fluxo do estator possibilita que as potências ativa e reativa sejam expressas em equações independentes em função de uma componente da corrente do rotor no referencial síncrono  $dq$ . Assim, a regulação das componentes  $dq$  da corrente do rotor possibilita o controle de potências ativa e reativa do gerador elétrico separadamente (Novotny and Lipo, 1996). Esse método se torna bastante interessante quando o estator do gerador elétrico for conectado diretamente à rede elétrica e o controle do mesmo se der por meio da aplicação de tensão nos terminais do rotor.

No sistema de coordenadas de referencial síncrono  $dq$ , o plano ortogonal gira de acordo com a velocidade angular do vetor fluxo do estator, definido por:

$$
\frac{d\delta_1}{dt} = \omega_1 \tag{2.36}
$$

Assim, o vetor espacial do fluxo do estator,  $\vec{\lambda}_{1\alpha\beta}$ , no referencial síncrono dq é dado por:

$$
\vec{\lambda}_{1dq} = \lambda_{1d} + j\lambda_{1q} = \vec{\lambda}_{1\alpha\beta}e^{-j\delta_1} = [\lambda_{1\alpha} + j\lambda_{1\beta}][cos(\delta_1) - jsen(\delta_1)] \tag{2.37}
$$

Com os componentes de eixo direto e em quadratura sendo:

$$
\lambda_{1d} = \lambda_{1\alpha} \cos(\delta_1) + \lambda_{1\beta} \sin(\delta_1) \tag{2.38}
$$

$$
\lambda_{1q} = -\lambda_{1\alpha}sen(\delta_1) + \lambda_{1\beta}cos(\delta_1) \tag{2.39}
$$

A técnica de orientação de campo pelo fluxo do estator, faz com que a componente de eixo em quadratura do fluxo seja zero, ou seja, só existirá componente de eixo direto do fluxo de estator:

$$
\lambda_1 = \lambda_{1d} = |\vec{\lambda}_{1dq}| = \sqrt{\lambda_{1d}^2 + \lambda_{1q}^2}
$$
 (2.40)

$$
\lambda_{1q} = 0 \tag{2.41}
$$

Assim, as equações 2.28 e 2.29 se tornam:

$$
\lambda_{1d} = L_1 i_{1d} + L_M i_{2d} = \lambda_1 \tag{2.42}
$$

$$
\lambda_{1q} = L_1 i_{1q} + L_M i_{2q} = 0 \tag{2.43}
$$

$$
\lambda_{2d} = L_M i_{1d} + L_2 i_{2d} \tag{2.44}
$$

$$
\lambda_{2q} = L_M i_{1q} + L_2 i_{2q} \tag{2.45}
$$

Consequentemente, as componentes da tensão do estator se tornam:

$$
v_{1d} = 0 \tag{2.46}
$$

$$
v_{1q} = v_1 = |\vec{v}_{1dq}| \tag{2.47}
$$

Com o emprego das equações 2.43, 2.46 e 2.47 consequentes do método de orientação de campo pelo fluxo do estator, a potência ativa do estator  $2.31$  no referencial síncrono  $dq$  em função da corrente do eixo em quadratura do rotor é dada por:

$$
P = -\frac{3}{2}v_1 \frac{L_M}{L_1} i_{2q} \tag{2.48}
$$

Com o emprego das equações 2.42, 2.46 e 2.47 a potência reativa do estator (equação 2.32), no referencial síncrono  $dq$  em função da corrente do eixo direto do rotor, é dada por:

$$
Q = \frac{3}{2}v_1 \left(\frac{\lambda_1}{L_1} - \frac{L_M}{L_1} i_{2d}\right)
$$
 (2.49)

As equações 2.48 e 2.49 podem ser utilizadas para cálculo das potências do estator por meio das correntes do rotor. Desse modo, pode-se controlar as potências do gerador elétrico por meio da regulação das correntes do rotor, já que o estator está conectado diretamente à rede elétrica e, portanto, tendo a magnitude do fluxo e tensão constantes.

Assim, podem-se utilizar controladores para regular as correntes do rotor. Esses controladores geram tensões de referência a partir dos erros  $e_i2d e_i2q$  entre as referências e os valores atuais das correntes do rotor, resultando em equações do tipo:

$$
v_{2dref} = controlador.e_{i2d} \tag{2.50}
$$

$$
v_{2qref} = controlador.e_{i2q}
$$
\n
$$
(2.51)
$$

Um esquema simples de controle do gerador el´etrico por meio de controladores PI utilizando a técnica de orientação de campo pelo fluxo do estator é mostrado na subseção a seguir.

## 2.3.2 Controle de potências com controlador PI do conversor conectado ao rotor

O controle de potências do gerador elétrico pela orientação do fluxo magnético estatórico é descrito em (Tremblay et al., 2011) como uma alternativa de implementação simples. Assim, é possível utilizar técnicas clássicas de controle, como o controle proporcional-integral mostrada na figura 2.12. Desse modo, o controle é feito por dois controladores proporcionais-integrais para realizar a regula¸c˜ao das componentes de corrente de rotor e, assim, de acordo com as equações 2.48 e 2.49, controlar o fluxo de potências ativa e reativa do gerador elétrico.

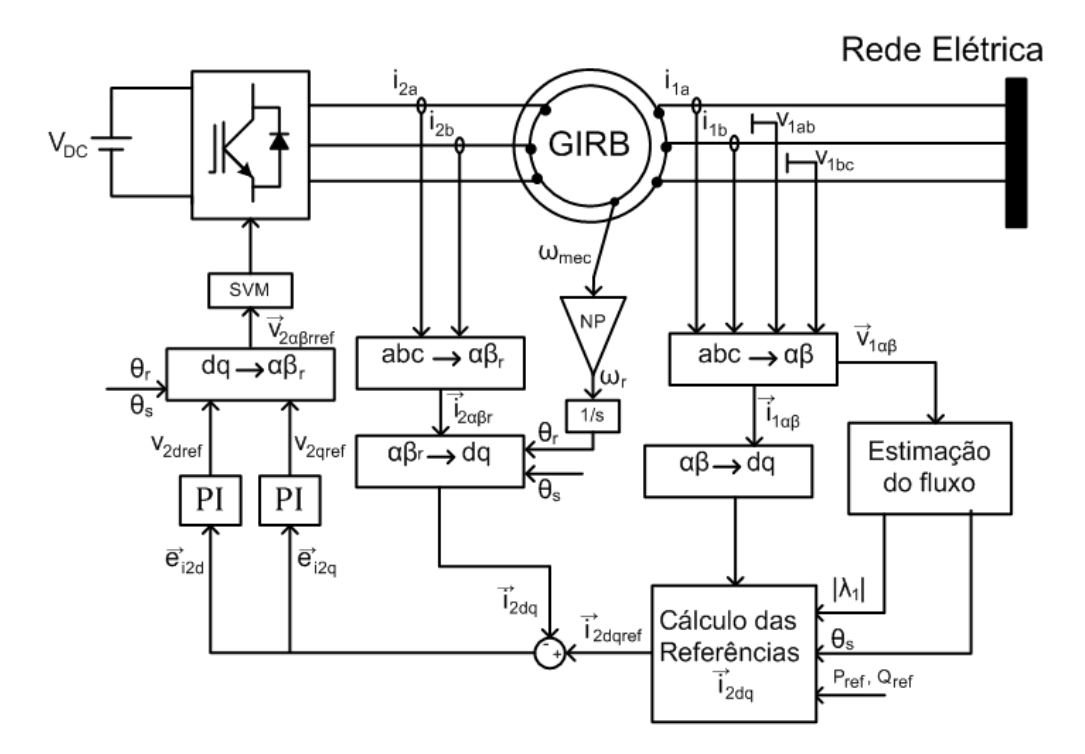

Figura 2.12: Configuração do GIRB conectado diretamente à rede elétrica com controladores PI.

Os erros entre os valores das correntes de referência e os valores das correntes medidas são definidos como:

$$
e_{i2d} = i_{2dref} - i_{2d} \tag{2.52}
$$

$$
e_{i2q} = i_{2qref} - i_{2q} \tag{2.53}
$$

Nessas equações  $i_{2d}$  e  $i_{2q}$  são as correntes medidas do rotor convertidas para o referencial  $dq$ e  $i_{2dref}$  e  $i_{2qref}$  são as referências de corrente do rotor no referencial  $dq$  dadas por:

$$
i_{2qref} = -\frac{2P_{ref}L_1}{3v_1L_M} \tag{2.54}
$$

$$
i_{2dref} = -\frac{2Q_{ref}L_1}{3v_1L_M} + \frac{\lambda_1}{L_M}
$$
\n(2.55)

Assim, os controladores PI resultam em tensões de referência dadas por:

$$
v_{2dref} = \left(K_{Pi2d} + \frac{K_{Ii2d}}{s}\right) (i_{2dref} - i_{2d})
$$
\n(2.56)

$$
v_{2qref} = \left(K_{Pi2q} + \frac{K_{Ii2q}}{s}\right)(i_{2qref} - i_{2q})
$$
\n(2.57)

Nessas equações  $K_{P_1 2d}$ ,  $K_{P_2 q}$ ,  $K_{I_3 2d}$  e  $K_{I_4 2q}$  são os ganhos proporcionais e integrais dos controladores PI, respectivamente.

Desse modo, o algorítmo de controle gera as referências de tensão do rotor que permitem que as potências ativa e reativa convirjam para seus respectivos valores de referência. A tensão do rotor desejada em coordenadas  $\alpha \in \beta$  do rotor  $(\alpha \beta_r)$ , no sistema de referência estacionário do rotor, que gera os sinais de chaveamento para o conversor do lado do rotor usando, por exemplo, a modulação por vetores espaciais, é dada por:

$$
\vec{v}_{2\alpha\beta r} = \vec{v}_{2dq}e^{j(\theta_s - \theta_r)}\tag{2.58}
$$

$$
\vec{v}_{2\alpha\beta r} = \left[v_d \cos(\theta_s - \theta_r) - v_q \sin(\theta_s - \theta_r)\right] + j[v_d \sin(\theta_s - \theta_r) + v_q \cos(\theta_s - \theta_r)]\tag{2.59}
$$

Nessas equações  $\theta_s$  representa o ângulo do vetor espacial do fluxo magnético do estator e  $\theta_r$ representa o ângulo elétrico do rotor.

As figuras 2.13, 2.14 e 2.15 ilustram resultados de simulação onde se obtem as potências ativa e reativa, as correntes do rotor no referencial  $dq$ , a tensão e a corrente na fase  $a$ , respectivamente, de um GIRB com o campo orientado pelo fluxo magn´etico do estator e controladores PI. Para essa simulação, foi utilizado um inversor de frequências conectado aos terminais do rotor do gerador elétrico para aplicar tensões (Figura 2.12) e, também, considerou-se o rotor girando numa velocidade constante de 151,1  $rad/s$  (80% da velocidade síncrona da máquina). Os dados do gerador elétrico e do inversor de frequências utilizados estão apresentados no apêndice A.

Inicialmente, as referências estão ajustadas para  $2~kW$  como gerador e fator de potência  $0.85$ capacitivo. Nesse período, o controle realizou a convergência para a referência com um pequeno erro de regime permanente até que, em 2 s, as referências foram trocadas para  $1 kW$  e fator de potência para 0,85 indutivo. Enquanto que a potência reativa convergiu rapidamente para a referência, a potência ativa do gerador elétrico apresentou erro em regime permanente, não atingindo a referência até a próxima troca de referências em 2,5 s. Nesse momento, as referências foram trocadas para  $1.5\ kW$  e fator de potência unitário, fazendo com que as potências ativa e reativa acompanhassem as referências sem erro de regime permanente. Na figura 2.15 apresenta-

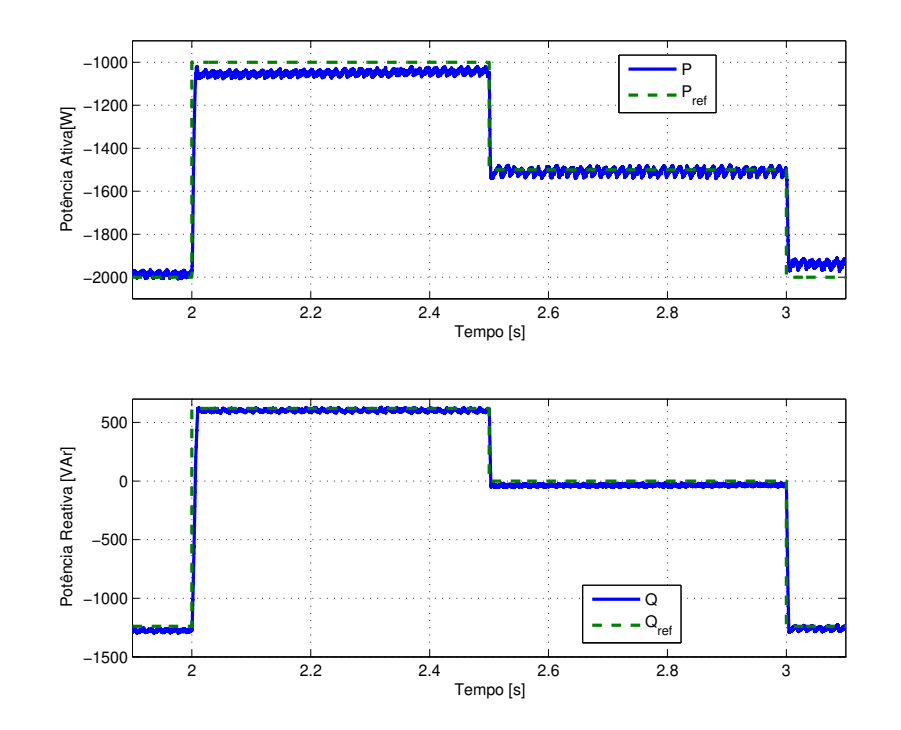

Figura 2.13: Potências ativa e reativa do GIRB controlado por controle por orientação de campo com controladores PI.

se um detalhamento da transição da troca de referências em 2 s.

O controle de potências usando controladores PI realiza o controle das potências do gerador elétrico, fazendo as variáveis seguirem as referências. Porém, os resultados mostraram erro em regime permanente.

Para testar a robustez do controlador PI, realizou-se uma segunda simulação com o rotor girando em velocidade variável, cujo perfil é mostrado na figura  $2.16(a)$ . Como o vento apresenta velocidade variável, esse caso seria o mais próximo da realidade. A figura 2.16(b) apresenta os resultados de potência ativa e reativa de acordo com a variação da velocidade do rotor. Observase que o controlador não consegue seguir as referências com a variação do vento, apresentando erros em regime permanente.

Tendo em vista os resultados não adequados obtidos, propõe-se no capítulo 3 uma estratégia de controle de potências utilizando controladores por modos deslizantes. Essa estratégia é uma solução simples que objetiva melhorar o desempenho do sistema.

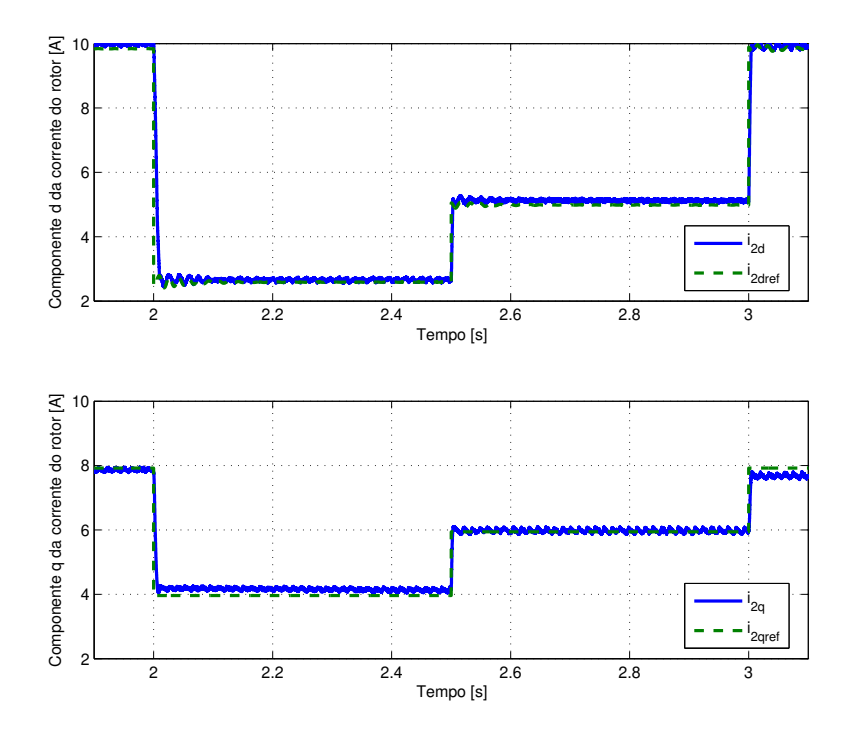

Figura 2.14: Correntes do rotor no referencial  $dq$  do GIRB controlado por controle por orientação de campo com controladores PI.

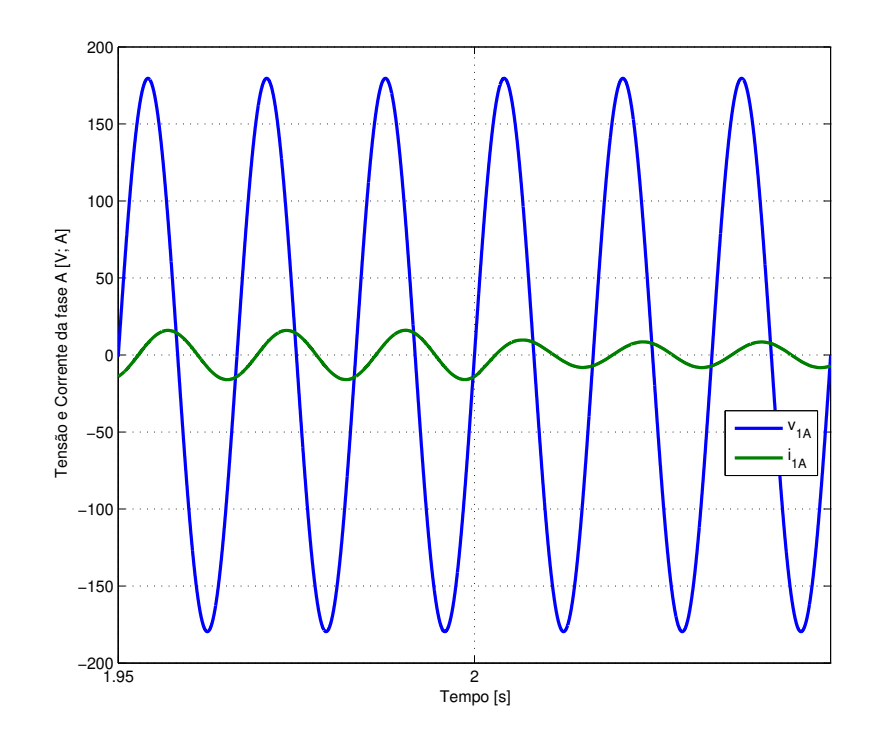

Figura 2.15: Fase  $a$ da tensão e da corrente do estator do GIRB controlado por controle por orientação de campo com controladores PI.

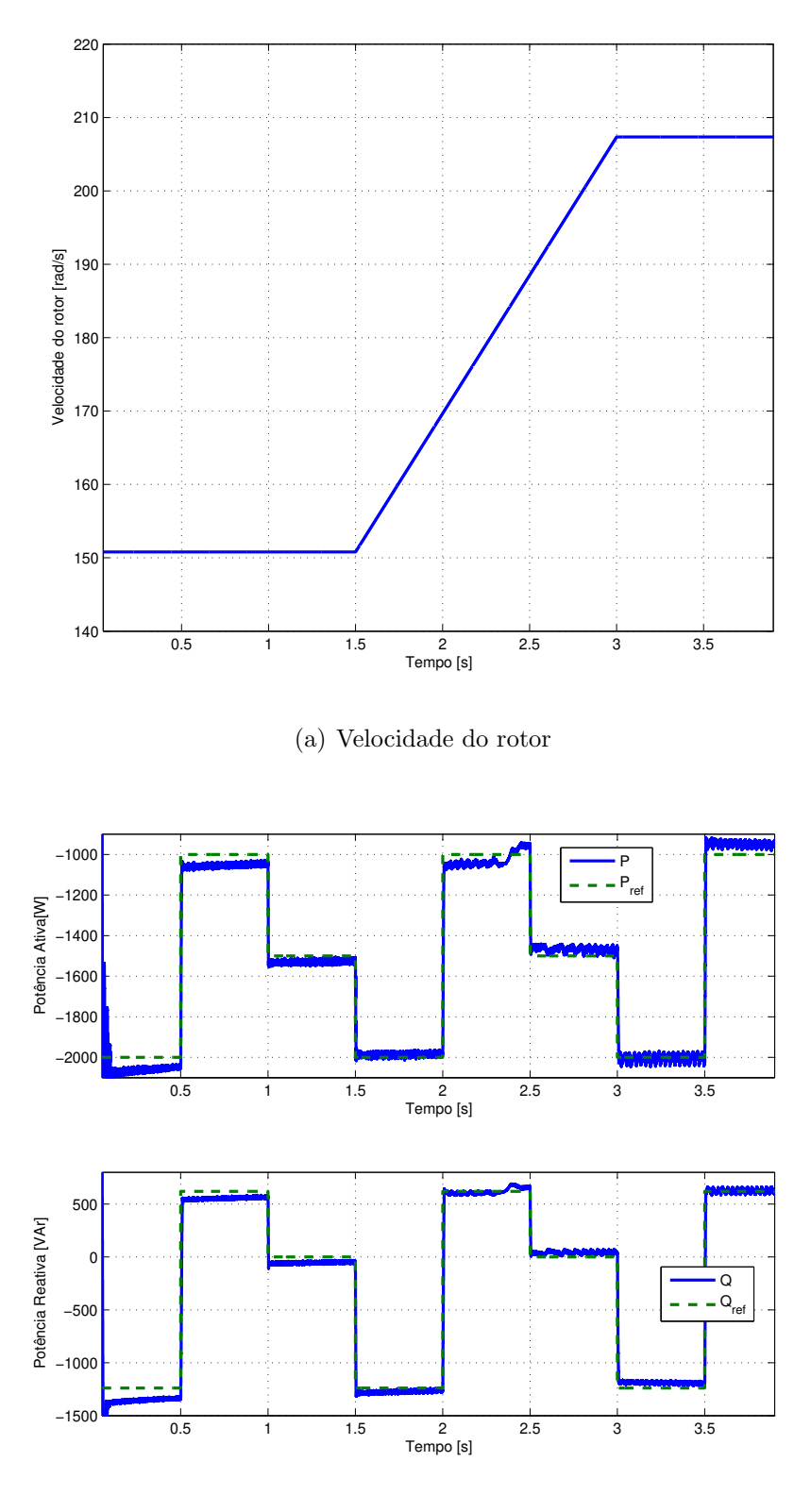

(b) Simulação

Figura 2.16: Velocidade mecânica do rotor e potências ativa e reativa do GIRB controlado por controle por orientação de campo com controladores PI.

# l<br>Capítulo o

## Controle por Modos Deslizantes

A teoria de Controle por Modos Deslizantes (ou, em inglês, *Sliding Mode Control* - SMC) vem há algum tempo chamando atenção devido às suas características como: relativa simplicidade de projeto, robustez frente às características dinâmicas do processo e às pertuba-¸c˜oes externas e outros modos operacionais como regula¸c˜ao, controle de trajet´oria e observa- ¸c˜ao (Perruquetti and Barbot, 2002).

O controle por modos deslizantes é uma consequência do controle descontínuo. Durante a d´ecada de 60, o controle descont´ınuo era um tema de estudo bastante abordado entre engenheiros mecânicos e de controle, pelo menos na sua forma mais simples como no controle bang-bang. Na formulação de técnicas para reduzir o problema de oscilações do controle bang-bang, surgiram técnicas relacionadas a controle ótimo no tempo, linearização e robustez.

Assim, foi na procura por modos de projetar o que hoje é chamado de controle robusto que o controle por modos deslizantes foi desenvolvido no início da década de 60. Em 1962, iniciaram-se os estudos de compensadores não lineares, cujo objetivos eram de superar as limitações existentes no controle linear na época que não realizavam a compensação necessária na utilização de altos ganhos para atingir a insensibilidade paramétrica. Tipicamente, esses controladores não-lineares atuavam com o sinal de erro  $e(t)$  atuando como o estado do sistema realimentado a ser controlado x e eram definidos por

$$
u = |F_1(x, \dot{x}, \ldots)|sgn(F_2(x, \dot{x}, \ldots))
$$
\n(3.1)

Nessas equações  $|.|$  denota o valor absoluto, sgn é a função sinal, o sobrescrito  $\bullet$  denota a derivada de uma variável e  $F_1$  e  $F_2$  são funções de filtros lineares. Assim, a saída era descontínua, mas modulada em função do erro  $e$  e de suas derivadas. De uma forma mais simples, ao invés de um clássico regulador PD, tem-se:

$$
u = -|x|sgn(x + c\dot{x})\tag{3.2}
$$

Aproximando para a análise da primeira harmônica é observável que: a) O ganho equivalente do sistema, para uma entrada senoidal  $e = e_0 \text{sen}(\omega t)$ , é independente da amplitude  $e_0$  e depende apenas da pulsação  $\omega$ , que garante uma característica pseudo-linear ao sistema; b) O sistema produz um adiantamento de fase sem nenhum acréscimo (ou decréscimo) da amplitude da dinâmica.

## 3.1 Princípio de funcionamento do controle

O funcionamento da estrat´egia de controle por modos deslizantes pode ser explicada utilizando um exemplo apresentado em (Perruquetti and Barbot, 2002), cujo sistema é apresentado na figura 3.1.

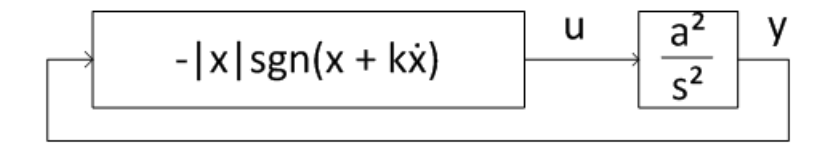

Figura 3.1: Diagrama de blocos do sistema utilizado no exemplo.

Declarando como variáveis de estado  $x_1 = e$  e  $x_2 = \dot{e}$ , tem-se o sistema na representação por espaço de estados:

$$
\dot{x}_1 = x_2 \tag{3.3}
$$

$$
\dot{x}_2 = a^2 u \tag{3.4}
$$

A lei de controle  $u$ , conforme a equação 3.2, é dada por:

$$
u = -|x_1| sgn(x_1 + cx_2)
$$
\n(3.5)

A superfície de chaveamento é definida por  $\sigma = x_1 + kx_2 = 0$  e é assim denominada pelo fato da lei de controle u comutar enquanto cruza a linha  $\sigma = 0$ . Essa superfície é representada na figura 3.2 e são observáveis as seguintes características:

- O plano de fase é dividido em quatro regiões;
- Nas regiões I e III (onde  $x_1sgn(x_1 + kx_2) > 0$ ), as trajetórias são elipses dadas por  $a^2x_1^2 + x_2^2 = cte;$
- Nas regiões II e IV (onde  $x_1sgn(x_1+kx_2) < 0$ ), as trajetórias são hipérboles com assíntotas em  $x_2 = \pm ax_1;$
- O controle apenas comuta na superfície limite  $x_1 + kx_2 = 0$ ;

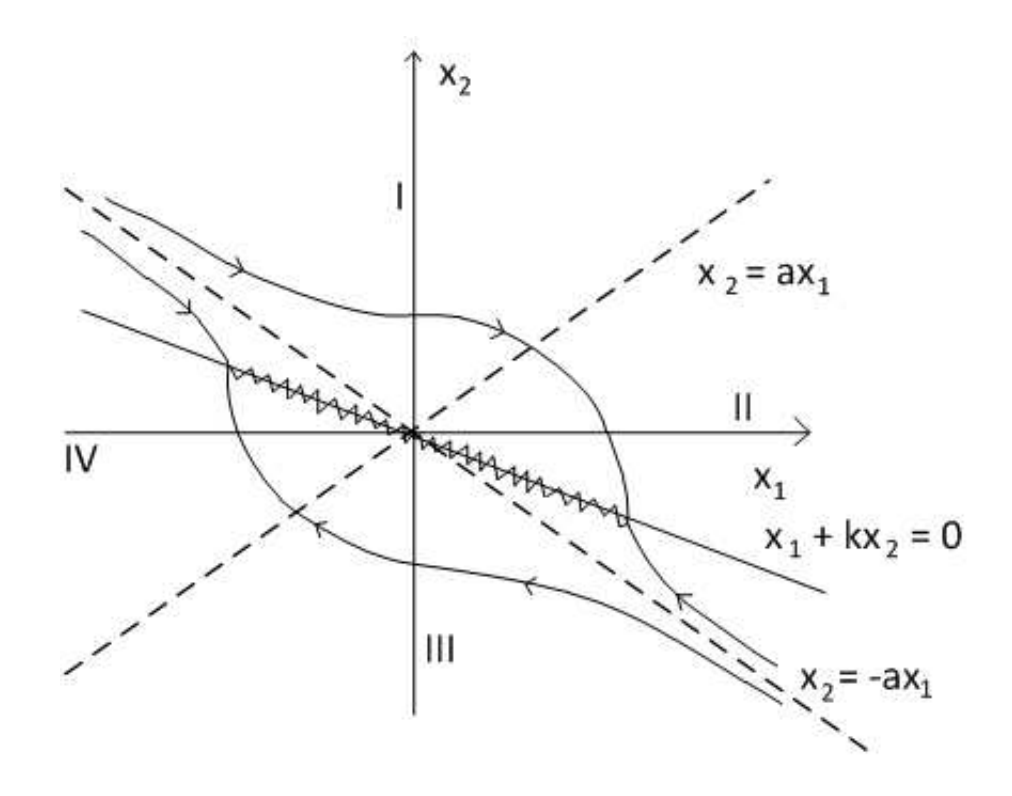

Figura 3.2: Trajetórias no plano de fase.

• Através de uma escolha adequada de  $k$ , todas as trajetórias são direcionadas para essa superfície (independente do lado da superfície). Ao atingir a superfície, as trajetórias deslizam sobre ela.

A teoria clássica das equações diferenciais ordinárias não é capaz de explicar o que ocorre no controle (a solução para o sistema das Equações 3.3 e 3.4 existe e é única somente se u for uma função de Lipschitz e, então, contínua (Xin et al., July)).

## 3.2 Controle de potências por modos deslizantes para o GIRB

A idéia essencial dos algorítmos tradicionais de controladores de estrutura variável ou de modos deslizantes é a de forçar o estado do sistema a se deslocar sobre uma superfície de deslizamento predefinida no espaço de estados do sistema (Edwards and Spurgeon, 1998). Assim que o estado do sistema alcança a superfície de deslizamento, a estrutura do controlador é alterada para que o estado do sistema deslize sobre a superf´ıcie de deslizamento. Desse modo a resposta do sistema depende somente da superfície de deslizamento pré-definida e permanece insensível a varia¸c˜oes dos parˆametros do sistema e a dist´urbios externos. Entretanto, essa propriedade de insensibilidade n˜ao ´e garantida antes do modo deslizante ocorrer, podendo resultar na perda de robustez durante o período de alcance.

Em (Lascu et al., 2004) foi proposto uma abordagem de modos deslizantes para o controle direto de torque de motores de indução sem sensores e, em (Filho et al., 2011), foram propostos controladores para controle vetorial por orientação de campo baseado na modelagem dinâmica do GIRB. Esta estrat´egia proposta utiliza controladores por modos deslizantes e o controle vetorial por orientação do fluxo estatórico para regular as correntes do rotor e as potências ativa e reativa dadas pelas Equações 3.6 e 3.7.

$$
P = -\frac{3}{2}v_1 \frac{L_M}{L_1} i_{2q} \tag{3.6}
$$

$$
Q = \frac{3}{2}v_1 \left(\frac{\lambda_1}{L_1} - \frac{L_M}{L_1}i_{2d}\right) \tag{3.7}
$$

Utilizando as Equações 3.8 e 3.9 para o cálculo do erro entre as correntes medidas e de referência, a superfície de deslizamento  $S$  é definida por

$$
e_{i2d} = i_{2dref} - i_{2d} \tag{3.8}
$$

$$
e_{i2q} = i_{2qref} - i_{2q} \tag{3.9}
$$

$$
S = \begin{bmatrix} s_1 \\ s_2 \end{bmatrix} = \begin{bmatrix} e_{i2d} + c_{i2d} \frac{d}{dt} (e_{i2d}) \\ e_{i2q} + c_{i2q} \frac{d}{dt} (e_{i2q}) \end{bmatrix}
$$
(3.10)

Nessas equações  $c_{i2d}$  e  $c_{i2q}$  são constantes definidas levando em consideração a resposta dinâmica desejada do sistema.

De acordo com as equações (3.6) e (3.7), a componente de eixo direto da corrente do rotor  $\acute{e}$  responsável pelo controle de potência reativa e, a componente de eixo em quadratura, é resposável pelo controle da potência ativa. Desse modo, o objetivo do controle é fazer os estados do sistema atingirem o ponto de equilíbrio definido na origem da superfície de deslizamento  $(s_n=0)$ , onde os erros e suas respectivas derivadas são zero, assegurando que os estados atingiram as suas referências.

Baseado em (Lascu et al., 2004), para o controle das potências ativa e reativa pela regulação das correntes do rotor, as referências de tensão são dadas por

$$
v_{2dref} = \left(K_{Pi2d} + \frac{K_{Ii2d}}{s}\right).eval(s_1)
$$
\n(3.11)

$$
v_{2qref} = \left(K_{Pi2q} + \frac{K_{Ii2q}}{s}\right).eval(s_2)
$$
\n(3.12)

Nessas equações  $K_{Pi2d}$  e  $K_{Pi2q}$  são os ganhos proporcionais e  $K_{Ii2d}$  e  $K_{Ii2q}$  são os ganhos integrais similares aos de um controlador PI;  $v_{2dref}$  e  $v_{2qref}$  são as tensões de referência do rotor no sistema de coordenadas  $dq$ ; e,  $eval(s_1)$  e  $eval(s_2)$  são funções para determinar o comportamento

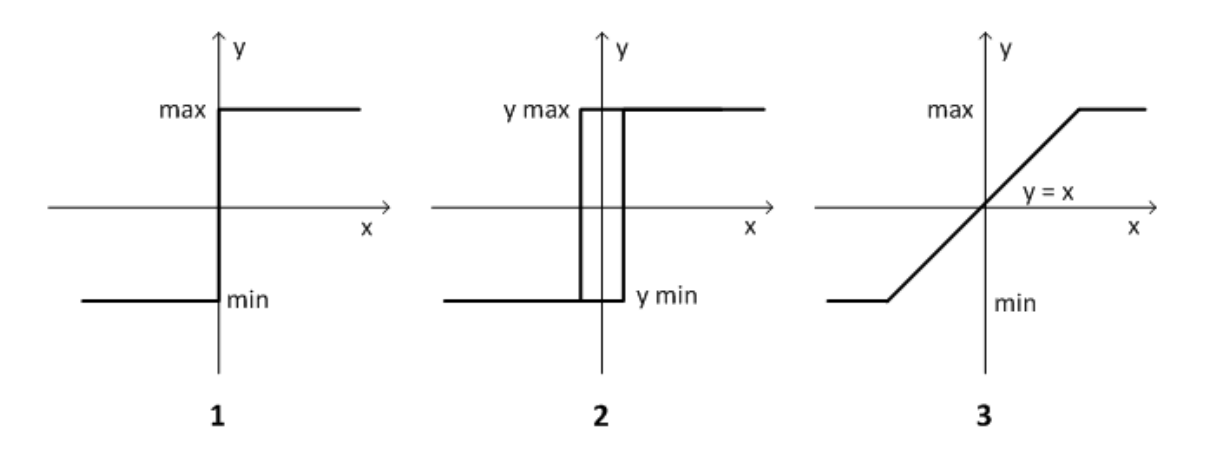

Figura 3.3: Diferentes tipos de funções *eval*: 1. sinal, 2. histerese, 3. linear com saturação.

de chaveamento do controlador assim que as respostas atingirem a superfície de deslizamento.

A função eval determina a resposta do sistema de acordo com o estado do sistema. Ela pode ser simples como uma função sinal, mas também podem ser utilizadas os tipos de funções apresentadas na figura 3.3 (Lazarini, 2008).

- Função sinal: compensa com o esforço máximo no sentido oposto em que o estado se encontra.
- Função histerese: é capaz de reduzir os ruídos do estado controlado, reduzindo sensivelmente o chaveamento do sistema. Porém, devido à banda de histerese, apresenta ondulação  $(ripple)$  em regime permanente, fazendo o sistema não chegar em um ponto de equilíbrio estável mas oscilando em torno dele com uma pequena amplitude.
- Função linear com saturação: apresenta limites de valores máximo e mínimo. Por ser linear entre os valores de saturação, é capaz de reduzir a ondulação no estado quando se aproxima da superfície de chaveamento e do erro de regime permanente. Essa suavização próxima à superfície de chaveamento prejudica características do controle bem como uma possível invariância paramétrica.

Para este trabalho, foram utilizadas funções lineares com saturação dadas por:

$$
eval(s_1) = \begin{cases} max, & \text{se } K.s_1 \ge max, \\ K.s_1, & \text{se } min < K.s_1 < max, \\ min, & \text{se } K.s_1 \le min. \end{cases} \tag{3.13}
$$
\n
$$
eval(s_2) = \begin{cases} max, & \text{se } K.s_2 \ge max, \\ K.s_2, & \text{se } min < K.s_2 < max, \\ min, & \text{se } K.s_2 \le min. \end{cases} \tag{3.14}
$$

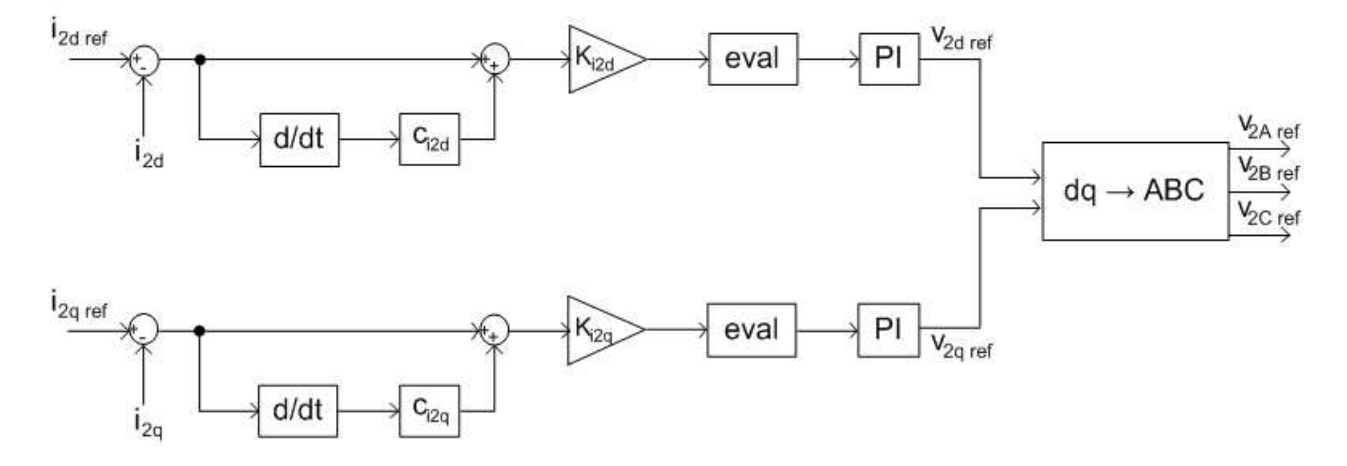

Figura 3.4: Diagrama de blocos do controle de potências por modos deslizantes do GIRB.

Nessas equações os subescritos 1 e 2 definem a superfície de deslizamento da equação (3.10) que é utilizada e  $K$  é o ganho constante da função.

O diagrama de blocos da estratégia de controle proposta é mostrado na figura 3.4.

Para verificação da estratégia, propôs-se uma simulação computacional assim como para a simulação do controle de potências com controladores PI. Para essa simulação, foi utilizado um inversor de frequências conectado aos terminais do rotor do gerador elétrico para aplicar tensões  $(Figura 3.5)$  e, também, considerou-se o rotor girando numa velocidade constante de 151,1  $rad/s$  (80% da velocidade síncrona da máquina). Os dados do gerador elétrico e do inversor de frequências utilizados estão apresentados no apêndice A.

As figuras 3.6, 3.7 e 3.8 ilustram resultados de potências ativa e reativa, correntes do rotor no referencial  $dq$  e tensão e corrente na fase  $a$ , respectivamente, obtidos por simulação da operação de um GIRB com campo orientado pelo fluxo magn´etico do estator e controladores por modos deslizantes.

Inicialmente, as referências estão ajustadas para  $2~kW$  como gerador e fator de potência  $0.85$ capacitivo. Nesse período, o controle realizou a convergência para a referência com um pequeno erro de regime permanente até que, em 2 s, as referências foram trocadas para  $1 \, kW$  e fator de potˆencia para 0,85 indutivo, com ambas potˆencias ativa e reativa convergindo rapidamente para as referências rapidamente e sem erro em regime permanente. Em 2,5 s, as referências foram trocadas para 1,5 kW e fator de potência unitário, fazendo com que as potências ativa e reativa acompanhassem as referˆencias sem erro de regime permanente. Na figura 3.8 se apresenta um detalhamento da transição da troca de referências em 2 s.

Conforme realizado no capítulo 2, realizou-se também uma segunda simulação para testar a robustez do controle por modos deslizantes com o rotor girando em velocidade variável, cujo perfil é mostrado na figura  $3.9(a)$ . Como o vento apresenta velocidade variável, esse caso seria o mais próximo da realidade. A figura 3.9(b) apresenta os resultados de potências ativa e reativa com o GIRB controlado com controladores por modos deslizantes, de acordo com a variação da

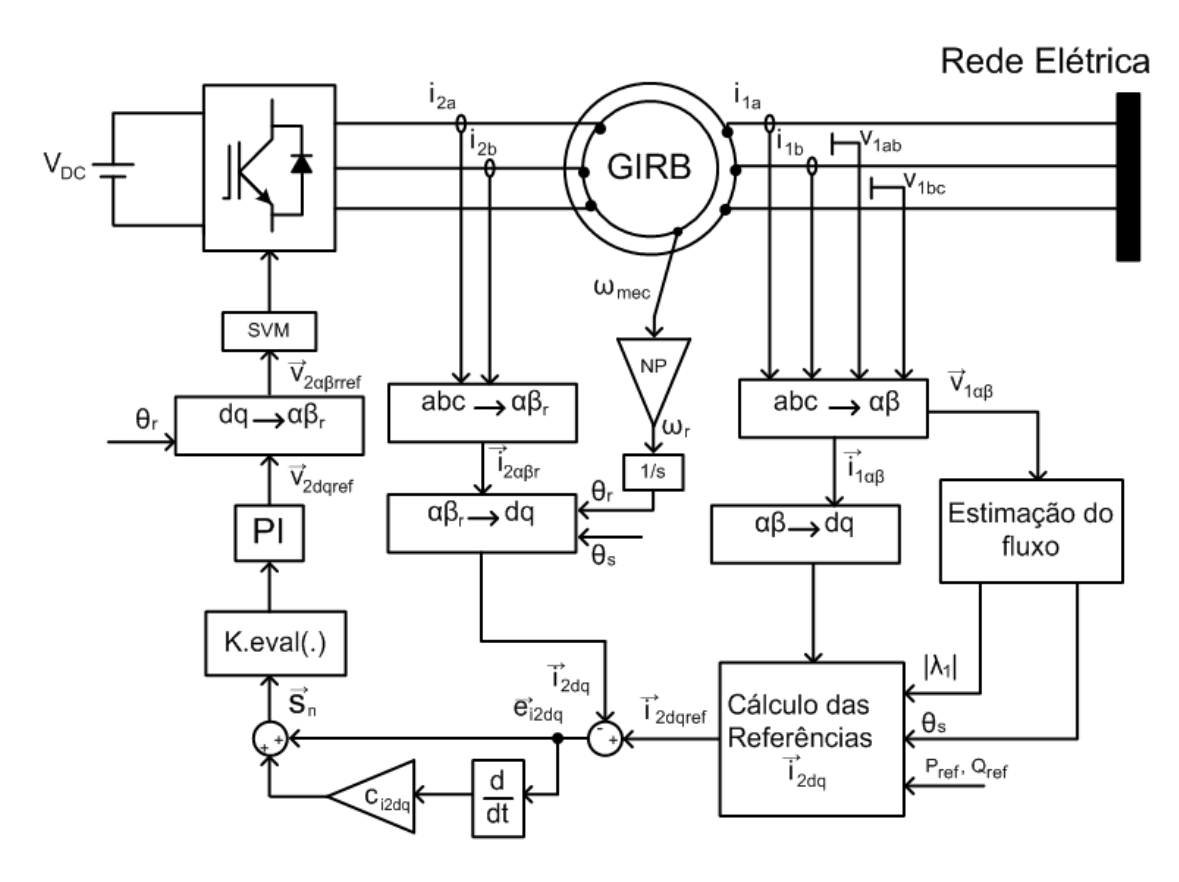

Figura 3.5: Configuração do GIRB conectado diretamente à rede elétrica com controladores por modos deslizantes.

velocidade do rotor.

Para comparar o desempenho do controle por modos deslizantes proposto com o controle PI, a figura 3.10 compara o controle da potência ativa e a figura 3.11 comprara o controle da potência reativa. O controle por modos deslizantes apresentou sensibilidade menor à variação de velocidade do rotor que o controle PI, apresentando erros em regime permanente inferiores. Nesse caso, os controladores PI precisariam ter seus ganhos recalibrados para cada velocidade instantânea do rotor, enquanto que isso não é necessário para os controladores por modos deslizantes.

Como a simulação mostrou a viabilidade do controle proposto, no capítulo 4 se apresenta a simulação de um sistema de geração elétrica eólica utilizando conversores eletrônicos de potência em antiparalelo (back-to-back) para a conexão do gerador elétrico à rede elétrica e, no capítulo 5, apresenta-se a implementação experimental do controle de potências utilizando controladores por modos deslizantes.

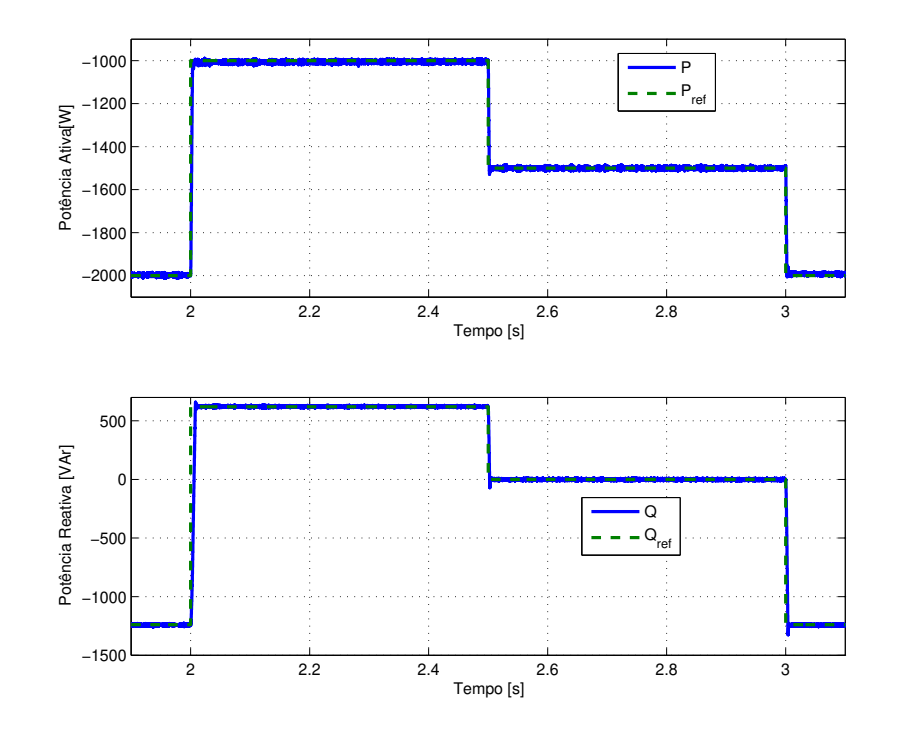

Figura 3.6: Potências ativa e reativa do GIRB controlado com controladores por modos deslizantes.

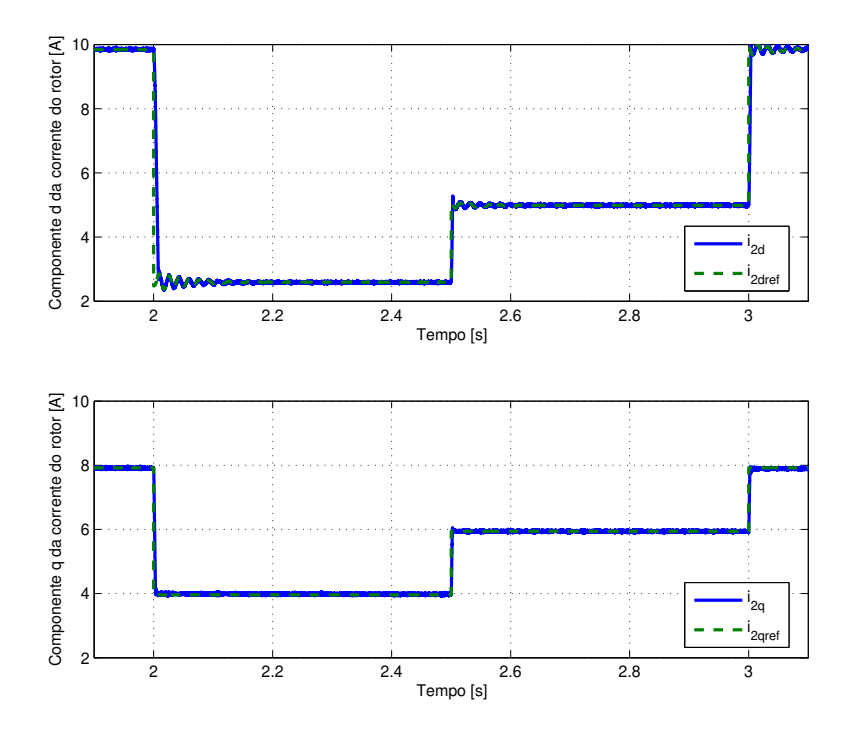

Figura 3.7: Correntes do rotor no referencial dq do GIRB controlado com controladores por modos deslizantes.

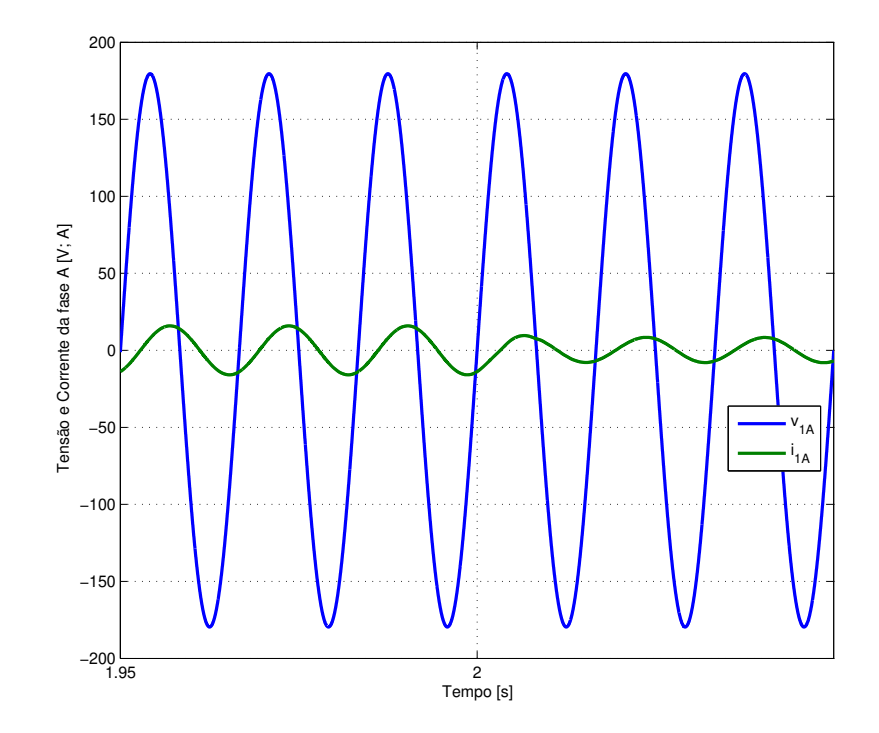

Figura 3.8: Fase a da tensão e da corrente do estator do GIRB controlado com controladores por modos deslizantes.

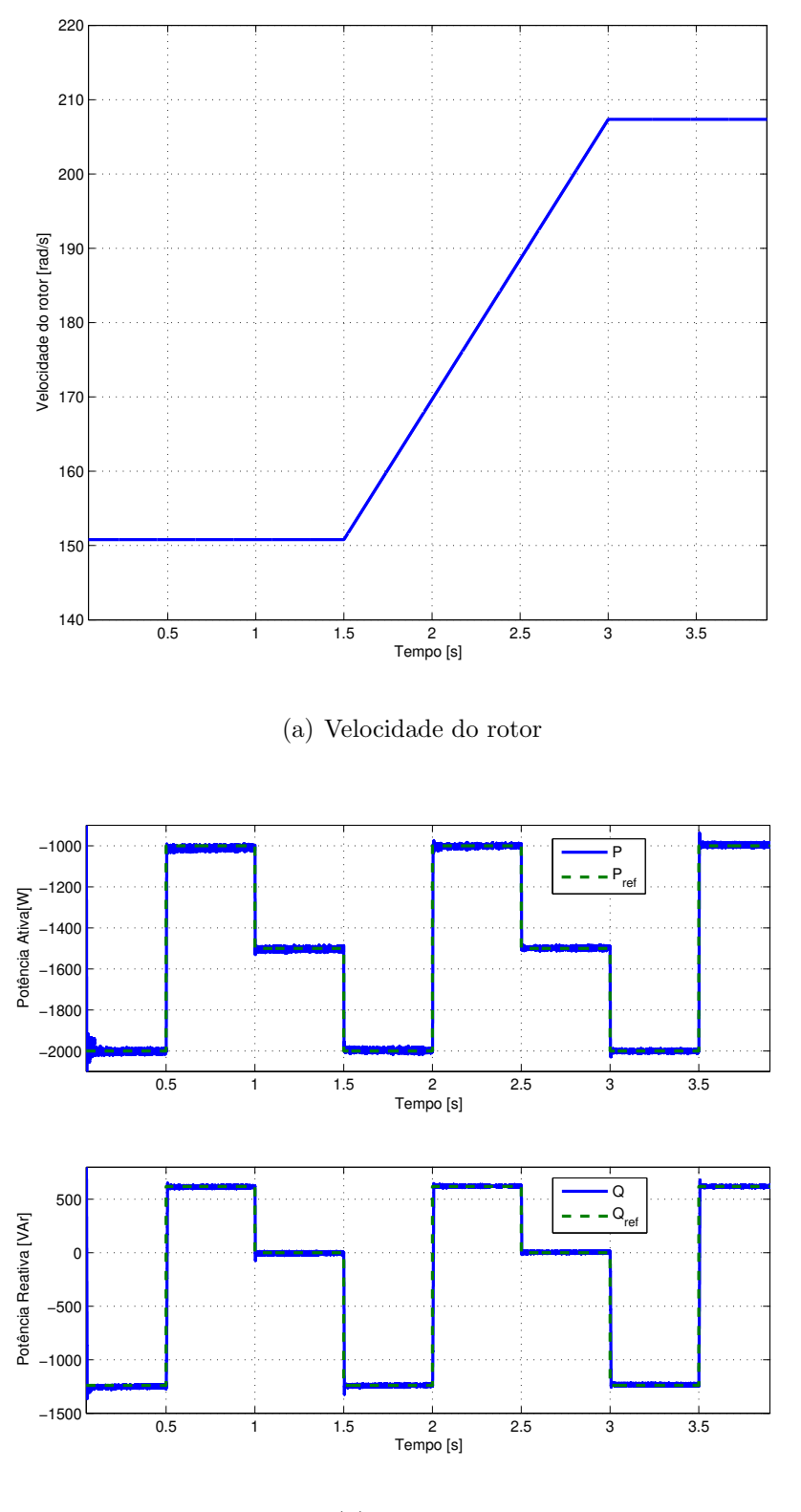

(b) Simulação

Figura 3.9: Velocidade mecânica do rotor e potências ativa e reativa do GIRB controlado por controle por orientação de campo com controladores por modos deslizantes.

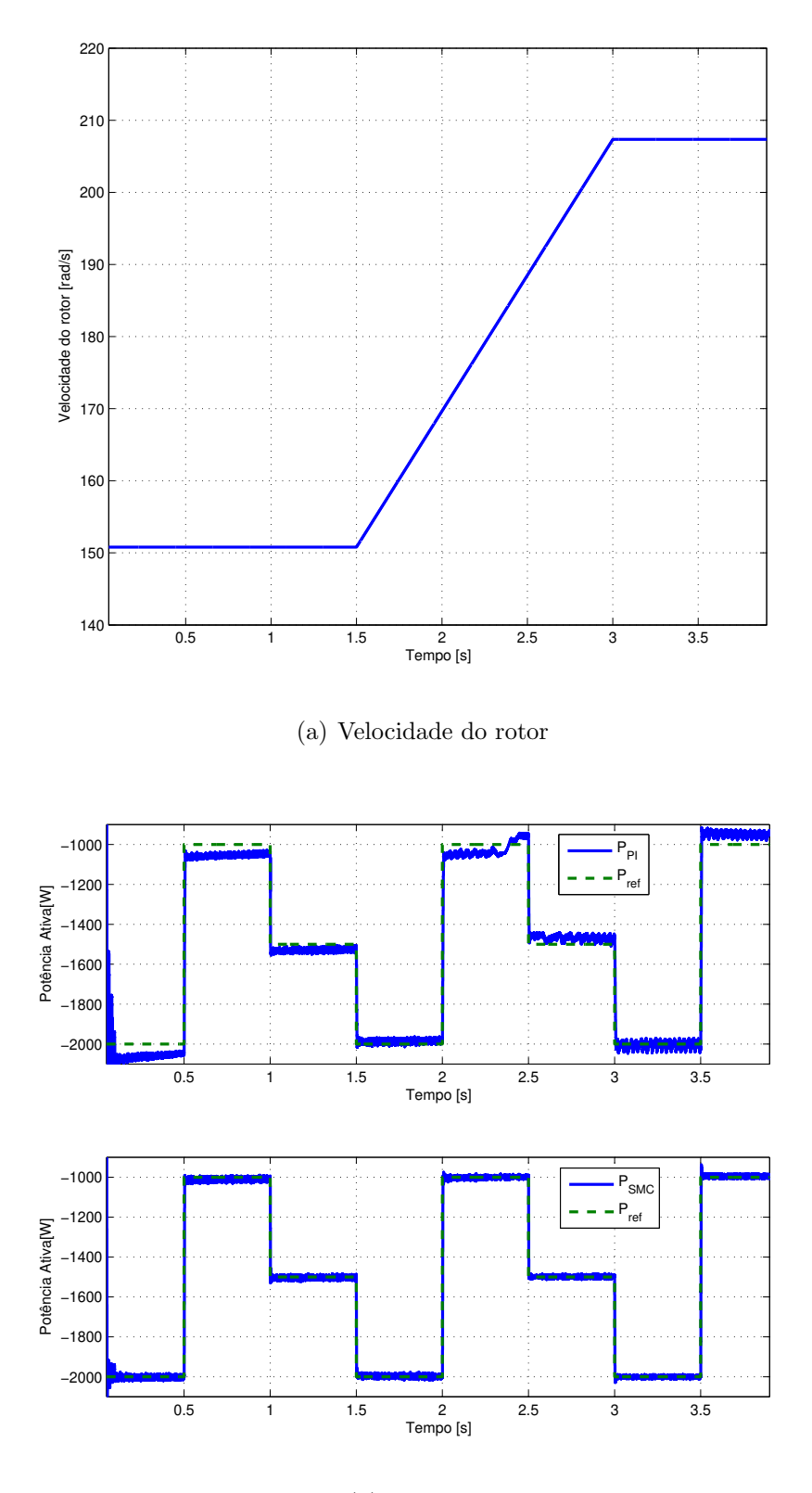

 $(b)$  Simulação

Figura 3.10: Velocidade mecânica do rotor e potência ativa do GIRB controlado com controladores por modos deslizantes e controladores PI.

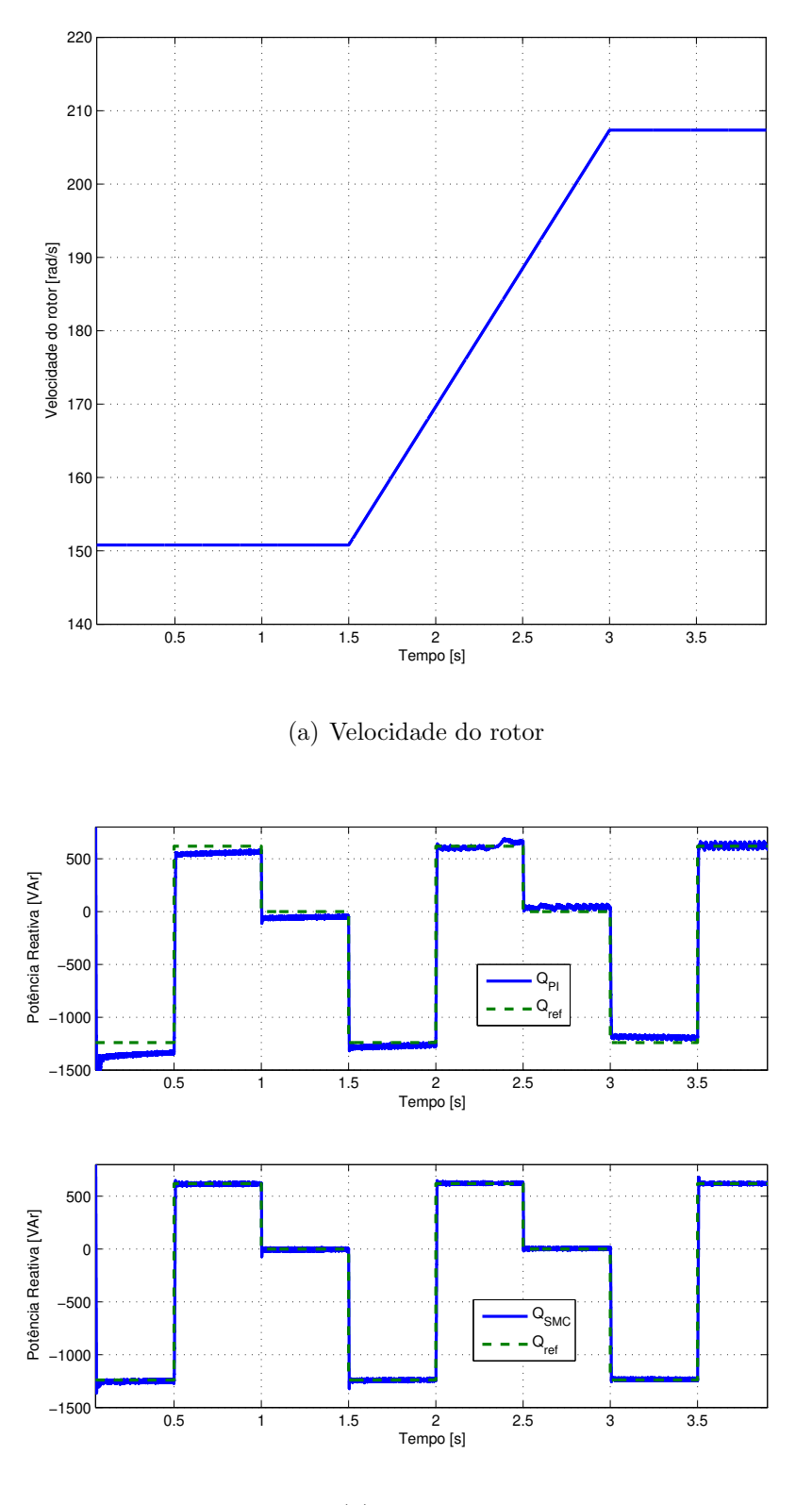

 $(b)$  Simulação

Figura 3.11: Velocidade mecânica do rotor e potência reativa e reativa do GIRB controlado com controladores por modos deslizantes e controladores PI.

## **Capítulo**

## Simulação Computacional do GIRB Conectado à Rede Elétrica por meio do Conversor Back-to-Back

O conversor *back-to-back* tem papel fundamental na conexão do GIRB à rede elétrica. Ele  $\acute{e}$  responsável pelo controle da geração e pela adequação da tensão entregue à rede elétrica em amplitude, ângulo e frequência.

A configuração usual para a conexão do GIRB à rede elétrica com o conversor back-to-back ´e mostrada na figura 4.1. Com os terminais do estator do GIRB conectados diretamente `a rede elétrica, grande parte da energia elétrica fluirá diretamente entre os terminais do estator e a rede elétrica. O restante da energia elétrica (que é cerca de 30% da potência nominal do gerador elétrico no máximo) flui entre os terminais do rotor e a rede elétrica através do conversor. Desse modo, esta configuração diminui o custo e facilita o projeto do conversor.

O conversor *back-to-back* é composto por dois conversores eletrônicos de potência bidirecionais conectados em anti-paralelo que compartilham um elo de corrente contínua. O conversor conectado ao rotor é capaz de aplicar tensões trifásicas nos terminais do rotor do gerador elétrico e, assim, viabiliza o controle de potências do gerador elétrico e a adequação da energia gerada em amplitude, ângulo e frequência. Já o conversor conectado à rede elétrica é responsável pelo controle da tensão do elo CC e pela troca de potência entre esse elo e a rede elétrica.

Este capítulo apresentará os elementos e métodos que compõem o conversor para a simulação computacional utilizando o pacote *SimPowerSystems* da extensão *Simulink* do *MatLab* R2012a.

## 4.1 O conversor conectado ao rotor do gerador elétrico

O conversor conectado ao rotor do gerador elétrico é um conversor tipo fonte de tensão composto por seis dispositivos semicondutores de potência (tipo IGBTs ou MOSFETs) que são 40

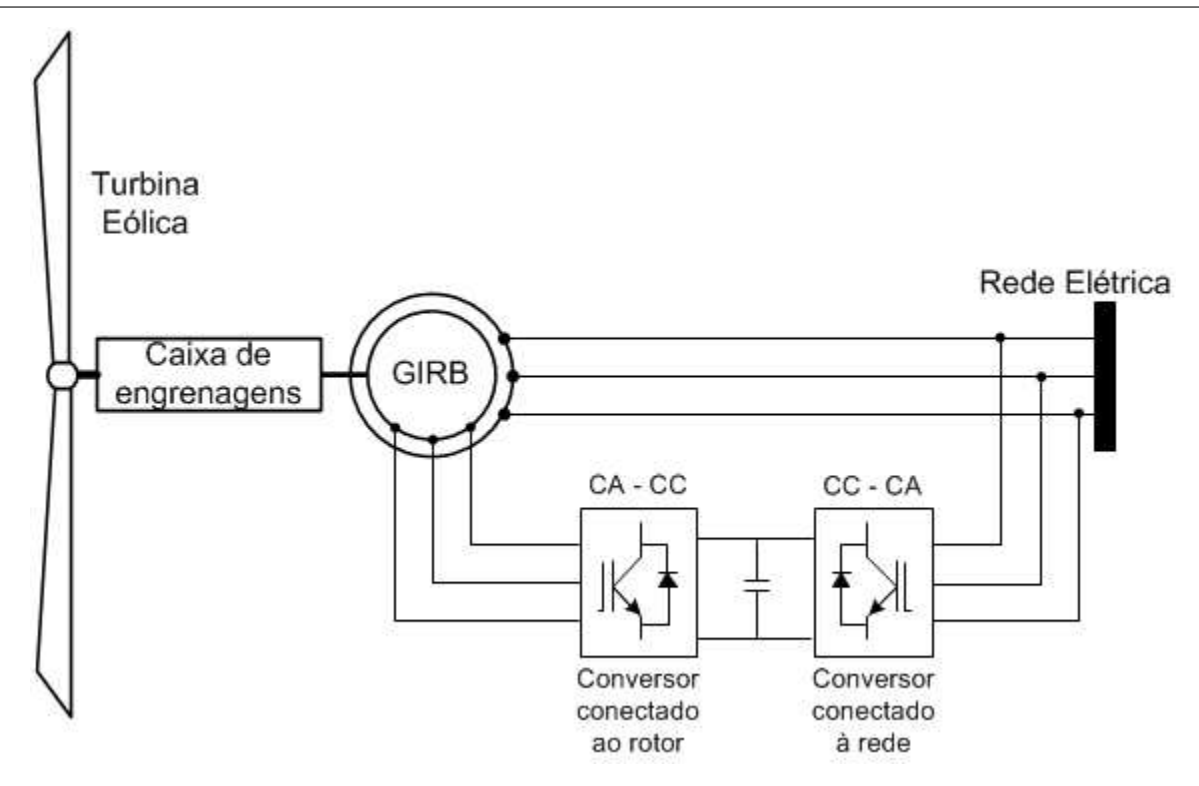

Figura 4.1: GIRB conectado à rede elétrica com o conversor back-to-back

utilizados como chaves eletrônicas, que possibilitam a conversão de uma tensão contínua em tensões alternadas trifásicas controladas ou vice-versa.

Essas chaves s˜ao comandadas por sinais de tens˜ao (ou corrente, dependendo do dispositivo semicondutor), permitindo a conversão das tensões pelo conversor (Rashid, 2010). Os comandos das chaves são processados através de um algoritmo de controle que compara as referências desejadas com o valor atual das variáveis de controle e gera sinais de referência para o comando das chaves. Para conversores trifásicos são gerados três sinais de comando (um para cada braço do conversor) que são aplicados aos pares de chaves de forma simétrica (se uma chave do braço conduz, obrigatoriamente a outra n˜ao conduz).

Para o acionamento das chaves, é necessário que esse sinal de referência seja modulado em pulsos. Dentre as técnicas de acionamento das chaves existentes na literatura, usualmente utiliza-se a modulação por largura de pulsos. Esta gera sinais de frequência fixa, o que facilita a modelagem, controle e filtragem (caso seja necessário) (Rashid, 2004).

A figura 4.2 ilustra o conversor ligado ao rotor do gerador elétrico com um filtro de  $dv/dt$ . Nesse caso, trata-se de um conversor fonte de tensão de dois níveis cuja estrutura e modelagem  $\acute{e}$  apresentada na subsessão a seguir.

#### 4.1.1 Estrutura e modelo do conversor fonte de tensão de dois níveis

O conversor fonte de tens˜ao de dois n´ıveis ´e modelado supondo que as chaves sejam ideais e que permitem a condução bidirecional de corrente. Como se trata de um conversor trifásico, ele possui um bra¸co composto de um par de chaves semicondutoras para cada fase, conforme apresentado na figura 4.2. O comando dessas chaves é feito por meio de sinais  $S_a$ ,  $S_a'$  $\int_a^{\prime}$ ,  $S_b$ ,  $S_b^{\prime}$ ,<br>b,  $S_c$ e $S_c^\prime$ que, sob condições ideais, possuem as seguintes relações:

![](_page_66_Figure_3.jpeg)

Figura 4.2: Configuração do conversor eletrônico conectado ao rotor do gerador elétrico.

$$
S'_a = \overline{S_a} \tag{4.1}
$$

$$
S_b' = \overline{S_b} \tag{4.2}
$$

$$
S_c' = \overline{S_c} \tag{4.3}
$$

Desse modo, o comando das chaves de um braço é simétrico, não possibilitando que as duas chaves de um bra¸co do conversor conduzam ao mesmo tempo. Isto faz com que a tens˜ao de saída de uma fase do conversor seja dada por:

$$
v_{j0} = V_{DC} S_j \tag{4.4}
$$

Com  $S_j \in \{0, 1\}$  e  $j = a, b, c$ .

Assim, é possível criar tensões alternadas de saída com diferentes combinações de  $S_a$ ,  $S_b$  e  $S_c$ , com uma componente fundamental de diferentes amplitudes e frequências (Rashid, 2004).

## 4.1.2 Modulação em largura de pulsos por vetores espaciais

E necessária a modulação dos sinais de referência provenientes do sistema de controle para o acionamento das chaves do conversor. Utilizou-se a modulação em largura de pulsos por vetores espaciais conforme proposta em (Rashid, 2010).

A composição desses vetores de tensão no plano complexo é de seis setores conforme mostra a figura 4.3. A modulação por vetores espaciais é baseada na modulação por largura de pulsos e utiliza a representação polar do vetor de tensão de referência no sistema de referência estacionário  $\alpha\beta$ . Ela utiliza oito possíveis tensões de saída provenientes das combinações das chaves, cada uma sendo um vetor de tensão com módulo e ângulo.

![](_page_67_Figure_3.jpeg)

Figura 4.3: Representação por vetores espaciais e os setores para a modulação em largura de pulsos por vetores espaciais.

A tensão de referência é decomposta vetorialmente e, de acordo com a localização desse vetor de referência no plano, é possível obter oito combinações diferentes de tensões de saída, de acordo com os oito estados permitidos de comutação das chaves, conforme a tabela 4.1.2.

| $S_a$            | $S_b$    | $S_c$    | $v_{a0}$ | $v_{b0}$         | $v_{c0}$         | $v_{an}$     | $v_{bn}$     | $v_{cn}$     |
|------------------|----------|----------|----------|------------------|------------------|--------------|--------------|--------------|
| $\theta$         | $\theta$ | $\theta$ | $\theta$ | $\left( \right)$ | $\left( \right)$ | $\theta$     | $\theta$     | $\theta$     |
| $\left( \right)$ | $\theta$ |          |          | $\theta$         | $V_{DC}$         | $-V_{DC}/3$  | $-V_{DC}/3$  | $2V_{DC}/3$  |
|                  |          |          |          | $V_{DC}$         | $\theta$         | $-V_{DC}/3$  | $2V_{DC}/3$  | $-V_{DC}/3$  |
|                  |          |          |          | $V_{DC}$         | $V_{DC}$         | $-2V_{DC}/3$ | $V_{DC}/3$   | $V_{DC}/3$   |
|                  | $\theta$ |          | $V_{DC}$ | $\theta$         | $\theta$         | $2V_{DC}/3$  | $-V_{DC}/3$  | $-V_{DC}/3$  |
|                  | $\theta$ |          | $V_{DC}$ | $\theta$         | $V_{DC}$         | $V_{DC}/3$   | $-2V_{DC}/3$ | $V_{DC}/3$   |
|                  |          |          | $V_{DC}$ | $V_{DC}$         | $\theta$         | $V_{DC}/3$   | $V_{DC}/3$   | $-2V_{DC}/3$ |
|                  |          |          | $V_{DC}$ | $V_{DC}$         | $V_{DC}$         | $\theta$     | $\cup$       |              |

Tabela 4.1: Combinações possíveis de saída para um conversor de dois níveis.

Para implementar o algoritmo, considera-se que o vetor de tensão  $\vec{V}_S$  (magnitude  $V_S$  e ângulo

 $\theta$ ) deve ser modulado. Já que não existe esse vetor para ser aplicado diretamente, o algorítmo aplica dois vetores próximos a este,  $\vec{V}_1$  e  $\vec{V}_2$  (figura 4.3), que aplicados durante determinados intervalos de tempo  $t_A$  e  $t_B$  resulte no vetor de referência. Se a soma dos tempos  $t_A$  e  $t_B$  for inferior ao período de chaveamento  $T_s$ , então o vetor nulo é aplicado durante o tempo  $t_0$ . Assim, definem-se os ciclos de trabalho  $\delta_A$  e  $\delta_B$ , sendo:

$$
\delta_A = \frac{t_A}{T_S} \tag{4.5}
$$

$$
\delta_B = \frac{t_B}{T_S} \tag{4.6}
$$

Com  $\delta_A, \delta_B \in [0, 1].$ 

Para facilitar o cálculo dos ciclos de trabalho do conversor, pode-se referenciar o vetor espacial de referência  $\vec{V}_{S}$  para o primeiro setor, realizar o cálculo dos ciclos de trabalho para os vetores base desse setor e, no final, utilizar uma tabela de chaveamento dependendo do setor original do vetor espacial de referência.

O ângulo  $\theta_n$  presente no primeiro setor proporcional ao ângulo  $\theta$  é dado por:

$$
\theta_n = \theta - (sec_n - 1)\frac{\pi}{3} \tag{4.7}
$$

Nessas equações  $sec_n$  é o setor onde o vetor espacial de referência se localiza.

Com o vetor referenciado para o primeiro setor, os ciclos de trabalho são dados por:

$$
\delta_A = \frac{\sqrt{3}V_S}{V_{DC}}sen\left(\frac{\pi}{3} - \theta_n\right)
$$
\n(4.8)

$$
\delta_B = \frac{\sqrt{3}V_S}{V_{DC}} sen\theta_n \tag{4.9}
$$

Nessas equações  $V_{DC}$  é a tensão no elo de corrente contínua do conversor.

Para a modulação e geração dos pulsos, calculam-se sinais de entrada a serem comparados a uma onda triangular portadora  $r(t)$  que possui a frequência de chaveamento desejada para o conversor. Essa onda triangular portadora  $r(t)$  possui amplitude  $u_{max}$ , período  $T_s$  e é dada por:

$$
r(t) = \begin{cases} 2u_{max}t/T_s, & \text{se} \quad t \in [0, T_s/2] \\ -2u_{max}(t - T_s)/T_s, & \text{se} \quad t \in [T_s/2, T_s] \end{cases} \tag{4.10}
$$

Assim, para o primeiro setor, as variáveis de chaveamento  $S_a$ ,  $S_b$  e  $S_c$  podem ser obtidas através da comparação da onda triangular portadora  $r(t)$  com os sinais obtidos pelas expressões:

$$
C_0 = \frac{u_{max}}{2} \delta_0 = \frac{u_{max}}{2} (1 - \delta_A - \delta_B)
$$
 (4.11)

$$
C_A = \frac{u_{max}}{2} \left( \frac{\delta_0}{2} + \delta_A \right) = \frac{u_{max}}{2} \left( 1 + \delta_A - \delta_B \right) \tag{4.12}
$$

$$
C_B = \frac{u_{max}}{2} \left( \frac{\delta_0}{2} + \delta_A + \delta_B \right) = \frac{u_{max}}{2} \left( 1 + \delta_A + \delta_B \right) \tag{4.13}
$$

Como as equações 4.11, 4.12 e 4.13 geram sinais referenciados para o primeiro setor, é necessário que esses sinais sejam referenciados para o setor correto. Assim, as equações generalizadas para a referênciação correta para os seis setores se tornam:

$$
C_{0sec_n} = \frac{u_{max}}{2} \left( 1 + E_{(sec_n)} \begin{bmatrix} \delta_A \\ \delta_B \end{bmatrix} \right)
$$
 (4.14)

$$
C_{Asec_n} = \frac{u_{max}}{2} \left( 1 + E_{(sec_n+4)} \begin{bmatrix} \delta_A \\ \delta_B \end{bmatrix} \right)
$$
 (4.15)

$$
C_{Bsec_n} = \frac{u_{max}}{2} \left( 1 + E_{(sec_n+2)} \begin{bmatrix} \delta_A \\ \delta_B \end{bmatrix} \right)
$$
 (4.16)

$$
\text{Nessas equações } E = \begin{bmatrix} -1 & -1 \\ -1 & 1 \\ 1 & 1 \\ 1 & -1 \\ -1 & -1 \\ -1 & -1 \\ -1 & 1 \\ 1 & 1 \\ 1 & 1 \\ 1 & 1 \end{bmatrix} \text{e os subescritos } (sec_n), (sec_n + 4) \text{ e } (sec_n + 2) \text{ representam}
$$

linhas da matriz E.

44

As variáveis de chaveamento são dadas por:

$$
S_a = \begin{cases} 0, & \text{se} \quad r(t) < C_{0\text{sec}_n} \\ 1, & \text{se} \quad r(t) > C_{0\text{sec}_n} \end{cases} \tag{4.17}
$$

$$
S_b = \begin{cases} 0, & \text{se} \quad r(t) < C_{A\sec n} \\ 1, & \text{se} \quad r(t) > C_{A\sec n} \end{cases} \tag{4.18}
$$

$$
S_c = \begin{cases} 0, & \text{se} \quad r(t) < C_{Bsec_n} \\ 1, & \text{se} \quad r(t) > C_{Bsec_n} \end{cases} \tag{4.19}
$$

Dessa forma é possível a simulação da modulação por largura de pulsos por vetores espaciais

para o acionamento dos conversores.

### 4.1.3 Projeto do filtro de  $dv/dt$

O conversor conectado ao rotor do gerador elétrico chaveia uma tensão contínua para convertêla em tensões alternadas trifásicas controladas, comandados a partir de referências geradas por um algoritmo de controle. Assim, devido ao chaveamento do conversor, a tensão de saída apresenta ruído com a mesma frequência da frequência de chaveamento que podem gerar efeitos indesejados, como o aquecimento dos enrolamentos do gerador elétrico (Abad et al., 2011).

Para minimizar os efeitos dos ruídos proveniente do chaveamento do conversor, utiliza-se um filtro de  $dv/dt$  entre o conversor e o rotor do gerador elétrico. Esses ruídos são de alta frequência (na faixa de *kilohertz*) e as tensões aplicadas no rotor do GIRB têm frequência igual à frequência de escorregamento da máquina (na faixa de dezenas de Hertz). Assim, utiliza-se filtro passa baixas calibrado de forma que atenue frequências acima da máxima frequência que as tensões do rotor podem atingir, isto é, acima da frequência síncrona.

#### Filtro passivo passa baixas de segunda ordem

O objetivo de um filtro eletrônico é o de equalizar um sinal, atenuando ou amplificando faixas de frequência de interesse. Amplamente utilizado em sistemas de áudio, onde é utilizado para selecionar uma determinada frequência para sintonizar uma estação de rádio AM ou FM e para equalizar as frequências audíveis do som, os filtros podem ser utilizados em sistemas de potência para que frequências indesejadas não estejam presentes na rede elétrica (Dorf and Svoboda, 2010).

Usualmente, os filtros analógicos são expressos em funções de transferência, onde se apresenta a relação entre a tensão de saída e a de entrada do filtro. Nessa função de transferência, os pólos possuem o papel de atenuar o sinal a partir de sua frequência e, os zeros, possuem o papel de amplificar o sinal a partir de sua frequência. Cada pólo ou zero presente no filtro é capaz de atenuar ou amplificar 8 decibéis por década de frequência (Daryanani, 1976).

Para o presente caso, utilizou-se um filtro passivo de segunda ordem, onde a sua função de transferência é da forma:

$$
\frac{V_o(s)}{V_i(s)} = H(s) = \frac{N(s)}{(\frac{s}{\omega_n})^2 + \frac{s}{Q_f \omega_n} + 1} = \frac{N(s)}{(\frac{s}{\omega_n})^2 + \frac{2\zeta s}{\omega_n} + 1} \tag{4.20}
$$

Da equação 4.20, verifica-se para o filtro de segunda ordem:

•  $N(s)$  é um polinômio em função de s que define os zeros e o ganho da função de transferência do filtro. Ele define as bandas de frequências a serem equalizadas, ou seja, resultando em atenuação ou ganho do sinal filtrado. Esse polinômio pode ser:

- Se $N(s) = k$ , o sistema é um filtro passa baixas com um ganho CC igual a  $k$ ;
- $-$  Se  $N(s) = k \frac{s^2}{\omega^2}$  $\frac{s^2}{\omega_n^2}$ , o sistema é um filtro passa altas com uma ganho em alta frequência igual a k;
- $-$  Se  $N(s) = k\frac{s}{\alpha}$  $\frac{s}{Q\omega_n}$ , o sistema é um filtro passa faixa com um ganho máximo igual a k;  $-$  Se  $N(s) = k \left(1 - \frac{s^2}{\omega_n^2}\right)$  $\overline{\omega_n^2}$ ), o sistema é um filtro rejeita faixa com um ganho igual a  $k$ .
- $\omega_n$  é a frequência natural não amortecida do filtro, também chamada de frequência de pólo;
- $Q_f$  é o fator de qualidade do filtro;
- $\zeta$  é o coeficiente de amortecimento  $\left(\zeta = \frac{1}{2Q}\right)$  $2Q_f$  . O coeficiente de amortecimento define a localização dos pólos do filtro no plano complexo, que podem ser:
	- $-$  Se  $\zeta > 1$ , os pólos são reais;
	- Se  $0 < \zeta < 1$ , os pólos são complexos conjugados;
	- Se  $\zeta = 0$ , os pólos são puramente imaginários conjugados;
	- $-$  Se $\zeta < 0,$ os pólos estão no semiplano direito, instabilizando o sistema.

A figura 4.4 apresenta a resposta em frequência do filtro com os seus parâmetros normalizados em 1.

Conforme já mencionado, o interesse da inclusão do filtro na simulação do sistema de geração eólica é o de atenuar frequências superiores à frequência síncrona da máquina, levando ao uso da configura¸c˜ao passa baixas. Para isso, pode-se utilizar um circuito RLC passivo apresentado na figura 4.5. Esse filtro possui como função de transferência:

$$
H(s) = \frac{sRC + 1}{s^2LC + sRC + 1}
$$
\n(4.21)

Definindo-se, então, os parâmetros do filtro em função dos componentes elétricos:

$$
\omega_n = \pm \frac{1}{\sqrt{LC}}\tag{4.22}
$$

$$
Q_f = \frac{1}{R} \sqrt{\frac{L}{C}}
$$
\n(4.23)

$$
\zeta = \frac{R}{2} \sqrt{\frac{C}{L}}\tag{4.24}
$$

Diferentemente da forma apresentada, incluiu-se um zero em  $z = \frac{1}{RC}$  para representar a resistência interna do capacitor e um possível resistor extra em série com o capacitor que pode
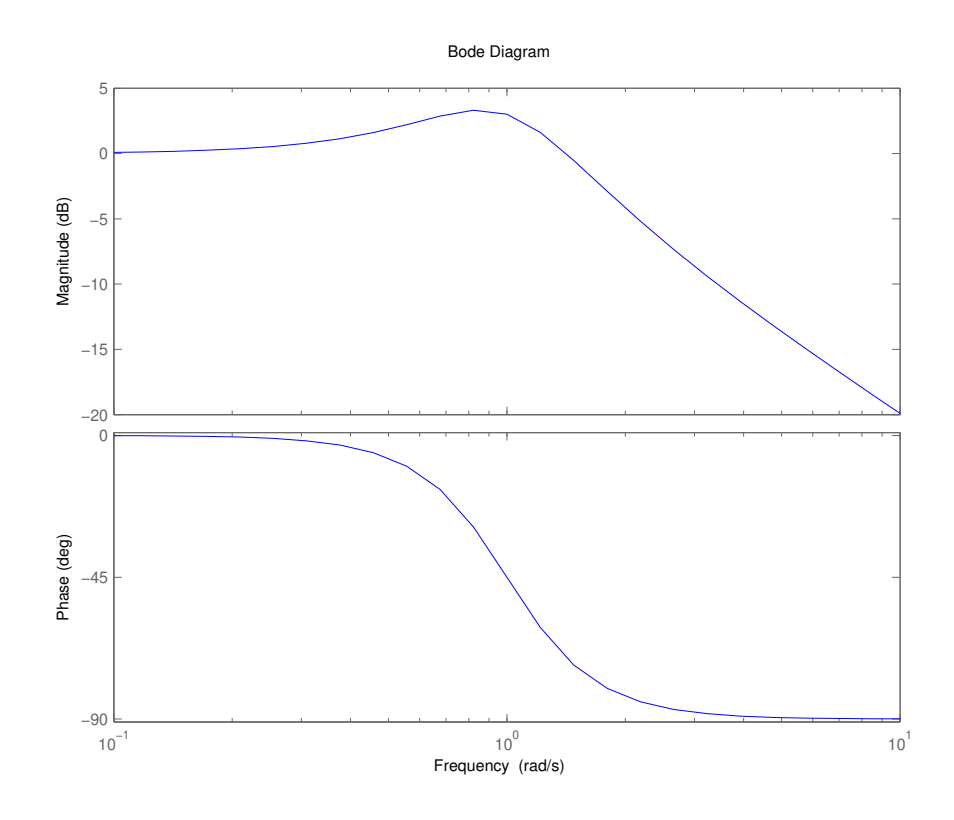

Figura 4.4: Resposta em frequência de um filtro passa baixas com os parâmetros normalizados em 1.

ser utilizado para facilitar a regulação de  $Q_f$  e consequentemente melhorar a estabilidade do sistema. Conforme apresentado na figura 4.4, essa topologia de filtro leva a um pequeno ganho na largura de banda do filtro, ou seja, nas frequências próximas às frequências dos pólos do filtro.

Para o projeto do filtro se definem os valores da frequência de corte  $f_c$ , do fator de qualidade  $Q_f$  (ou coeficiente de amortecimento  $\zeta$ ) e do capacitor C. Assim, os outros componentes podem ser calculados pelas equações 4.22, 4.23 e 4.24 que, isolando os parâmetros de interesse, tem-se:

$$
C = \frac{1}{2\pi f_c L} \tag{4.25}
$$

$$
R = \frac{1}{Q_f} \sqrt{\frac{L}{C}} = 2\zeta \sqrt{\frac{L}{C}}
$$
\n(4.26)

# 4.2 Conversor conectado à rede elétrica

O conversor conectado `a rede el´etrica, assim como o conversor conectado ao rotor do gerador elétrico, é um conversor tipo fonte de tensão composto por seis dispositivos semicondutores de potência utilizados como chaves eletrônicas, que possibilitam a conversão da tensão alternada

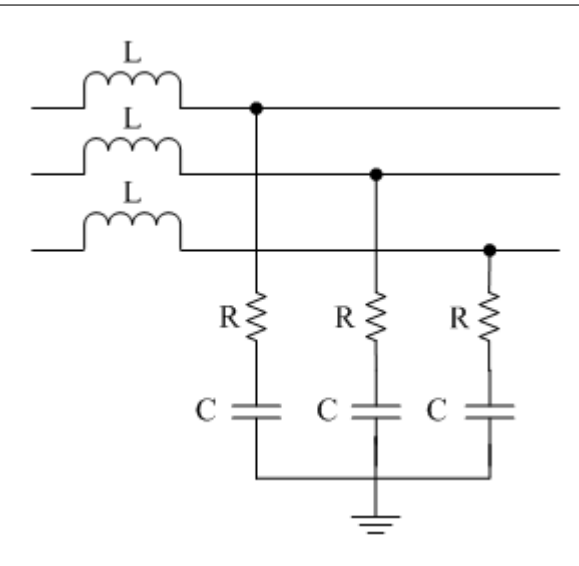

Figura 4.5: Filtro passa baixa de segunda ordem RLC trifásico.

trifásica em tensão contínua ou vice-versa.

Esse conversor é responsável por realizar o fluxo de potências entre o elo de corrente contínua e a rede elétrica, regulando a tensão do elo. Para isso, o algoritmo de controle processa os erros entre os valores de referência de tensão do elo de corrente contínua e de potência reativa com valores medidos, gerando sinais de referências de tensão trifásica para o comando das chaves do conversor.

A figura 4.6 ilustra o conversor ligado à rede elétrica. No circuito estão representados as resistências elétricas  $R_f$  e  $R_s$  que representam, respectivamente, as resistências elétricas do filtro RL do conversor e as resistências elétricas equivalentes da rede elétrica. Também estão representados os indutores  $L_f$  e  $L_s$  que representam, respectivamente, as indutâncias do filtro RL do conversor e as indutâncias equivalentes da rede elétrica

#### 4.2.1 Modelo matemático dinâmico do conversor

As tensões de fase da rede elétrica trifásica representada na figura 4.6 são dadas por:

$$
V_A(t) = V_s \cos(\omega_0 t + \theta_o) \tag{4.27}
$$

$$
V_B(t) = V_s \cos(\omega_0 t + \theta_o - \frac{2\pi}{3})
$$
\n(4.28)

$$
V_C(t) = V_s \cos(\omega_0 t + \theta_o + \frac{2\pi}{3})
$$
\n(4.29)

Nessas equações  $V_s$  é o valor de pico da tensão de fase,  $\omega_0$  é a frequência da rede elétrica CA e  $\theta_0$  é o ângulo de fase inicial da rede elétrica. Essas tensões trifásicas podem ser representadas como um vetor espacial dado por:

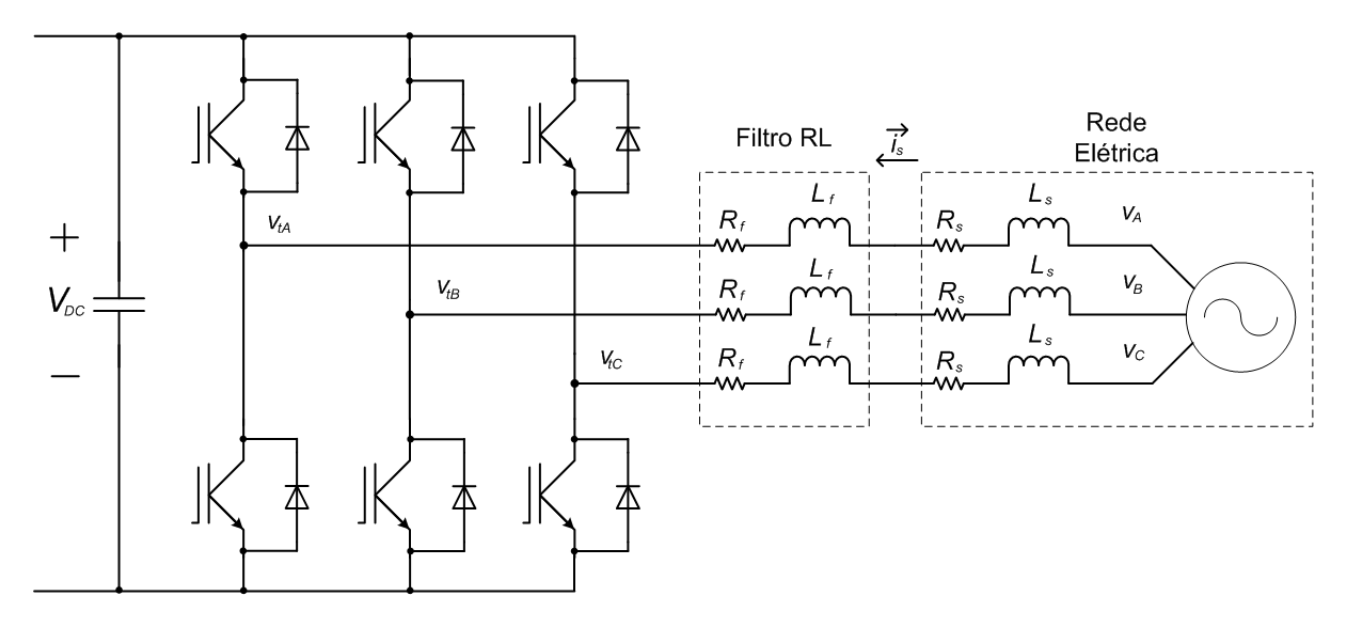

Figura 4.6: Configuração do conversor eletrônico conectado à rede elétrica.

$$
\vec{V_1} = V_s e^{j(\omega_0 t + \theta_0)}\tag{4.30}
$$

Considerando as quedas de tensão nas resistências e nos indutores do circuito elétrico que engloba a rede elétrica e o filtro do conversor, as tensões nos terminais do conversor são dadas pelo vetor espacial:

$$
\vec{V}_t = \vec{V}_1 - \vec{i}_g R_g - L_g \frac{d\vec{i}_g}{dt}
$$
\n(4.31)

Sendo que o vetor  $\vec{V}_1 = [V_A V_B V_C]^t$  representa o vetor espacial de tensão da rede elétrica, o vetor  $\vec{V}_t = [V_{tA}V_{tB}V_{tC}]^t$  representa o vetor espacial de tensão nos terminais do conversor, o vetor  $\vec{i}_g$  representa o vetor espacial de corrente entre a rede elétrica e o conversor,  $R_g$  é a resistência equivalente entre a rede elétrica e o conversor  $(R_g = R_f + R_s)$  e  $L_g$  é a indutância equivalente entre a rede elétrica e o conversor  $(L_g = L_f + L_s)$ .

A dinâmica do lado CA do conversor que se conecta à rede elétrica (figura 4.6) é descrito pela queda de tensão na indutância  $L_g$ :

$$
L_g \frac{d\vec{i_g}}{dt} = -R_g \vec{i_g} + \vec{V_t} - \vec{V_1}
$$
\n(4.32)

Fazendo as substituições de  $\vec{V_1}$  pela equação 4.30,  $\vec{i}_g$  por  $i_{gdq}e^{j\rho}$  e  $\vec{V_t}$  por  $V_{tdq}e^{j\rho}$  na equação 4.32 que é referênciada no referencial síncrono  $dq$ , tem-se:

$$
L_g \frac{d}{dt} (i_{gdq} e^{j\rho}) = R_g i_{gdq} e^{j\rho} + V_{tdq} e^{j\rho} - V_s e^{j(\omega_0 t + \theta_0)}
$$
(4.33)

A equação 4.33 pode ser reescrita como:

$$
L_g \frac{d}{dt}(i_{gdq}) = -j \left( L_g \frac{d\rho}{dt} \right) i_{gdq} - R_g i_{gdq} + V_{tdq} - V_s e^{j(\omega_0 t + \theta_0 - \rho)} \tag{4.34}
$$

Decompondo-a em componentes real (referente ao eixo direto  $d$ ) e imaginária (referente ao eixo em quadratura  $q$ ), tem-se:

$$
Re\left[L\frac{d}{dt}(i_{gdq})\right] = L\frac{di_{gd}}{dt} = \left(L\frac{d\rho}{dt}\right)i_{gq} - R_gi_{gd} + V_{td} - V_s\cos(\omega_0 t + \theta_0 - \rho) \tag{4.35}
$$

$$
Im\left[L\frac{d}{dt}(i_{gdq})\right] = L\frac{di_{gq}}{dt} = -\left(L\frac{d\rho}{dt}\right)i_{gd} - R_gi_{gq} + V_{tq} - V_ssen(\omega_0 t + \theta_0 - \rho) \tag{4.36}
$$

Assim, podem-se definir  $\omega(t) = \frac{d\rho}{dt}$ ,  $i_{gd}$  e  $i_{gq}$  como variáveis de controle e  $V_{td}$ ,  $V_{tq}$  e  $\omega$  como sinais de controle.

### 4.2.2 Circuito elétrico de sintonia (Phase locked loop)

O controle do conversor é realizado no sistema de coordenadas síncrono  $dq$ . Torna-se necessário a obtenção de uma referência angular para a orientação das variáveis. Para isso, utilizase um circuito de sintonia, *phase locked loop* (PLL), para gerar um sinal de referência angular (Yazdani and Iravani, 2010).

No referencial síncrono  $dq$ , a tensão da rede elétrica é dada por:

$$
V_{1d} = V_s \cos(\omega_0 t + \theta_0 - \rho) \tag{4.37}
$$

$$
V_{1q} = V_s sen(\omega_0 t + \theta_0 - \rho) \tag{4.38}
$$

Teoricamente, o sistema de controle do PLL faz  $V_{1q}$  tender para zero, fazendo possível a estimação do ângulo de controle  $\rho$ . Porém, conforme o controle vetorial por orientação de campo pelo fluxo do estator apresentado na sessão 2.3.1, o controle é realizado através da orientação do fluxo do estator de modo que a sua componente em quadradura se anule  $(\lambda_{1q} =$ 0). Consequentemente, a componente de eixo direto da tensão do estator se anula  $(V_{1d} = 0)$ . Para não haver conflitos entre as estratégias e instabilizar o sistema, optou-se por utilizar a componente de eixo direto  $V_{1d}$  para o PLL. Assim, o ângulo de controle  $\rho$  é obtido através da equação 4.37 quando  $V_{1d} = 0$ :

$$
\rho = \omega_0 t + \theta_0 - \pi/2 \tag{4.39}
$$

Nessas equações  $\omega_0 t + \theta_0$  representa o ângulo da rede elétrica considerando que ela está defa-

sada inicialmente em  $\theta_0$  radianos. O ângulo  $\rho$  pode ser estimado através do esquema apresentado na figura 4.7

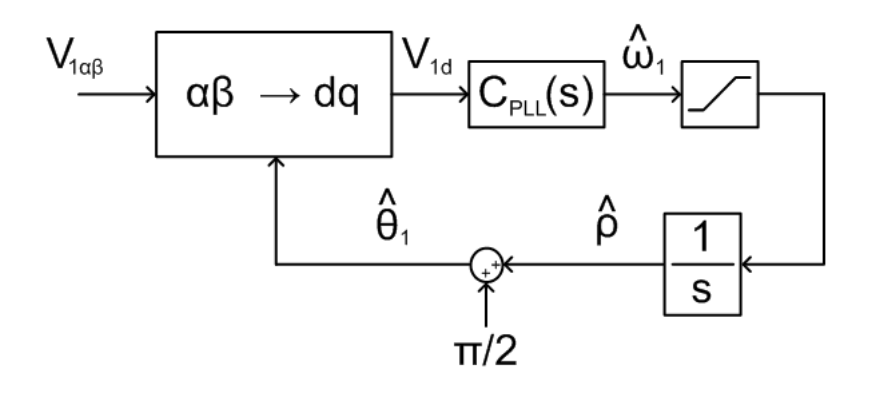

Figura 4.7: Diagrama de blocos de um phase locked loop.

O controlador  $C_{PLL}(s)$  (que pode ser um controlador PI ou outro qualquer) processa a componente de eixo direto da tensão da rede elétrica no referencial síncrono  $dq$  e gera uma estimação da velocidade angular da rede elétrica  $\hat{\omega}_1$ . Em seguida, como o compensador pode responder com picos de magnitude grande, esse sinal estimado é limitado por um bloco de saturação. Como  $\hat{\rho} = \int \hat{\omega_1} dt$ , integra-se a velocidade angular da rede elétrica para obtenção da referencia angular a ser utilizado na transformação do vetor tensão da rede elétrica para o referencial síncrono  $dq$ . Dependendo do controlador utilizado, essa estratégia pode demorar alguns ciclos da rede elétrica para que a referência angular seja sincronizada, que acontece quando  $V_{1d}$  atinge zero.

Com o ângulo  $\hat{\rho}$  estimado, obtêm-se o ângulo correto da rede elétrica  $\hat{\theta}_1$  através da equação 4.39 que é usado na orientação da tensão da rede elétrica para o referêncial síncrono dq. Esse processo se repete até a sincronia com a rede elétrica.

Dessa forma, a expressão do ângulo estimado  $\hat{\theta}_1$  utilizando um controlador do tipo PI para o PLL é dada por:

$$
\hat{\theta}_1 = \hat{\rho} + \frac{\pi}{2} = v_{1d} \left[ K_{P,PLL} + \frac{K_{I,PLL}}{s} \right] \frac{1}{s} + \frac{\pi}{2}
$$
\n(4.40)

### 4.2.3 Sistema de controle do conversor

As potências ativa e reativa que fluem pelo conversor são dadas por:

$$
P_g = \frac{3}{2} \left( V_{1d} i_{gd} + V_{1q} i_{gq} \right) \tag{4.41}
$$

$$
Q_g = \frac{3}{2} \left( V_{1q} i_{gd} - V_{1d} i_{gq} \right) \tag{4.42}
$$

Com o uso do PLL e o controle pela orientação de campo pelo fluxo do estator do gerador elétrico, a componente em eixo direto da tensão da rede elétrica no referencial dq é anulada (ou seja,  $V_{1d} = 0$ ). Assim, através da manipulação das equações 4.41 e 4.42, as componentes de corrente do conversor em função das potências ativa e reativa são dadas por:

$$
i_{gq} = \frac{2P_g}{3V_{1q}}\tag{4.43}
$$

$$
i_{gd} = \frac{2Q_g}{3V_{1q}}\tag{4.44}
$$

Assim, pode-se realizar o controle das potências do conversor por meio da regulação das componentes da corrente do conversor e, por meio do fluxo da potência ativa, pode-se controlar a tensão no elo de corrente contínua (Pena et al., 1996). O diagrama de blocos da estratégia de controle é apresentado na figura 4.8.

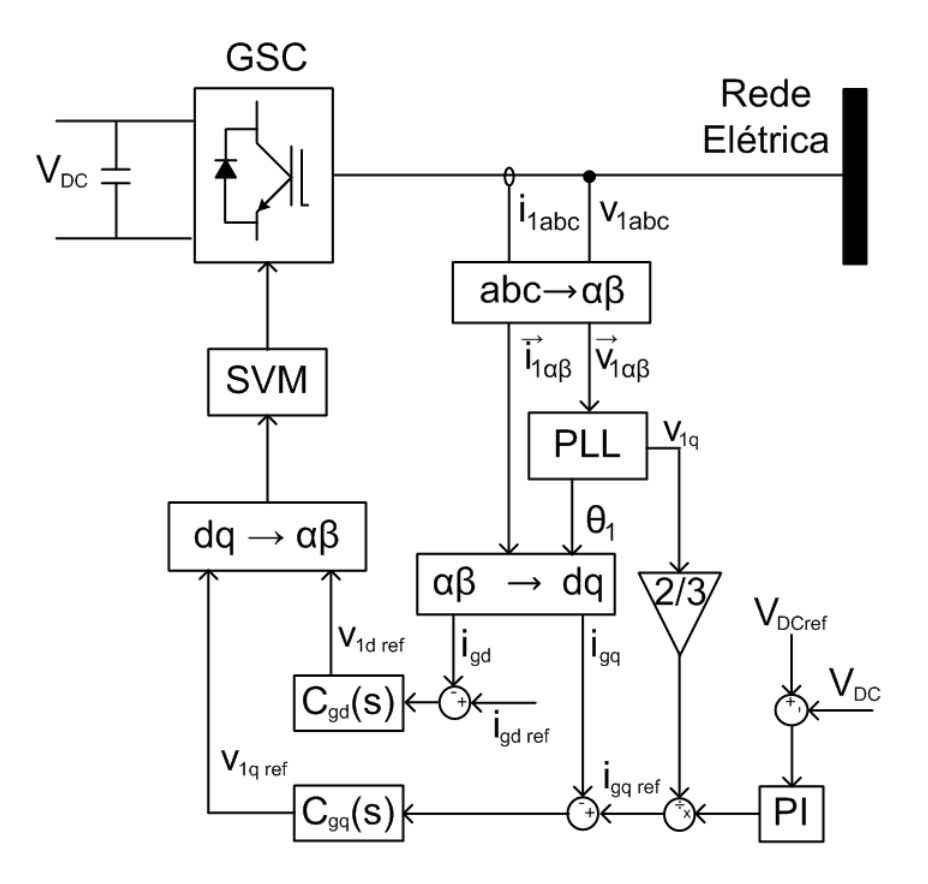

Figura 4.8: Diagrama de blocos do controle do conversor conectado à rede elétrica.

Os controladores  $C_{gd}(s)$  e  $C_{gq}(s)$  são do tipo proporcional-integral, dados pela equação:

$$
C_{gd}(s) = C_{gq}(s) = \frac{K_{gP}s + K_{gI}}{s}
$$
\n(4.45)

Os ganhos dos controladores podem ser calculados com a ajuda dos componentes do filtro

RL utilizado para conectar o conversor à rede elétrica (Yazdani and Iravani, 2010):

$$
K_{gP} = \frac{L_g}{\tau_i} \tag{4.46}
$$

$$
K_{gI} = \frac{R_g}{\tau_i} \tag{4.47}
$$

Nessas equações  $\tau_i$  é uma constante de tempo que varia de acordo com o projeto. Pode-se usar o período de chaveamento do conversor como uma tentativa inicial de dimensionamento dessa constante.

#### 4.2.4 Dimensinamento do capacitor do elo de corrente contínua

Parte fundamental do elo de corrente contínua, o capacitor é responsável pela tensão no elo de corrente contínua ser constante, haja vista que a tensão proveniente do conversor da rede elétrica ´e pulsada (possuindo valor eficaz positivo). Assim, o dimensionamento desse componente se d´a à partir do pior caso de condução do conversor da rede elétrica, ou seja, quando ele se comporta como um retificador n˜ao controlado.

O retificador n˜ao controlado possui tens˜ao de sa´ıda pulsada, com valor eficaz maior do que zero e o dobro da frequência da tensão CA de entrada. Assim, quando o capacitor estiver carregado, essa tensão possuirá uma componente CC (V<sub>DC</sub>) e uma componente CA ( $\Delta V_{DC}$ ). Considera-se essa componente CA para o dimensionamento.

Sabe-se que a reatância de um capacitor é dada por (Dorf and Svoboda, 2010):

$$
x_C = \frac{1}{j\omega C} = \frac{V^2}{S}
$$
\n
$$
(4.48)
$$

Isolando a capacitância C como variável de interesse, fazendo  $\omega = 2\omega_1$  e nomeando os parâmetros de acordo com o caso, tem-se em módulo:

$$
C_{bus} = \frac{S_g}{2\omega_1(\Delta V_{DC})^2} \tag{4.49}
$$

Nessa equação,  $C_{bus}$  representa a capacitância do capacitor do elo de corrente contínua,  $S_g$ representa a potência aparente que fluirá pelo conversor,  $\omega_1$  a frequência angular da rede elétrica e  $\Delta V_{DC}$  a componente CA da tensão do elo de corrente contínua.

A componente CA da tensão do elo de corrente contínua pode ser reescrita como (Rashid, 2004):

$$
\Delta V_{DC} = rV_{DC} \tag{4.50}
$$

Nessas equações r é um fator de ripple (ondulação) que define o valor da razão entre as componentes CA e CC da tensão, com  $0 < r \leq 1$ .

A equação de dimensionamento do capacitor é dada pela substituição da equação 4.50 na equação 4.49:

$$
C_{bus} = \frac{S_g}{2\omega_1 r^2 V_{DC}^2}
$$
\n(4.51)

## 4.3 Resultados de simulação

A simulação foi realizada utilizando o pacote  $SimPowerSystems$  da extensão Simulink do MatLab R2012a. Utilizou-se os modelos próprios do pacote para o gerador elétrico de indução de rotor bobinado, das chaves semicondutoras (IGBTs com diodos em anti-paralelo) e outros componentes elétricos, tais como capacitores, resistências elétricas e indutores. Para a programação dos sistemas de controle e de modulações, utilizou-se a lógica por diagrama de blocos tradicional do Simulink.

Para essa simulação, conectou-se o GIRB à um barramento infinito com o auxílio do conversor  $back-to-back.$  Esse barramento possui tensão e frequência fixas, operando como uma barra swing que absorverá toda potência gerada.

As medições para a simulação foram oriundas tanto da saída de medições do bloco da máquina de indução assíncrona, quanto das opções de medição dos componentes junto do bloco multímetro do Simulink.

Os parâmetros do gerador elétrico de indução, dos controladores e dos filtros utilizados estão apresentados no Apêndice A.

Para a simulação do sistema proposto, acionou-se o rotor do gerador elétrico com um perfil de velocidade que varia de  $80\%$  a 110% da velocidade síncrona da máquina, conforme ilustra a figura 4.9 e fixou em 400 V a referência de tensão do elo de corrente contínua do conversor.

### 4.3.1 Simulação do controle de potências por controladores PI

Primeiramente, simulou-se o sistema de geração eólico utilizando controladores PI para o controle de potências do gerador elétrico. Diversos degraus de potência foram aplicados como referência para testar a dinâmica do sistema. Primeiramente, as referências foram fixadas em  $1 \; kW$  e fator de potência 0,85 indutivo. Em 7 s, as referências foram trocadas para 1,5 kW e fator de potência unitário. Finalmente, em 7,5 s, ocorre a última mudança de referências para  $2 \; kW$  e fator de potência 0,85 capacitivo. A troca de referências se manteve a cada 0,5 s ao decorrer do tempo. A figura 4.10 ilustra os degraus de potências ativa e reativa, a figura 4.11 ilustra as componentes da corrente do rotor no referencial síncrono  $dq$ , a figura 4.12 ilustra a tensão no elo de corrente contínua do conversor *back-to-back* e a figura 4.13 ilustra a fase a da corrente e da tensão do estator do gerador elétrico.

A utilização de controladores PI é uma alternativa simples para o controle em malha fechada. Como pode ser observado pelos resultados obtidos, o controle fez as variáveis seguirem suas referências de forma rápida. Porém, observa-se também que não se trata de um controlador robusto, pois na medida que alguns parâmetros do GIRB (como as reatâncias do rotor) dependem da velocidade do rotor, ele apresentou dificuldades para seguir as referências à medida em que a velocidade do vento varia.

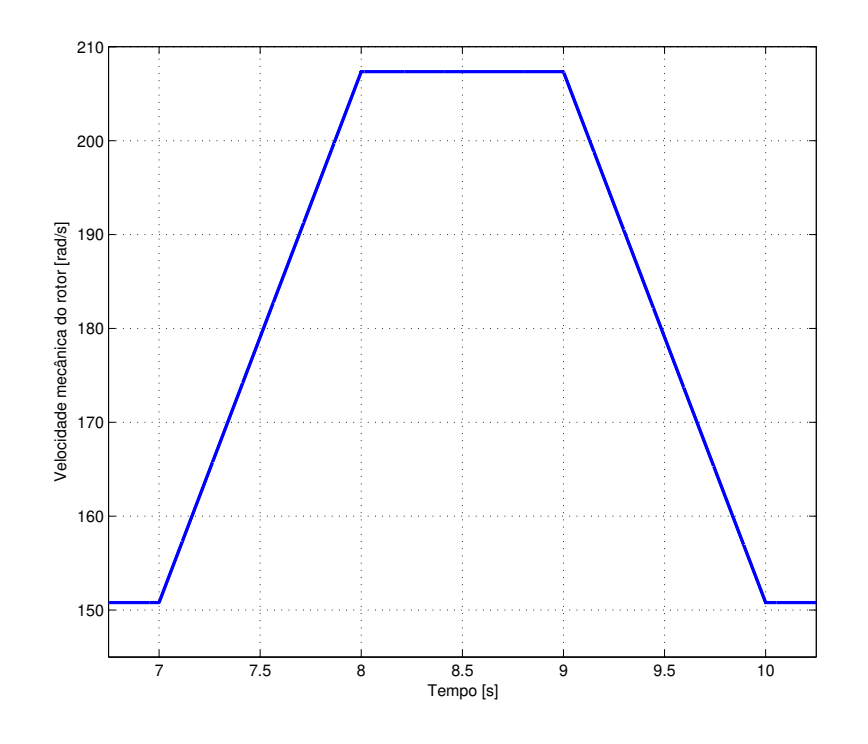

Figura 4.9: Velocidade mecânica do rotor do gerador elétrico.

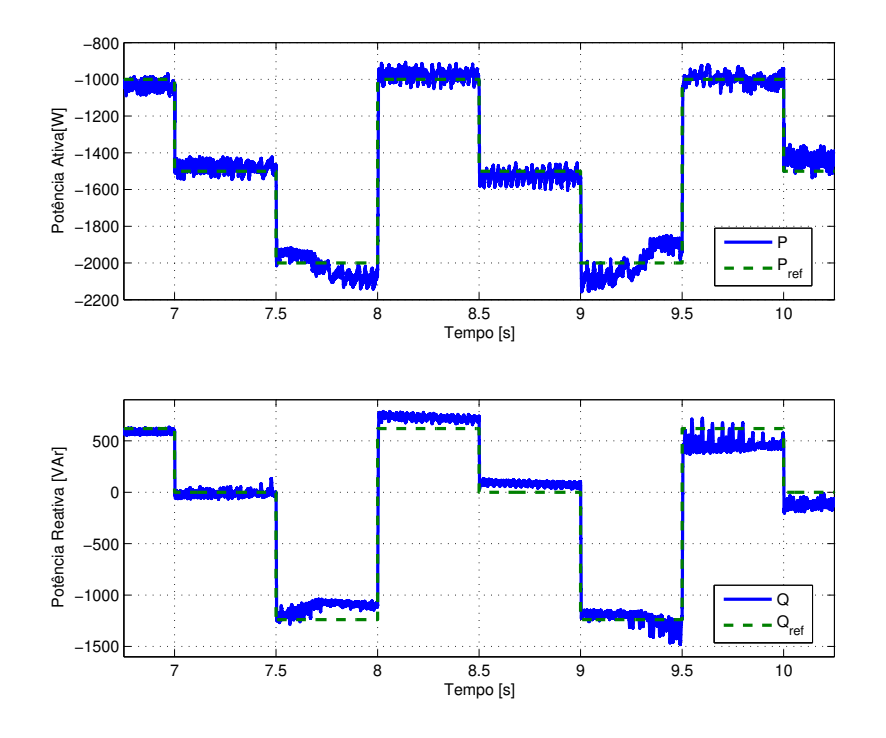

Figura 4.10: Potências ativa e reativa do estator com o conversor *back-to-back* e controle de potências PI.

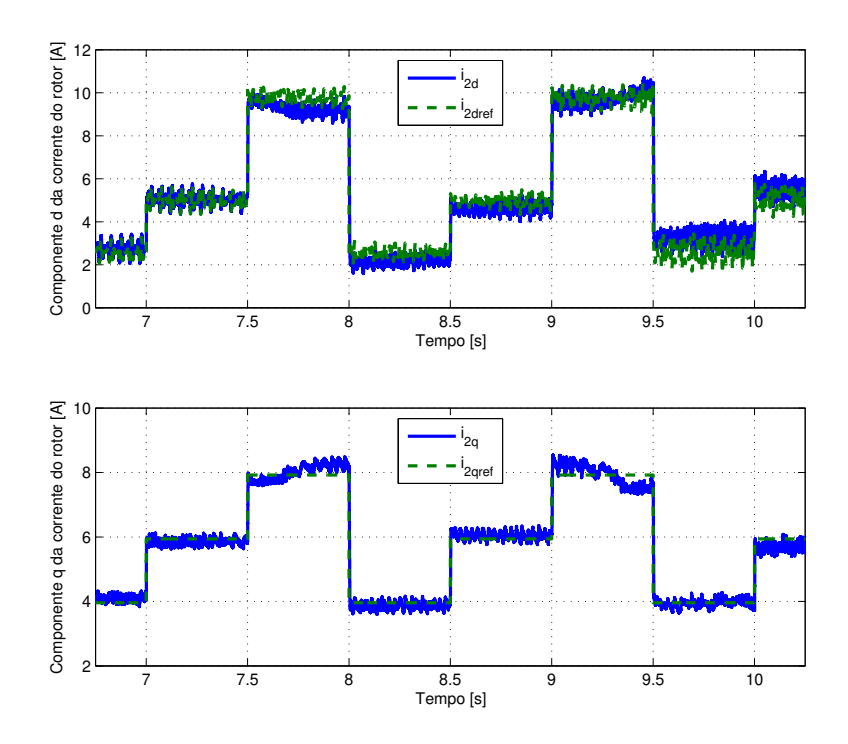

Figura 4.11: Componentes de eixo direto e em quadratura das correntes do rotor no referencial síncrono  $dq$  com o conversor  $back-to-back$  e controle de potências PI.

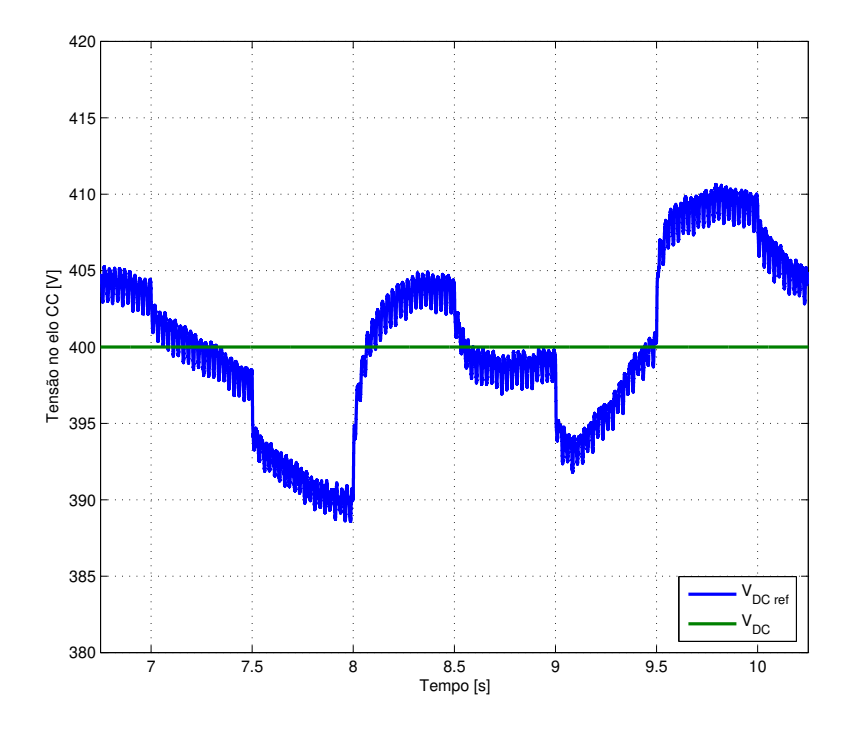

Figura 4.12: Tensão do elo de corrente contínua do conversor back-to-back durante o controle de potências PI do GIRB.

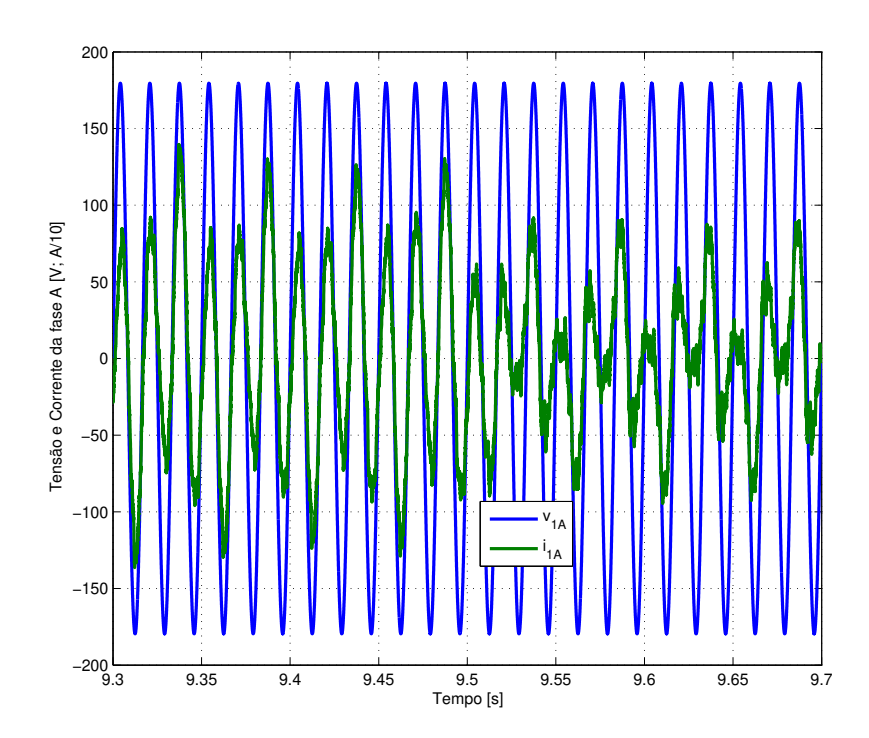

Figura 4.13: Fase a da tensão e da corrente com o conversor back-to-back e controle de potências PI.

# 4.3.2 Simulação do controle de potências por controladores por modos deslizantes

58

Finalmente, simulou-se o sistema de geração eólico utilizando o controle de potências proposto para o gerador el´etrico utilizando controladores por modos deslizantes. Diversos degraus de potência foram aplicados como referência para testar a dinâmica do sistema nas mesmas condições anteriores. A figura 4.14 ilustra os degraus de potências ativa e reativa, a figura 4.15 ilustra as componentes da corrente do rotor no referencial síncrono  $dq$ , a figura 4.16 ilustra a tensão no elo de corrente contínua do conversor back-to-back, a figura 4.17 ilustra a fase a da corrente e da tensão do estator do gerador elétrico e a figura 4.18 detalha a mudança de referência de potência ativa ocorrida em  $9.5 s$  com ambos os controladores.

Os controladores por modos deslizantes apresentaram respostas superiores `as obtidas com os controladores PI como pode ser observado pelos resultados obtidos. Ele apresentou uma robustez superior à mudança dos parâmetros do gerador elétrico (consequência da variação da velocidade do rotor), menor erro em regime permanente e fez as variáveis seguirem suas referências de forma ligeiramente mais rápida.

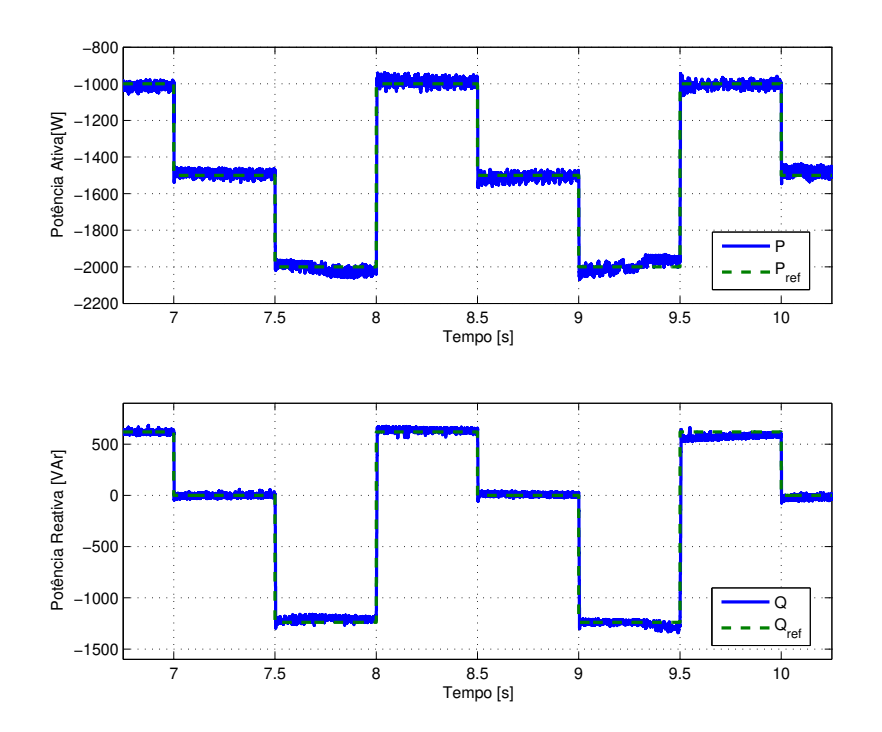

Figura 4.14: Potências ativa e reativa do estator com o conversor *back-to-back* e controle de potˆencias por modos deslizantes.

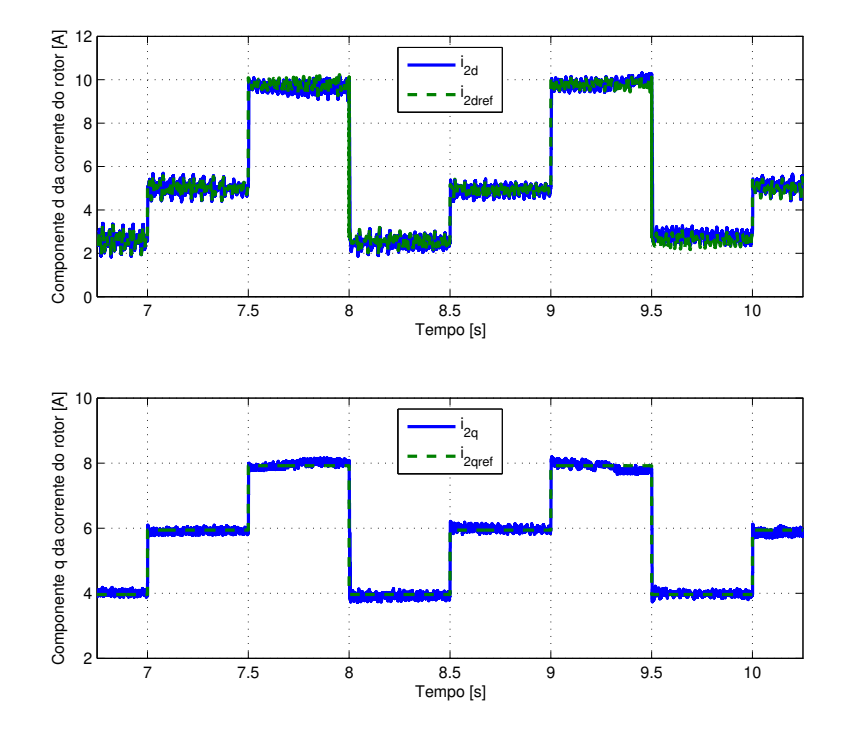

Figura 4.15: Componentes de eixo direto e em quadratura das correntes do rotor no referencial síncrono  $dq$  com o conversor  $back-to-back$  e controle de potências por modos deslizantes.

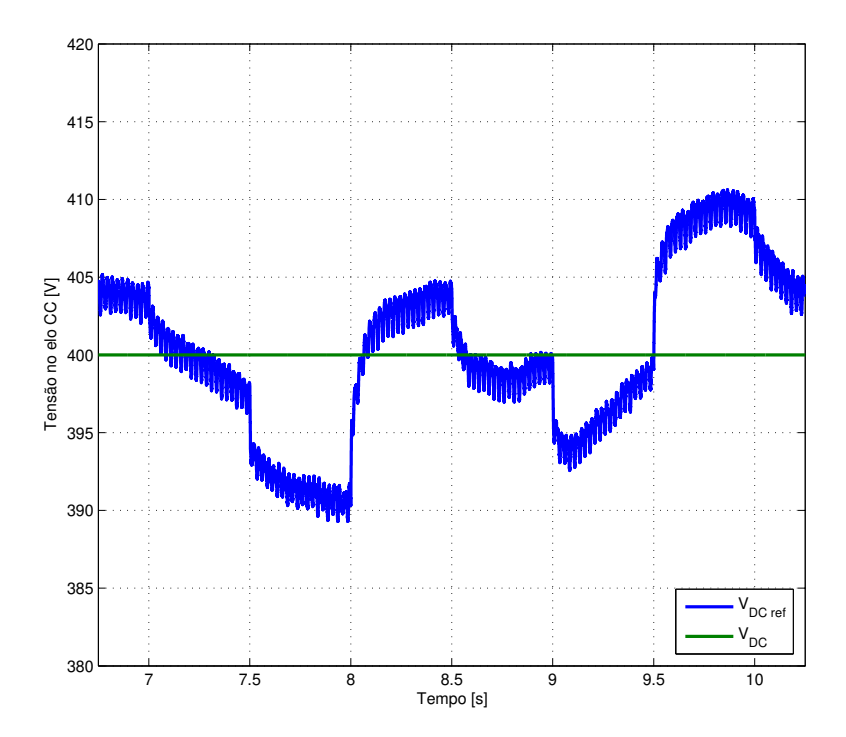

Figura 4.16: Tensão do elo de corrente contínua do conversor back-to-back durante o controle de potências por modos deslizantes do GIRB.

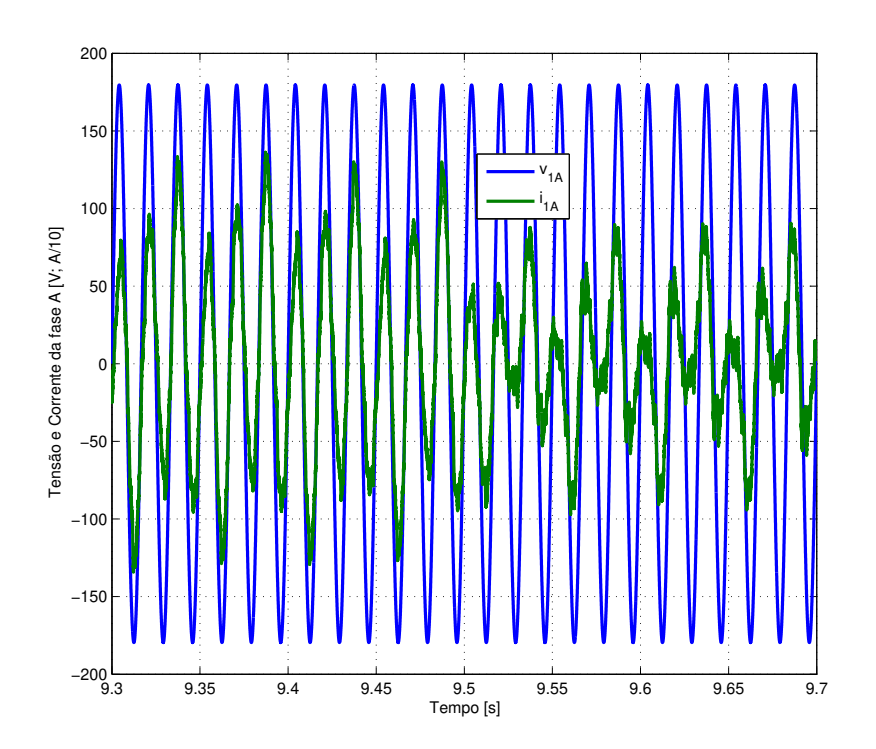

Figura 4.17: Fase a da tensão e da corrente do GIRB conectado à rede elétrica com o conversor back-to-back e controle de potências por modos deslizantes.

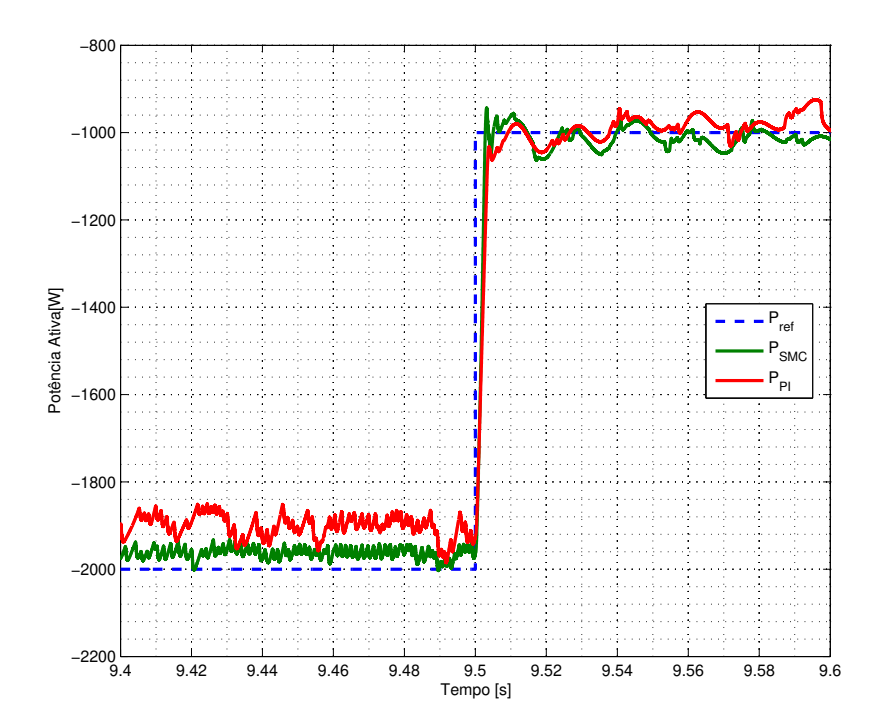

Figura 4.18: Detalhe da troca de referência de potência ativa ocorrida em 9,5 s.

### 4.4 Distorção Harmônica Durante Operação Dinâmica

Pelas normas de conexão de micro e minigeração distribuídas sob sistema de compensação de energia elétrica da CPFL (CPFL Energia, 2013) é permitido uma taxa de ditorção harmônica total de 10% para tensões nominais até 1 kV no ponto de conexão com a rede elétrica. Nas simulações realizadas, consideraram-se 10 períodos de corrente a partir de 2,2 s e se obteve  $3,19\%$  para a simulação com os controladores PI e  $3,33\%$  para a simulação com os controladores por modos deslizantes. As taxas de distorção harmônica individuais para cada harmônica são apresentadas nas tabelas  $4.4$ ,  $4.4$  e  $4.4$ . Na tabela  $4.4$ , destacou-se a frequência de chaveamento do conversor, que foi fixado na 165<sup>a</sup> harmônica em relação à frequência da rede elétrica, e na segunda harmônica da frequência de chaveamento do conversor, localizada na 330<sup>ª</sup> harmônica da rede elétrica.

Ambos os controladores em simulação se comportaram dentro dos limites de distorção hamônica impostos pela norma da CPFL, adequando-se a ela. A característica linear do controle PI proporcionou uma distorção harmônica total ligeiramente inferior à distorção harmonica total do controle por modos deslizantes. Ambas técnicas de controle apresentaram taxas de distorção harmônica baixas e dentro dos limites.

As taxas de distorção harmônica também não foram significativas na frequência de chaveamento do conversor e na segunda harmônica da mesma, comprovando a eficácia dos filtros projetados.

| Ordens impares múltiplas de 3 |          |            |               |  |  |
|-------------------------------|----------|------------|---------------|--|--|
| Ordem harmônica               | $PI(\%)$ | SMC $(\%)$ | Limite $(\%)$ |  |  |
|                               | 2,36     | 2,74       | 6,5           |  |  |
|                               | 0,19     | 0,13       |               |  |  |
| 15                            | 0,43     | 0,44       |               |  |  |
| 21                            | 0,05     | 0.05       |               |  |  |

Tabela 4.2: Distorção harmônica individual de tensão para ordens ímpares múltiplas de 3.

| Ordens ímpares não múltiplas de 3 |                            |            |                |  |  |
|-----------------------------------|----------------------------|------------|----------------|--|--|
| Ordem harmônica                   | $\overline{\text{PI}}(\%)$ | SMC $(\%)$ | Limite $(\%)$  |  |  |
| 5                                 | 0,26                       | 0,18       | 7,5            |  |  |
|                                   | 0,21                       | 0,11       | 6,5            |  |  |
| 11                                | 0,71                       | 0,59       | 4,5            |  |  |
| 13                                | 0,40                       | 0,25       |                |  |  |
| 17                                | 0,17                       | 0,20       | 2,5            |  |  |
| 19                                | 0,21                       | 0,21       | $\overline{2}$ |  |  |
| 23                                | 0,29                       | 0,31       | $\overline{2}$ |  |  |
| 165                               | 0,21                       | 0,21       | 1,5            |  |  |
| 330                               | 0,00                       | 0,00       | 1,5            |  |  |

Tabela 4.3: Distorção harmônica individual de tensão para ordens ímpares não múltiplas de 3.

| Ordens pares    |          |            |               |  |  |
|-----------------|----------|------------|---------------|--|--|
| Ordem harmônica | $PI(\%)$ | SMC $(\%)$ | Limite $(\%)$ |  |  |
|                 | 1,16     | 0,75       | 2,5           |  |  |
|                 | 0,13     | 0,19       | 1,5           |  |  |
|                 | 0,14     | 0,16       |               |  |  |
|                 | 0,05     | 0,15       |               |  |  |
| 10              | 0,19     | 0,09       |               |  |  |
| 12              | 0,01     | 0,05       |               |  |  |

Tabela 4.4: Distorção harmônica individual de tensão para ordens pares.

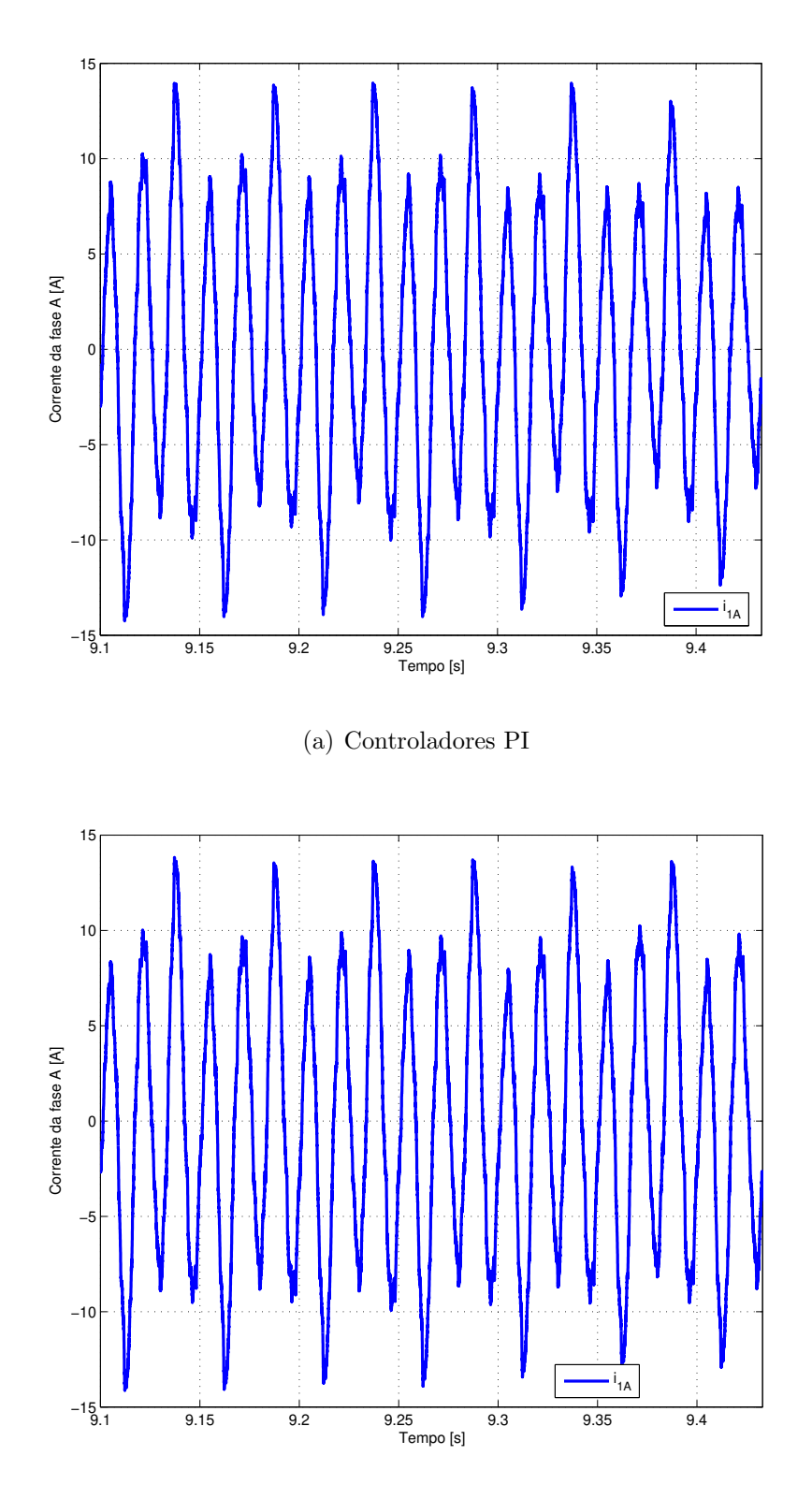

(b) Controladores por modos deslizantes

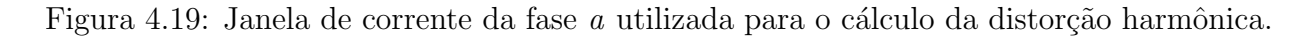

64

# Capítulo

# Resultados Experimentais do Controle de Potências por Modos Deslizantes

Neste capítulo apresenta-se um experimento realizado referente ao sistema de acionamento do gerador de indução de rotor bobinado utilizando a topologia apresentada no capítulo 3.

O sistema de acionamento implementado para o controle de potências do GIRB empregando um processador digital de sinais (DSP, do inglês *Digital Signal Processor*), que deu ao sistema as seguintes características: a) Flexibilidade operacional: como o controlador é representado por um algorítmo, podem-se realizar reconfigurações e modificações no programa sem ter a necessidade de alteração do *hardware*; b) Alta velocidade de cálculo: o DSP utilizado de 32 bits possui clock de 150 MHz; c) Circuitos de controle dentro de um único chip: no DSP, é possível a integração de todos os circuitos de medição, controle e comando para o acionamento dos conversores utilizados, pois apresentam funções apropriadas para a geração de pulsos do conversor, circuitos de medição de velocidade e funções matemáticas. Com essa configuração, reduz-se o número de componentes, a complexidade e o custo do circuito.

O sistema de acionamento implementado é tipicamente constituído por:

- Máquina elétrica: responsável pela conversão eletromecânica de energia. No presente trabalho, foi utilizado um gerador elétrico de indução de rotor bobinado de 2,25 kW e 4 pólos, operando em 60  $Hz$ ;
- DSP: responsável pelo recebimento, processamento e envio de sinais. Nesta aplicação, o DSP é capaz de estimar variáveis elétricas e mecânicas por meio de leituras de tensão, corrente e velocidade, além de processar os algorítmos de controle em tempo real e gerar os pulsos de comando das chaves dos conversores eletrônicos de potência. Também supervisiona o sistema com rotinas de segurança;
- Inversores eletrônicos de potência: são conversores eletrônicos de potência capaz de converter tensão contínua em tensão alternada, alimentados por fonte elétrica de corrente

contínua e podem ser capazes de realizar um fluxo bidirecional de potência de forma controlada (ou seja, capazes de fornecer e absorver energia elétrica do gerador elétrico). Eles são constituídos por dispositivos semicondutores de potência como o IGBT, o GTO e o MOSFET;

- Sensores: componentes responsáveis pela leitura de variáveis elétricas e mecânicas como tensão, corrente, velocidade, posição, torque e etc;
- Conversores  $A/D$  e  $D/A$ : responsáveis pela amostragem, quantificação e conversão dos sinais analógicos em digitais (conversão  $A/D$ ). No presente trabalho, foi utilizado um conversor DAC0800 de 8 bits. Após o processamento do DSP, também é necessário converter as palavras digitais em sinais analógicos (conversão  $D/A$ ).

Os sensores fazem a medição das entradas do controlador e, após serem condicionadas, ingressam o DSP. Assim, o controle é realizado via *software* no DSP que, no final da rotina, gera os pulsos para acionar as chaves do conversor.

Com esse sistema, pode-se acionar diversos tipos de cargas mecânicas como compressores, bombas e elevadores. Como a aplicação utilizada nesse trabalho é para a geração eólica de energia, o rotor do gerador elétrico é acionado por um motor elétrico de corrente contínua que emula uma turbina eólica.

## 5.1 O sistema implementado

Os componentes de potência do sistema de acionamento elétrico implementado são: um retificador trifásico não controlado ligado à rede elétrica e um inversor composto por seis chaves do tipo IGBT e seus respectivos drivers de acionamento. O estator do GIRB ´e conectado diretamente à rede elétrica, tem-se o inversor conectado ao rotor e o eixo conectado a um motor de corrente contínua. Os dados do GIRB e da máquina de corrente contínua são apresentados no Apêndice A.

Foi utilizado o DSP TMS320F2812 da Texas Instruments, juntamente com o software de desenvolvimento Code Composer Studio. As principais características do DSP são (Texas Instruments, 2001).

- Processamento em 32 bits;
- Frequência de *clock* de 150  $MHz$ ;
- um bloco de expansão de interrupção de periféricos (PIE) que suporta 45 interrupções de perifericos;
- três interrupções externas;
- quatro *timers* de propósito geral;
- $\bullet$  três timers do CPU de 32 bits;
- dois gerenciadores de evento (EVA e EVB) responsáveis pela geração dos pulsos PWM;
- funções matemáticas do tipo: seno, cosseno, arcotangente, móduto e etc;
- $\bullet$  duas interfaces com capacidade para captura de pulsos provenientes do gerador elétrico de pulsos rotativo encoder (QEP);
- um conversor  $A/D$  de 12 *bits* de 16 canais;
- 56 pinos de entradas/saídas de propósito geral, individualmente programados e multiplexados;
- 12 canais independentes de Pulse Width Modulation (PWM).

Também foi necessário a construção de circuitos de interfaceamento para a conexão entre o DSP e a parte de potência. Eles são responsáveis pelo condicionamento dos sinais provenientes do encoder e dos sinais de corrente e de tensão, da injeção dos pulsos PWM nas chaves eletrônicas e da isolação elétrica entre o DSP e os circuitos de potência (Altuna, 2002, Hernández, 1999, Valdenebro, 2001).

Para a aquisição das curvas de velocidade, das correntes e potências, foi utilizado um osciloscópio digital de quatro canais modelo TDS460A da Tektronix.

O diagrama do sistema implementado é apresentado na figura 5.1. Ele é subdividido entre hardware, onde se encontram os circuitos de potência e de interfaceamento, e software, onde representa o algorítmo programado no DSP.

A figura 5.2 mostra a bancada utilizada.

### 5.1.1 Detalhamento do sistema implementado

Foi utilizada uma única fonte de interrupção para a execução das intruções do controlador de potências por modos deslizantes para o GIRB. Essa fonte de interrupção se chama interrupção via gerenciador de eventos e é comandada por um dos *timers* de propósito geral do DSP. O tempo entre uma interrupção e outra é chamado de período de amostragem  $(T<sub>S</sub>)$  e, para esta aplicação, foi utilizado 200  $\mu s$  que também é o período de chaveamento do inversor de frequência (ou,  $5 \; kHz$  em frequência).

As instruções para calcular o vetor tensão de rotor estão na rotina de interrupção. Essas instruções são necessárias para atender as referências de potência ativa e reativa ( $P_{ref}$  e  $Q_{ref}$ , respectivamente) por meio de um vetor tensão de rotor de referência transformado para o referencial estacionário do rotor ( $\alpha\beta r$ ). Como o vetor tensão de rotor de referência é calculado

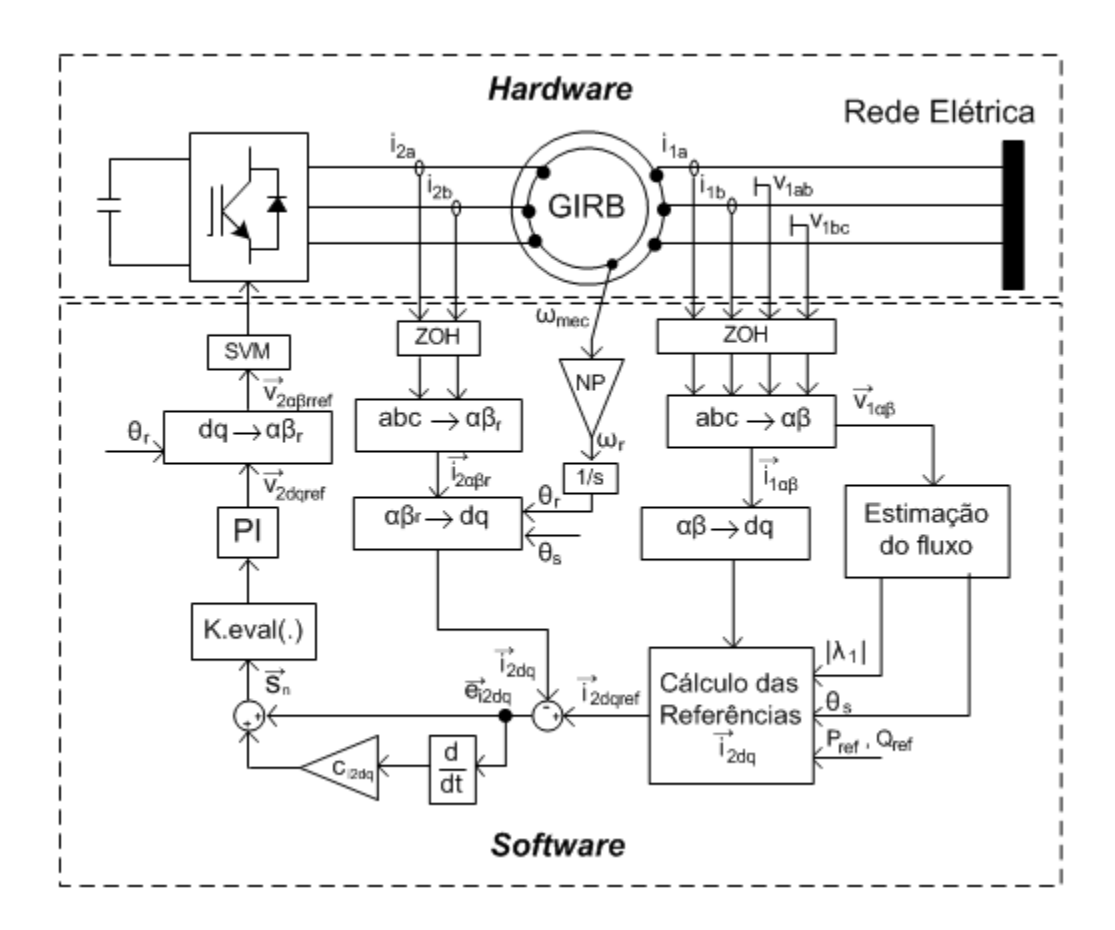

Figura 5.1: Diagrama esquemático do controlador de potências por modos deslizantes implementado.

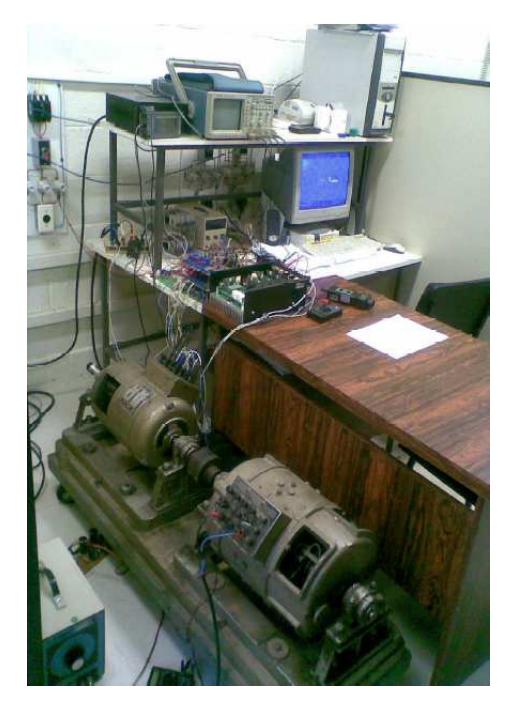

Figura 5.2: Bancada utilizada para o exeperimento.

originalmente no referencial síncrono  $dq$ , são necessárias a posição espacial do fluxo do estator  $\delta_s$  e da posição elétrica do rotor  $\delta_r$ , que são obtidos a cada amostragem a partir dos sinais de tensão, corrente e velocidade. As instruções da rotina de interrupção para a malha de controle estão apresentadas no fluxograma da figura 5.3.

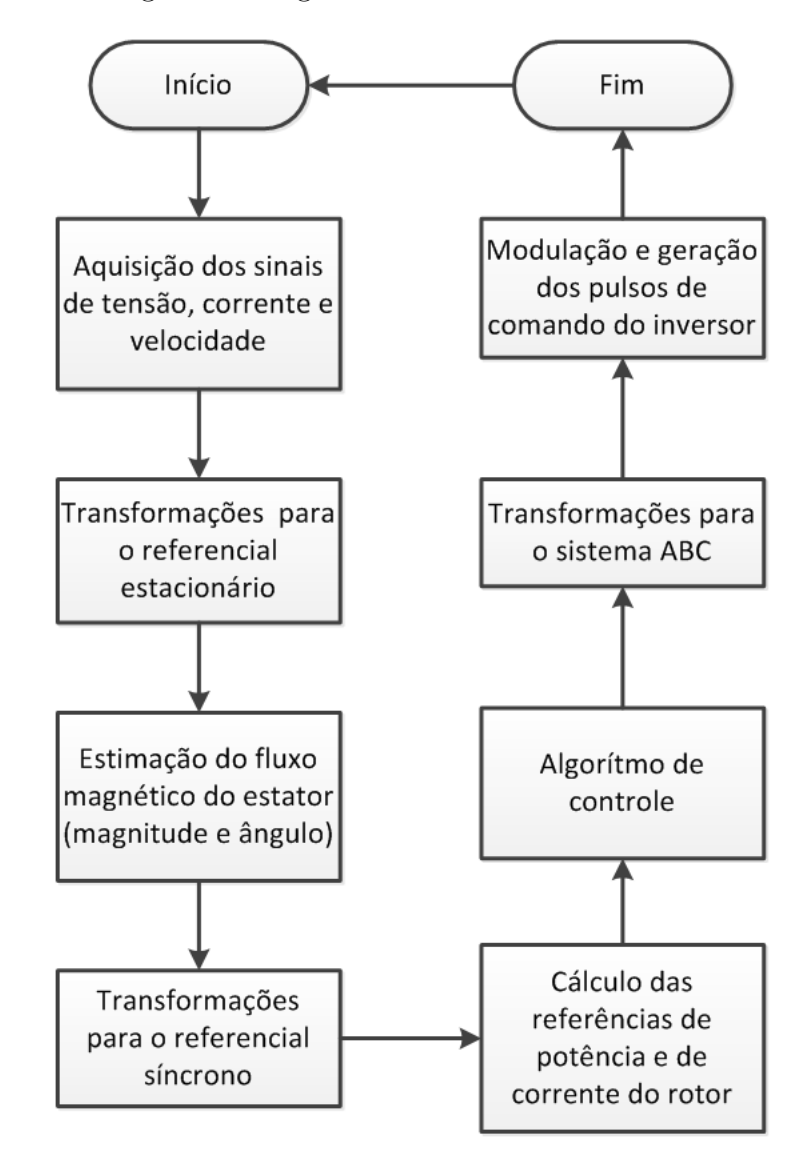

Figura 5.3: Fluxograma da rotina de interrupção do *timer* 1 do DSP.

Mais detalhes da implementação do sistema podem ser encontrados em (Filho, 2010).

# 5.2 Resultados

Foi construído um protótipo de  $2 kW$  para a comprovação experimental do controle proposto, constituído de um inversor trifásico tipo fonte de tensão a IGBTs e um GIRB acionado por um motor de corrente contínua. Utilizou-se a modulação em largura de pulsos por vetores espaciais com frequência de chaveamento do inversor de 5  $kHz$  (que também é a taxa de aquisição das tensões e correntes) e uma tensão de 120  $V$  no elo de corrente contínua para alimentar o inversor. Para comparação, simulou-se o mesmo sistema utilizando um inversor de frequências e um filtro RLC conectados aos terminais de rotor do gerador el´etrico. Os dados do gerador elétrico utilizado e os de simulação estão no apêndice A.

### 5.2.1 Operação com velocidade constante

Primeiramente, o gerador elétrico operou no modo subsíncrono, acionado a uma velocidade constante de 1350 rpm (75% da velocidade síncrona da máquina) e foi submetido a diversos degraus de potências ativa e reativa como referências para testar a resposta dinâmica da estratégia de controle. Como mostrado na figura 5.4, a referência inicial de potência ativa foi de 2  $kW$  e fator de potência unitário. Em 400 ms, a referência foi alterada de potência ativa de 2  $kW$  para 1 kW e fator de potência de unitário para 0,85 capacitivo. Finalmente, em 700 ms, a referência de potência ativa foi alterada de 1 kW para 1,5 kW e fator de potência de 0,85 capacitivo para 0,85 indutivo.

Comparando os resultados obtidos experimentalmente apresentados na figura 5.4(b), com os resultados obtidos por meio de simulação apresentados na figura  $5.4(a)$ , observa-se que os resultados experimentais foram coerentes com os obtidos computacionalmente. A estratégia gerou as tens˜oes de controle necess´arias para controlar o rotor por meio do erro das correntes de rotor no referencial dq, o que resultou em respostas transitórias rápidas, sem *overshoot* e sem erro de regime permanente.

A figura 5.5 apresenta os resultados computacional e experimental das componentes de corrente do rotor no referencial síncrono  $dq$ . Assim como as respostas das potências, em ambos os casos os erros entre as referˆencias e os valores atuais tenderam a zero, atendendo as referências. Em consequência, a figura 5.6 mostra os resultados computacional e experimental das componentes de corrente do rotor no referencial síncrono do rotor  $\alpha\beta r$ .

A figura 5.7 ilustra com um detalhamento da troca de referências ocorrida em  $400$  ms. Como o inversor que aciona o gerador elétrico chaveia constantemente a  $5 kHz$ , pode-se dizer que cada período de chaveamento vale  $200 \mu s$ . Assim, para a potência ativa, o tempo de subida (tempo necessário para que a resposta mude de  $10\%$  a  $90\%$  do valor do degrau (Ogata, 2000)) é de 2800  $\mu$ s no resultado computacional (figura 5.7(a)) e de aproximadamente 800  $\mu$ s (ou 4 períodos de chaveamento) no resultado experimental (figura 5.7(b)). Essa diferença é justificada pela presença do filtro RLC na saída do inversor da simulação computacional.

A figura 5.8 ilustra a fase a da corrente e da tens˜ao do estator durante o experimento.

### 5.2.2 Operação com velocidade variável

O gerador elétrico operou com um perfil de velocidade que varia de 1500  $rpm$  (substinction) a 1975 rpm (supersíncrono), conforme ilustram as Figuras 5.11(a) e 5.11(c), e foi submetido a diversos degraus de potências ativa e reativa como referências para testar a resposta dinâmica da estratégia de controle. Como mostrado na figura 5.9, a referência inicial de potência ativa foi de 2 kW e fator de potência unitário. Em 400 ms, a referência de potência ativa foi alterada de 2 kW para 1 kW e fator de potência unitário de unitário para 0,85 capacitivo. Finalmente, em 700 ms, a referência de potência ativa foi alterada de 1 kW para 1,5 kW e fator de potência 0,85 capacitivo para 0,85 indutivo.

Comparando os resultados obtidos através de simulação apresentados na figura 5.9(a) com os resultados obtidos experimentalmente apresentados na figura  $5.9(b)$ , a implementação experimental do controlador apresentou uma robustez levemente superior em relação à simulação computacional com a operação do gerador elétrico em velocidade variável. Em ambos os casos, a estratégia gerou as tensões de controle necessárias para controlar o rotor por meio do erro das correntes de rotor no referencial  $dq$ , o que resultou em respostas transitórias rápidas, sem *overshoot* e sem erro de regime permanente na implementação experimental, já com pouco *overshoot* e erro de regime permanente dentro dos padrões permitidos (inferior a 5%) na simulação computacional.

A figura 5.10 apresenta os resultados computacional e experimental das componentes de corrente do rotor no referencial síncrono  $dq$ . Assim como nas respostas relacionadas às potências, a implementação experimental do controlador não apresentou erro de regime permanente e a simulação computacional apresentou erro de regime permanente dentro dos padrões permitidos. Em consequência, a figura 5.11 mostra os resultados computacional  $(5.11(b))$  e experimental  $(5.11(c))$  das componentes de corrente do rotor no referencial síncrono do rotor  $\alpha\beta r$  de acordo com a velocidade variável do rotor  $(5.11(a)$  na simulação e  $(5.11(c)$  no experimento).

Os resultados computacionais nesse caso serviram para averiguar a possibilidade de implementação física do controlador. As pequenas discrepâncias entre os resultados obtidos através da simula¸c˜ao computacional e os obtidos experimentalmente podem ser justificados devido a modelagem computacional do gerador elétrico utilizado ser um modelo aproximado.

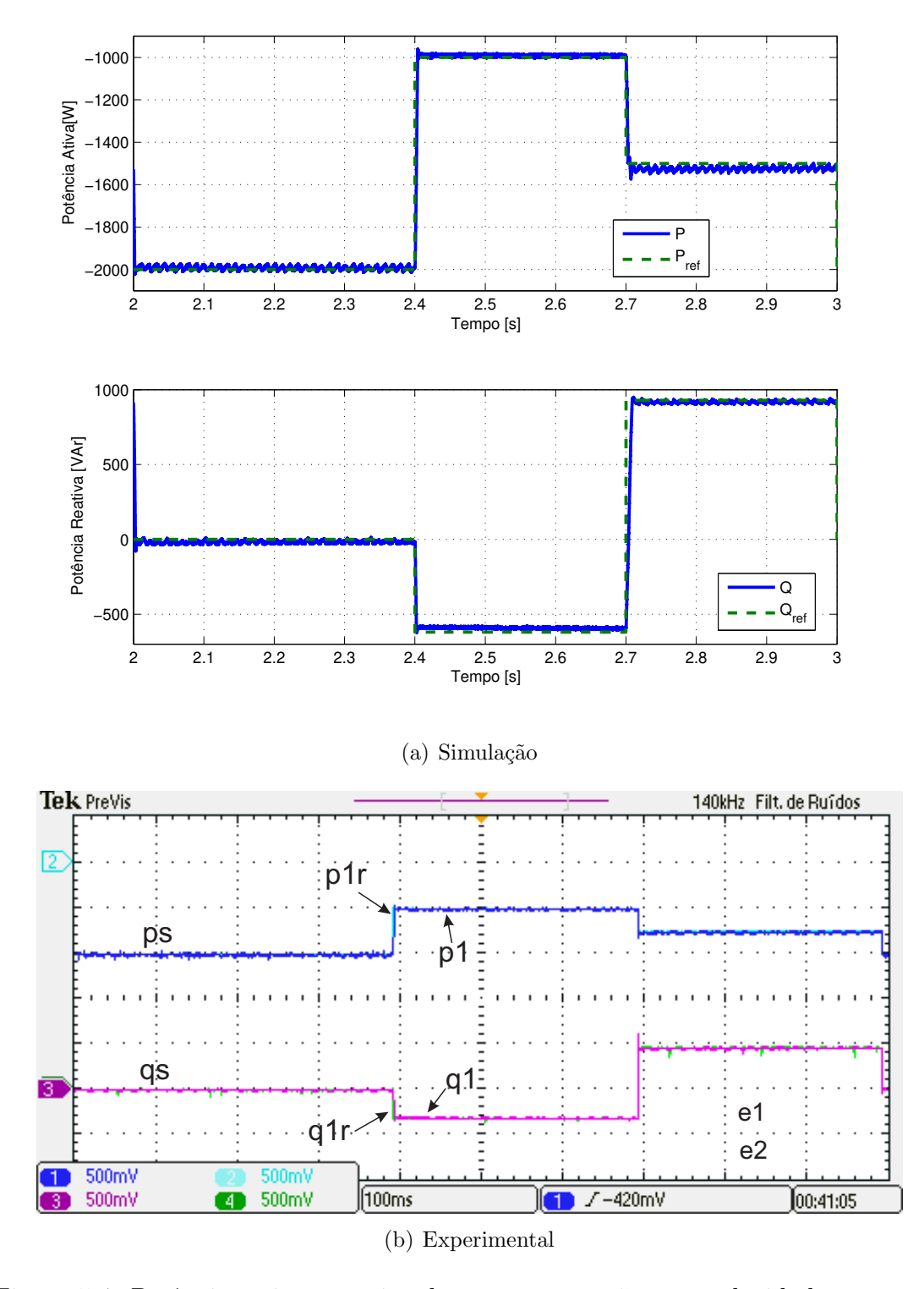

Figura 5.4: Potências ativa e reativa durante a operação com velocidade constante

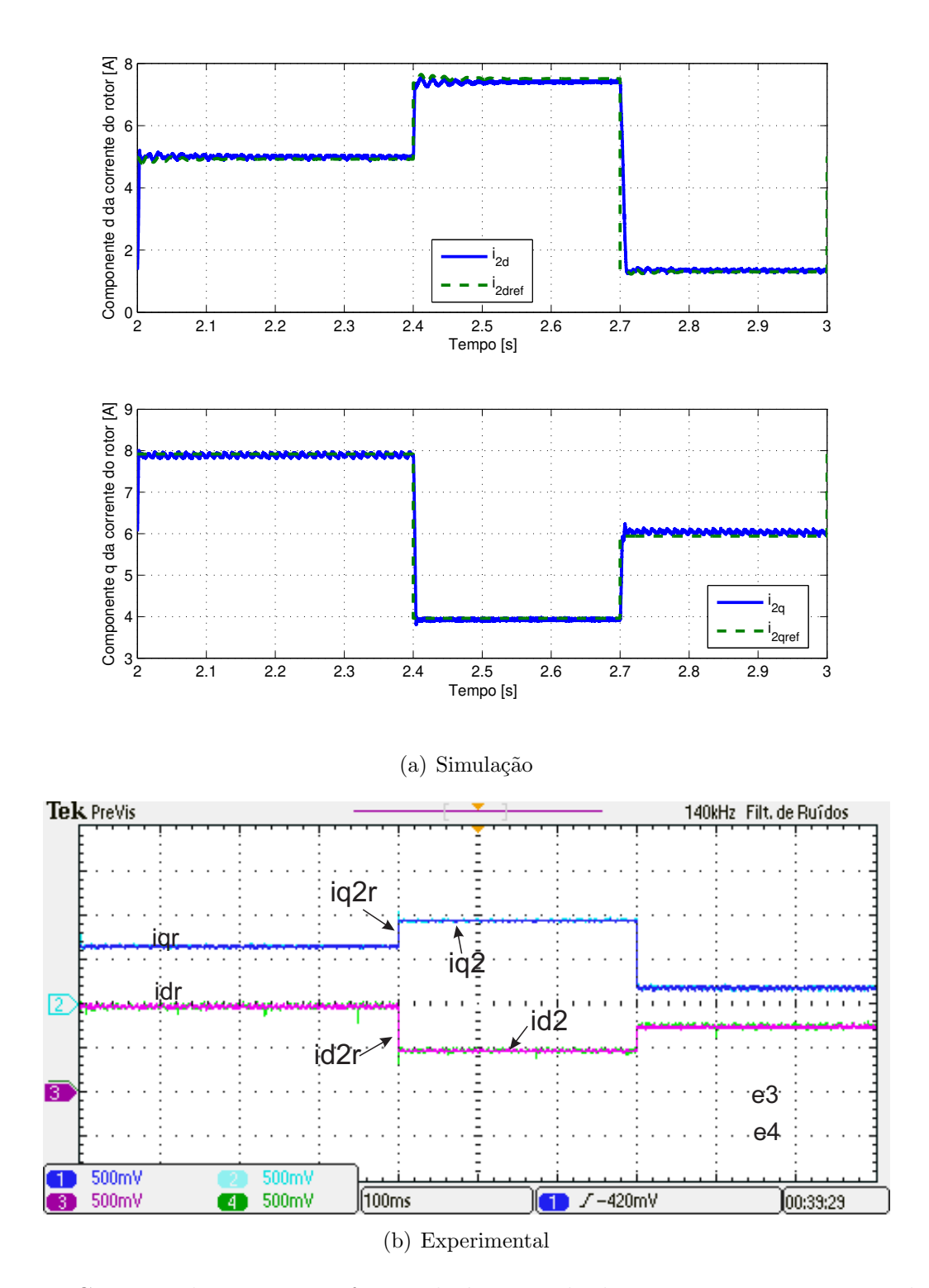

Figura 5.5: Corrente do rotor no referencial síncrono  $dq$  durante a operação com velocidade constante

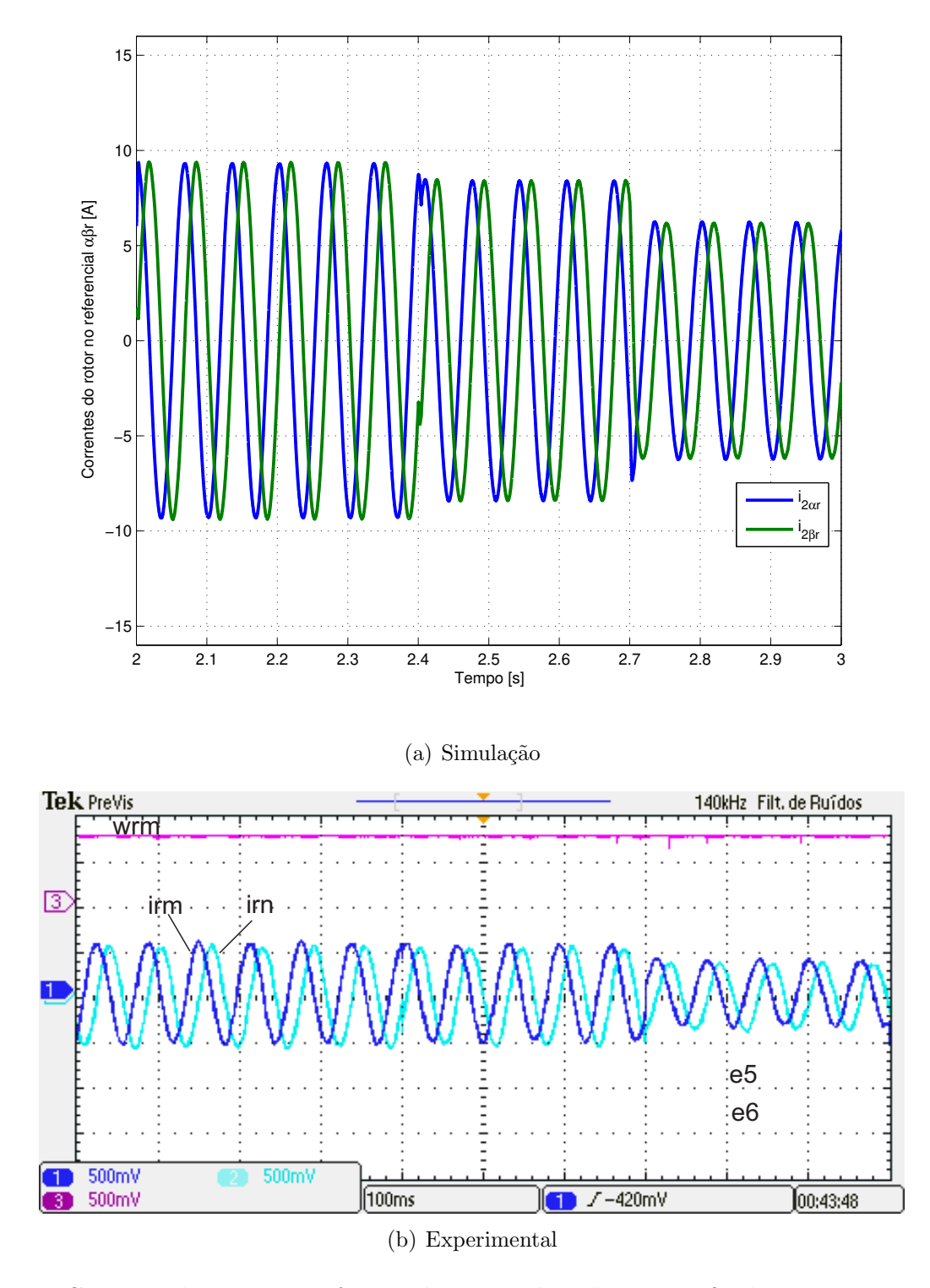

Figura 5.6: Corrente do rotor no referencial estacionário do rotor  $\alpha\beta r$  durante a operação com velocidade constante.

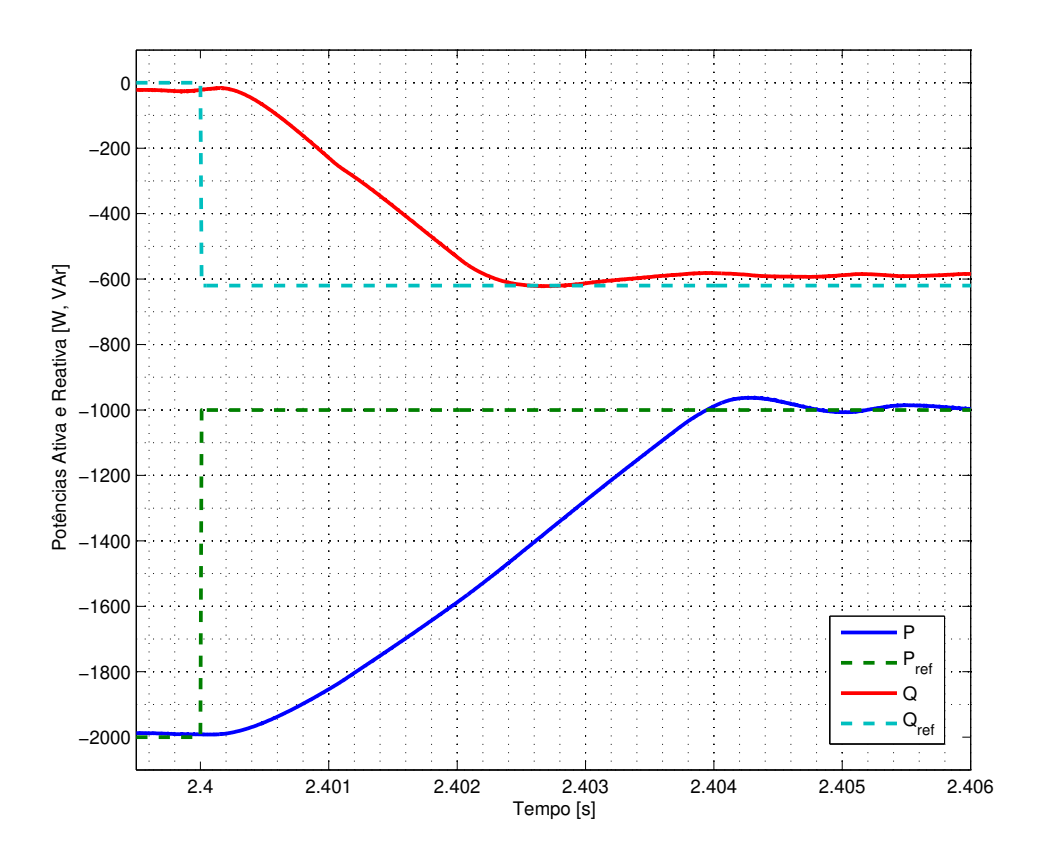

 $(a)$  Simulação

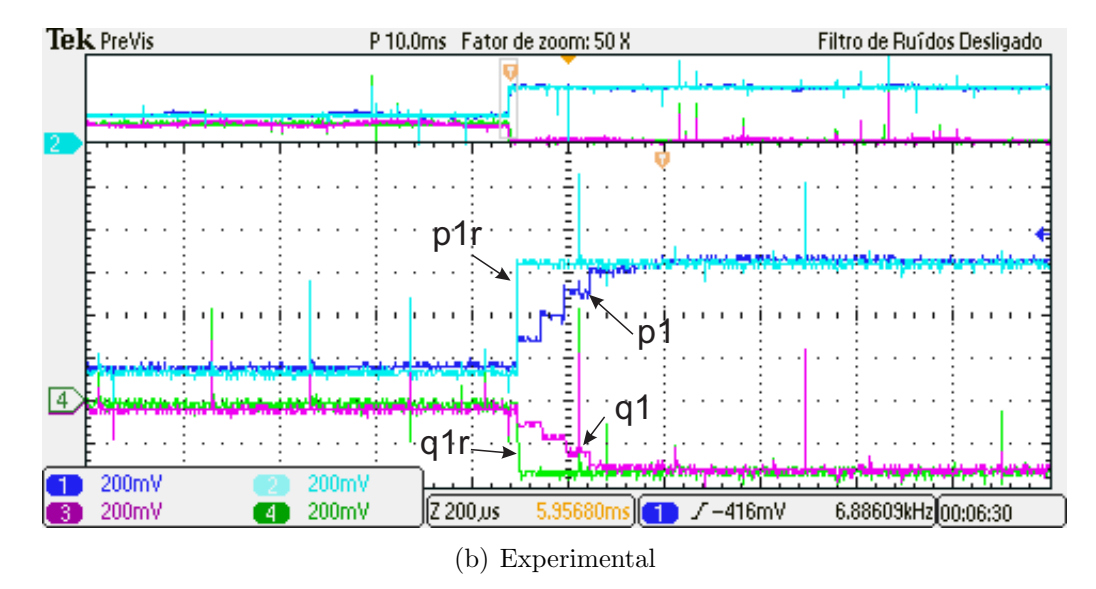

Figura 5.7: Detalhe da transição de referências ocorrida em 400 ms.

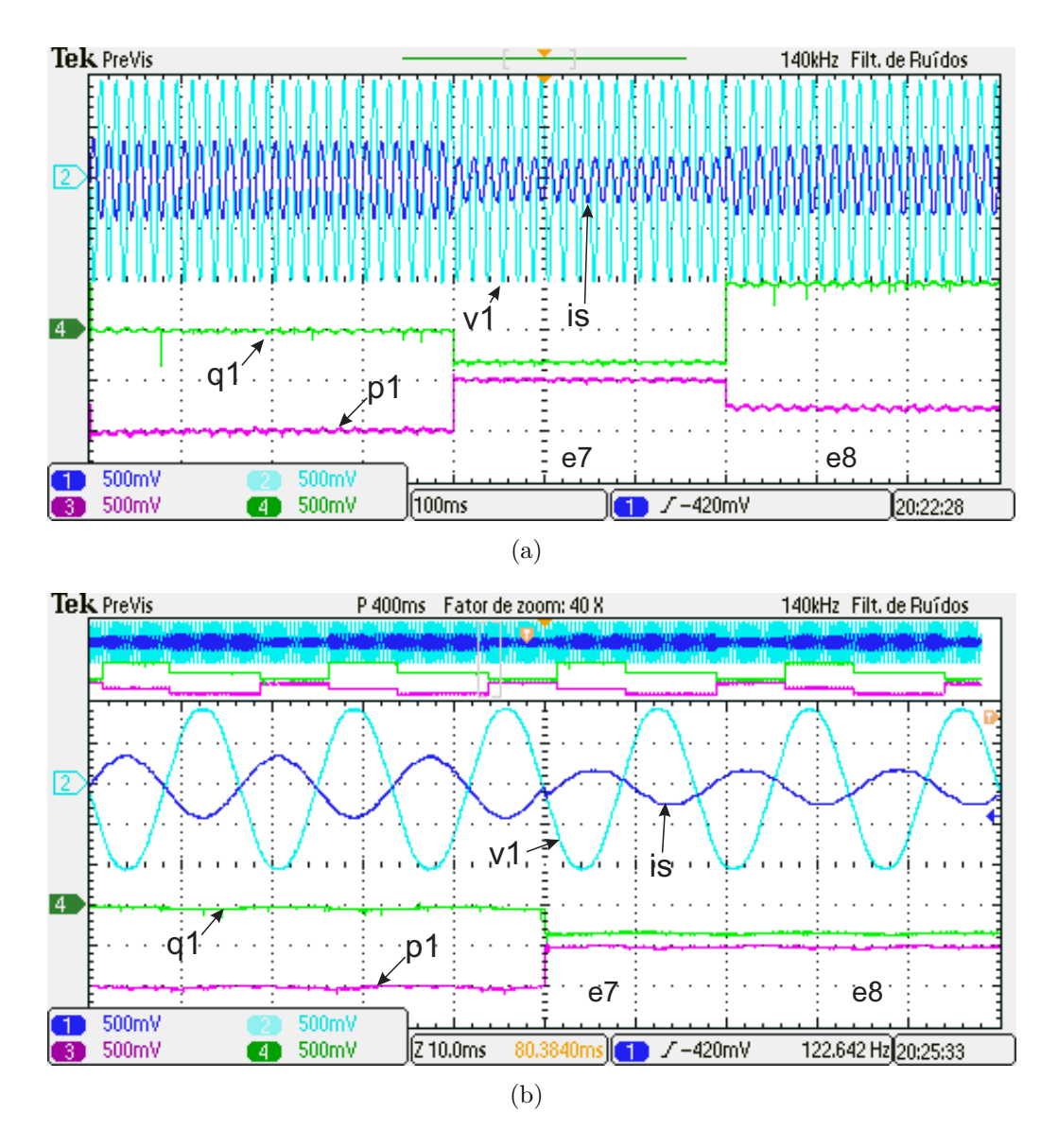

Figura 5.8: Corrente e tensão da fase a do estator durante o experimento.

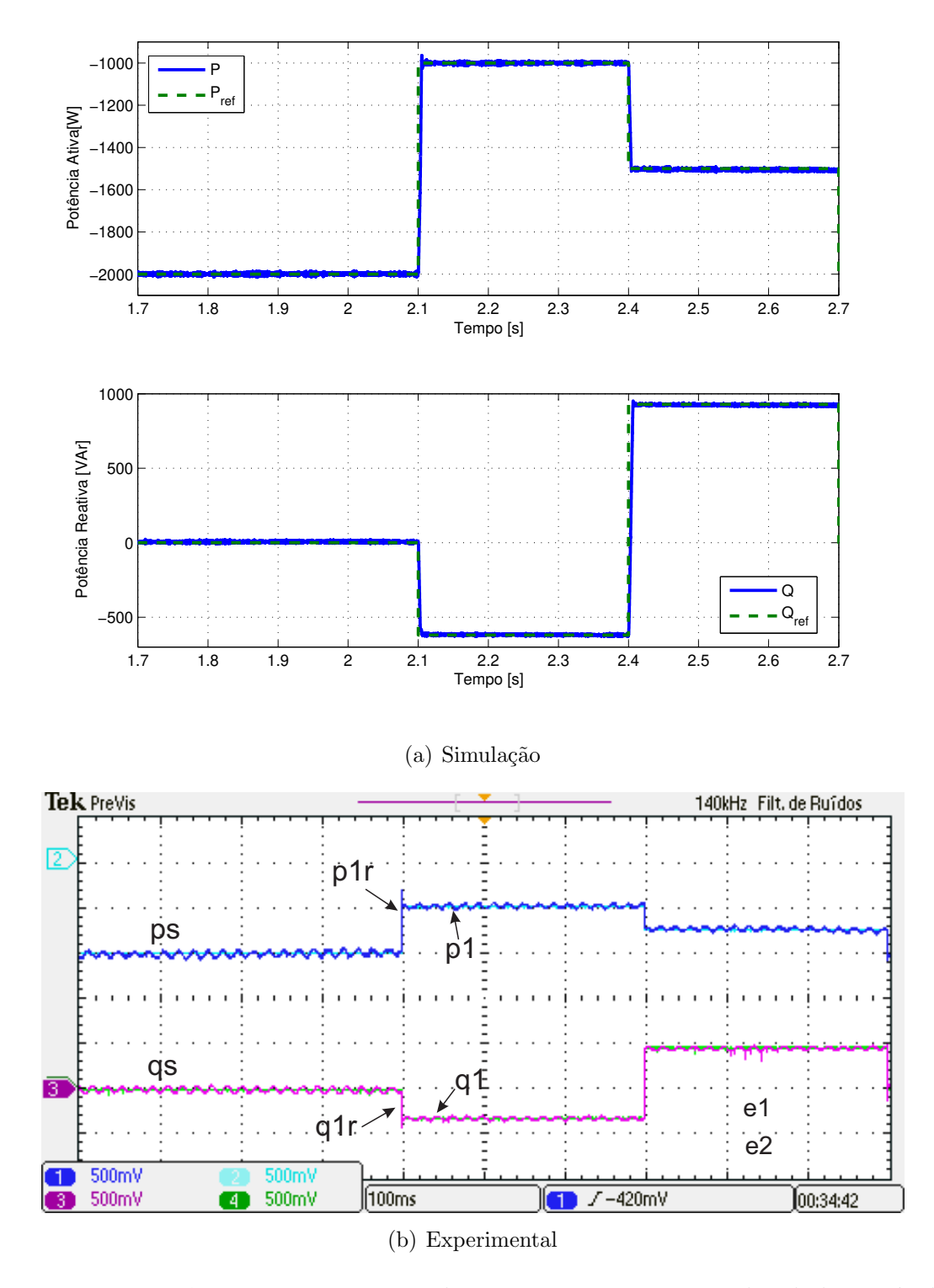

Figura 5.9: Potências ativa e reativa durante a operação com velocidade variável

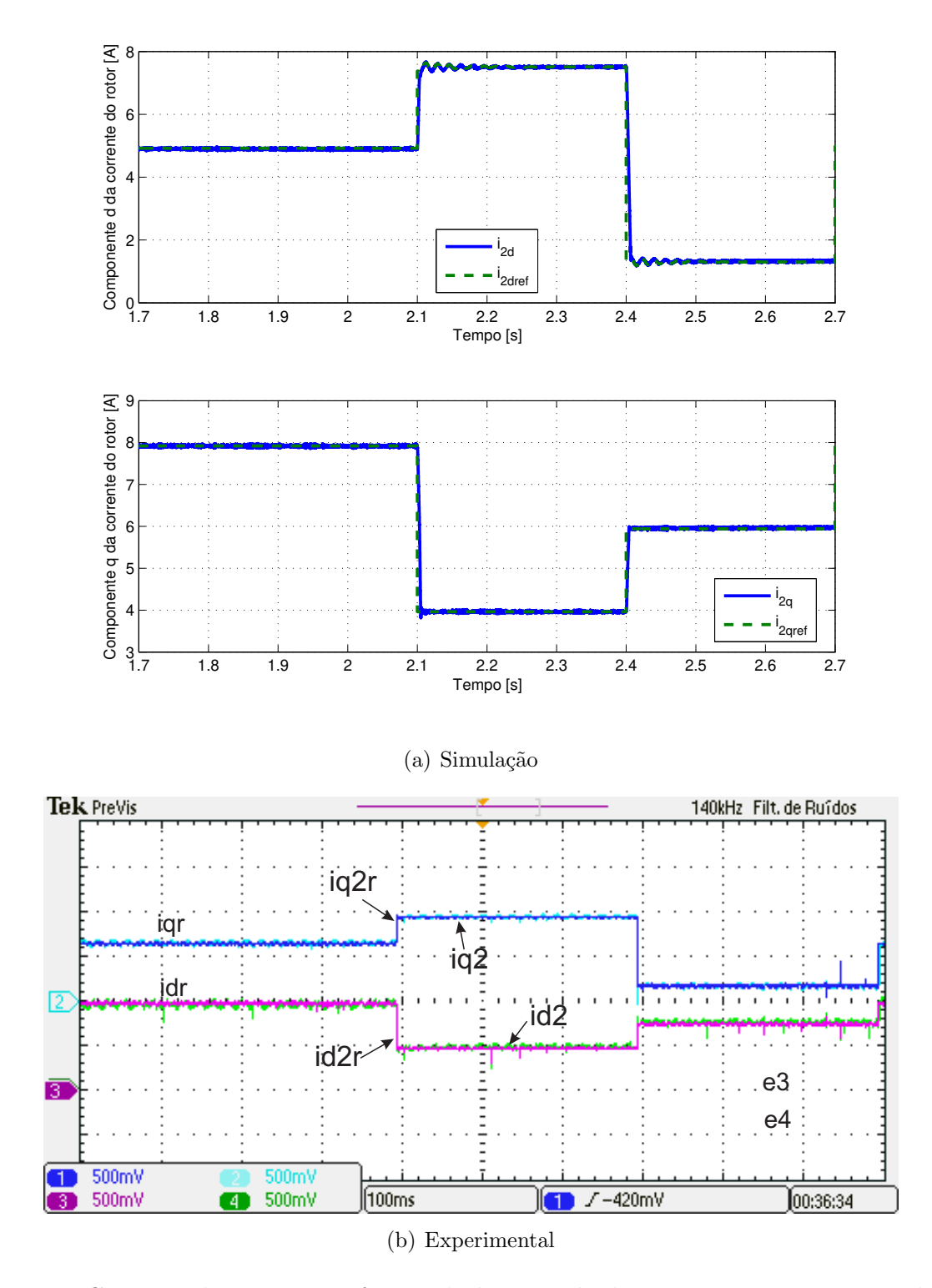

Figura 5.10: Corrente do rotor no referencial síncrono  $dq$  durante a operação com velocidade variável

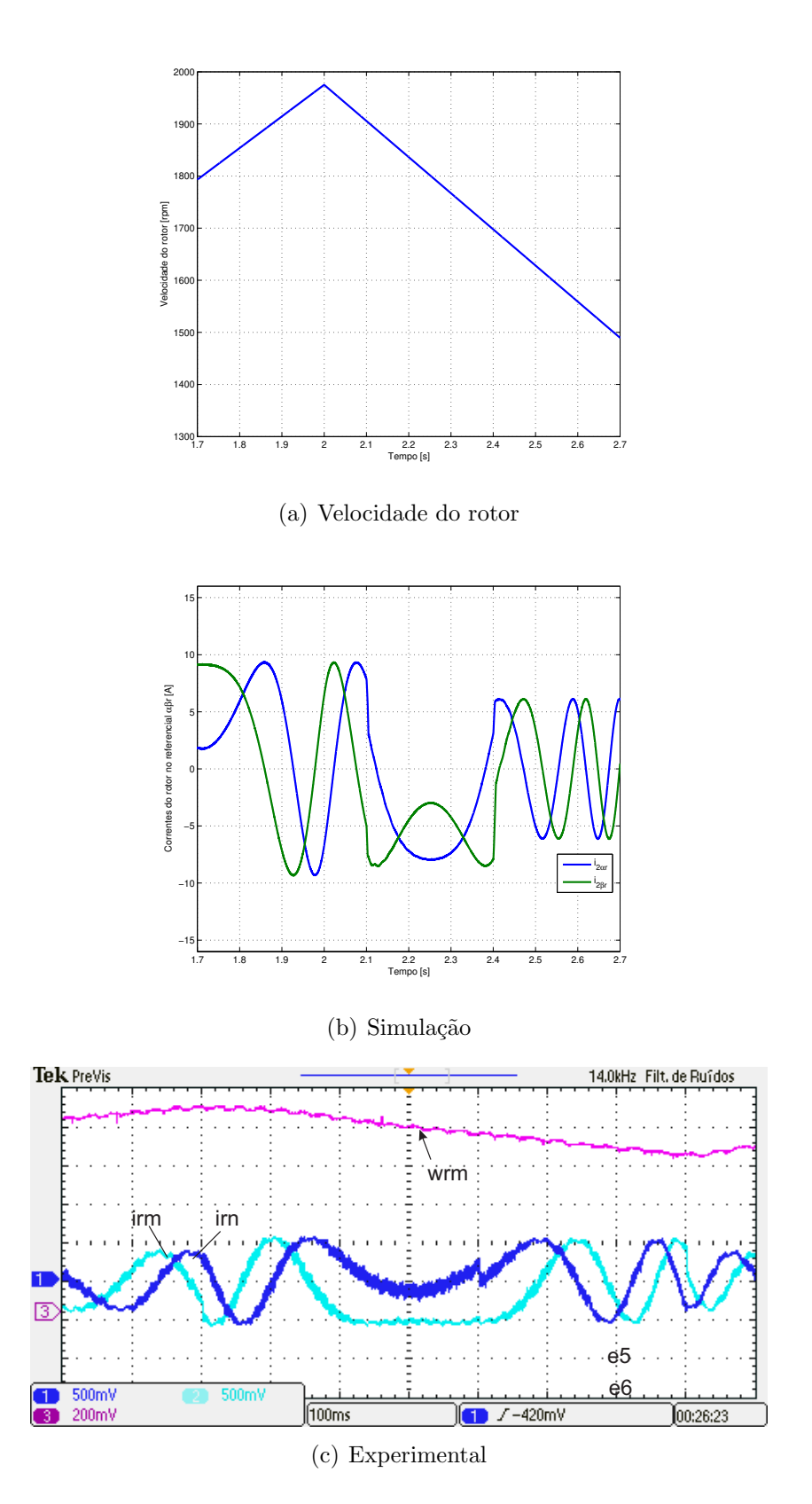

Figura 5.11: Velocidade mecânica do rotor e corrente do rotor no referencial estacionário do rotor  $\alpha\beta r$  durante a operação com velocidade variável.

# $Cap$ ítulo  $\bigcap$

# Conclusões e Perspectivas

Na presente dissertação foram apresentadas duas topologias de conversores eletrônicos de potência para o controle de potências do gerador de indução de rotor bobinado utilizando controladores por modos deslizantes. Na primeira topologia apresentada no cap´ıtulo 3, o gerador elétrico foi controlado por meio de sua ligação com a rede elétrica pelo estator somente com os terminais de rotor ligados à um inversor de frequências responsável pelo controle do gerador elétrico. A segunda topologia, apresentada no capítulo 4, por meio da ligação tanto do estator quanto do rotor através de conversores em anti-paralelo ( $\textit{back-to-back}$ ) com a rede elétrica. A utilização da técnica de orientação de campo pelo fluxo do estator possibilitou o controle das potências ativa e reativa do gerador separadamente por meio da regulação das correntes do rotor.

O controle de potências com controladores PI foi utilizado como uma primeira técnica para o aprendizado do controle do GIRB. O controle do gerador foi realizado através da regulação do erro das correntes do rotor no referencial síncrono  $dq$ . O sistema convergiu para as referências, porém apresentando pequenos erros de regime permanente, *overshoot* e problemas de robustez quando o gerador é submetido à operação com velocidade variável, o que requer uma recalibração dos ganhos dos controladores PI para cada velocidade instantânea do rotor, tornando-o inviável.

O controle de potˆencias com controladores por modos deslizantes foi proposto como uma alternativa viável aos controladores PI, pois incluindo dois estágios a mais ao controle (a criação da superfície de deslizamento e o chaveamento por meio da função eval), obteve-se resultados melhores. O sistema convergiu para as referências, com erro de regime permanente e *overshoot* desprezíveis. Essa estratégia de controle também mostrou-se mais robusta diante das variações paramétricas do que o controle PI, porém apresentando taxas de distorção harmônica ligeiramente superiores ao controle de potências com controladores PI.

No capítulo 4 foi proposto um modelo para simulação computacional de um sistema de geração eólica envolvendo o GIRB. Esse sistema é composto por um GIRB, um conversor back-toback responsável pela conexão do gerador à rede elétrica e filtros. Abordou-se a teoria necessária para a modula¸c˜ao dos sinais de acionamento dos conversores constituintes do conversor back-toback, o projeto dos filtros desses conversores, o projeto de um circuito elétrico de sintonia phase locked loop para o conversor conectado à rede e o sistema de controle do conversor conectado à rede.

No final do capítulo 4, apresentou-se resultados das simulações do sistema utilizando ambos os controles de potˆencia por controladores PI e por controladores por modos deslizantes. Conforme as conclusões obtidas nos capítulos anteriores, o controle de potências por controladores por modos deslizantes apresentou resultados superiores ao se mostrar mais robusto quanto `a variação de velocidade no rotor do gerador. Esses resultados foram acompanhados com as taxas de distorção harmônica total e das componentes significativas obtidas durante as simulações, que se apresentaram dentro dos limites impostos pela concessionária de energia elétrica CPFL para a conexão de micro e minigeração distribuída sob sistema de compensação de energia elétrica da CPFL. Essas normas da CPFL s˜ao baseadas nas normas da ANEEL e do IEEE.

Tanto nas simulações quanto no experimento, empregou-se a modulação por vetores espaciais (SVM) no conversor conectado ao rotor. Ela modula as referências de tensão do conversor em frequência fixa, sendo adequada para a técnica de orientação de campo pelo fluxo do estator e para os controladores de potência por modos deslizantes que são técnicas que também geram respostas em frequência fixa, facilitando o projeto do filtro. Além disso, como se trata de uma técnica vetorial, adequa-se facilmente no acionamento de máquinas elétricas.

Nas simulações do conversor conectado à rede, houve dificuldade para o emprego do SVM. Nesse caso, utilizou-se o bloco "Discrete SV PWM Generator"da biblioteca "SimPowerSystems/Extra Library/Discrete Control Blocks".

Experimentalmente, o controle de potências por modos deslizantes apresentou resultados compatíveis com os obtidos por meio das simulações. Nas comparações, observou-se que o modelo computacional do gerador da simulação é uma boa aproximação quando acionado com velocidade constante, pois os resultados experimentais apresentaram pequenas diferenças em compara¸c˜ao aos obtidos computacionalmente. O sistema implementado apresentou respostas melhores, mostrando uma pequena deficiência no modelo computacional do gerador.

### 6.1 Sugestões para trabalhos futuros

Podem ser realizados o estudo e simulações de outras técnicas de controle, como controladores inteligentes que utilizam lógica  $Fuzzy$  e Redes Neurais, controladores ótimos que utilizam reguladores ótimos quadráticos ou reguladores quadráticos gaussianos, controladores robustos que utilizam métodos de controle  $H_{\infty}$  e  $H_2$ . Também, os programas podem ser aprimorados para utilizarem estimadores de parˆametros, como a magnitude e o ˆangulo do fluxo do estator ou a velocidade mecânica do rotor utilizando filtros de Kalman ou estimadores de estado (Valdenebro, 2001), por exemplo.
Podem ser estudas outras técnicas de orientação de campo, como pelo fluxo do rotor ou pela tensão do estator, para serem utilizadas com o controle de potências por modos deslizantes.

As simulações de outras topologias de conversores para o acionamento do GIRB, como o conversor multinível e o conversor em matriz, também podem ser realizadas.

A topologia de conexão à rede elétrica com o conversor back-to-back no rotor do gerador deve ser experimentada no futuro utilizando os controladores por modos deslizantes.

#### 6.2 Publicações

Publicações relativas a presente dissertação de mestrado em periódicos internacionais:

1. Jacomini, R.V.; Trindade, F.S.; Sguarezi Filho, A.J. ; RUPPERT, E. Decoupled Power Control for Doubly-Fed Induction Generator Using Sliding-Mode Control. In: **Przeglad** Elektrotechniczny (Electrical Review), ISSN 0033-2097, R. 89 NR 8/2013.

Publicações relativas a presente dissertação de mestrado em periódicos nacionais:

1. Trindade, F.S. ; Sguarezi Filho, A.J. ; Jacomini, R.V.; RUPPERT, E. Sliding-Mode Control for the Decoupled Power Control of Doubly-fed Induction Generator. In: **Eletrônica** de Potência (SOBRAEP), 2013. (aceito para publicação)

Publicações relativas a presente dissertação de mestrado em anais de congressos:

- 1. TRINDADE, F.S.; SGUAREZI FILHO, A.J.; RUPPERT, E. Sliding Mode Power Control For Doubly-Fed Induction Generator Using Stator Flux Orientation. In: **XIX Con**gresso Brasileiro de Automática - CBA 2012, 2012.
- 2. SOUSA, T.; SGUAREZI FILHO, A.J.; TRINDADE, F.S.; RUPPERT, E.; SALLES, M.B.C. Electromechanical Transient Analysis Considering the Effects of Wind Turbines Connected to the Network. In: **Powertech 2013**, 2013.
- 3. Jacomini, R.V.; Trindade, F.S.; Sguarezi Filho, A.J; Ruppert, E. Experimental Results Of Sliding-mode Power Control For Doubly-fed Induction Generator. In: **COBEP 2013**, 2013. (aceito para publicação)

# ı<br>Apêndice

## Dados das Máquinas Utilizadas na Bancada Experimental

Dados da máquina de indução de rotor bobinado referente às simulações computacionais dos capítulos  $2, 3$  e 4:

- $P_N = 2, 2 \ kW$ ; 60 Hz;
- 220 *V*;  $I_N = 8, 8$  *A*;
- $R_1 = 1, 2 \Omega$ ;  $R_2 = 0, 8 \Omega$ ;
- $L_1 = L_2 = 6, 18 \text{ mH}; L_m = 92 \text{ mH};$
- $NP = 2$ ;  $J = 0,05$   $km.m^2$ .

Dados do inversor de frequência utilizado nas simulações computacionais dos capítulos 2, 3 e 5:

- Ganhos dos controladores PI:  $K_{Pd} = K_{Pq} = K_{Id} = K_{Iq} = 50;$
- Parâmetros dos controladores por modos deslizantes:
	- $K_d = K_d = 25;$  $-c_{i2d} = c_{i2q} = 10^{-6};$  $-$  max<sub>d</sub> = max<sub>q</sub> = 15;  $- min_d = min_q = -15;$
	- $-K_{Pd} = K_{Pq} = K_{Id} = K_{Iq} = 30.$
- Parˆametros do filtro passa-baixa:

 $-\omega_n = 2\pi 50;$  $- \zeta = 1$ ;  $-Q_f = 0, 5;$  $-C_f = 250 \mu F;$  $-L_f = 40, 5mH;$  $- R_f = 25,46Ω.$ 

Dados dos conversores eletrônicos utilizados nas simulações computacionais do capítulo 4 e ganhos dos controladores utilizados nas simulações computacionais dos capítulos 2, 3 e 4:

• Dados o conversor conectado à rede:

$$
-T_s = 0,10101ms, f_s = 9900Hz, L_g = 10mH, R_g = 10m\Omega, L_s = 0, R_s = 1m\Omega;
$$

- Ganhos do controlador PI para regulação de corrente:  $K_P = 10, K_I = 11, \tau_i = 10^{-3};$
- Ganhos do controlador PI para regulação da tensão do elo CC:  $K_P = K_I = 100;$
- $-V_{DCref} = 400V;$
- Coeficiente de *ripple* do capacitor do elo CC:  $r = 0.05$ ;
- Capacitância do capacitor do elo CC:  $C_{DC} = 7, 3mF$ .
- Resistência série equivalente do capacitor do elo CC:  $RSE = 0, 1m\Omega$ .
- Dados do conversor conectado ao rotor do gerador:
	- Ganhos dos controladores PI:  $K_{Pd} = K_{Pq} = K_{Id} = K_{Iq} = 150;$
	- Parˆametros dos controladores por modos deslizantes:
		- ∗  $K_d=K_a=25$ ;
		- \*  $c_{i2d} = c_{i2q} = 10^{-7};$
		- $∗ \; max_d = max_q = 15;$
		- $∗$  min<sub>d</sub> = min<sub>q</sub> = -15;
		- $*$  K<sub>Pd</sub> = K<sub>Pq</sub> = 15, K<sub>Id</sub> = K<sub>Iq</sub> = 40.
	- Parˆametros do filtro passa-baixa:
		- ∗ ω<sup>n</sup> = 2π30;
		- $\star \zeta = 0, 7;$
		- $\star$  Q<sub>f</sub> = 0,7143;
		- ∗ C<sup>f</sup> = 250µF;

 $* L_f = 112, 6mH;$ ∗ R<sup>f</sup> = 29, 71Ω.

Dados da máquina de indução da bancada do Capítulo 5:

- Fabricante: Eletromáquinas Anel S.A.;
- $P_N = 2,25 \text{ kW}$ ; 60 Hz;
- 220/380 V;  $I_N = 8, 8/5, 1$  A;
- $R_1 = 2, 2 \Omega; R_2 = 1, 67 \Omega;$
- $L_1 = L_2 = 83, 64 \text{ mH}; L_m = 82, 9 \text{ mH};$
- $NP = 4$ ;  $n_N = 1730$  rpm;  $J = 0,05$  km.m<sup>2</sup>.

Dados da máquina de corrente contínua da bancada do Capítulo 5:

- Fabricante: Eletromáquinas Anel S.A.;
- $P_N = 2 kW;$
- Armadura:  $220V$ , 16A;
- Campo:  $220V, 0, 6A;$
- $n_N = 1800$  rpm.

# Apêndice

## Implementação da Modulação por Vetores Espaciais

Apresenta-se aqui a implementação da modulação por vetores espaciais utilizada no experimento, abordando aspectos relacionados ao escalonamento das variáveis de entrada ao algorítmo da modulação por vetores espaciais simétrica, à determinação do setor do vetor de referência e ao cálculo dos tempos para os sinais de acionamento do inversor em PWM. Essa técnica apresenta vantagens em relação aos métodos tradicionais (Rashid, 2004).

#### B.1 Escalonamento dos sinais de entrada

O algorítmo recebe as referências das componentes  $v_{1\alpha ref}$  e  $v_{1\beta ref}$  do vetor tensão do estator no referencial estacionário  $\alpha\beta$  e o valor da tensão do barramento de corrente contínua do inversor  $V_{DC}$  e, como saída, são obtidos três sinais pra o controle das chaves do inversor em PWM.

Os valores de tensão ingressam no algorítmo no sistema  $pu$  (por unidade), sendo que os valores de tensão de referência são obtidos através da normalização em comparação com o valor da tensão do barramento de corrente contínua.

#### B.2 Determinação do setor do vetor tensão de referência

As diferentes combinações dos estados das chaves do inversor formam vetores fixos mostrados na figura B.1. A figura é composta de oito vetores base (seis não nulos -  $V_1, V_2, V_3, V_4, V_5$  e  $V_6$  -e dois nulos -  $V_0$  e  $V_7$ ) e seis setores distintos formados pelas áreas entre dois vetores consecutivos no plano. Assim, como o vetor de referência  $V_{ref}$  possui magnitude e ângulo e se localiza em um setor do plano, ele pode ser representado como uma combinação linear dos vetores base que limitam o setor e é dado por:

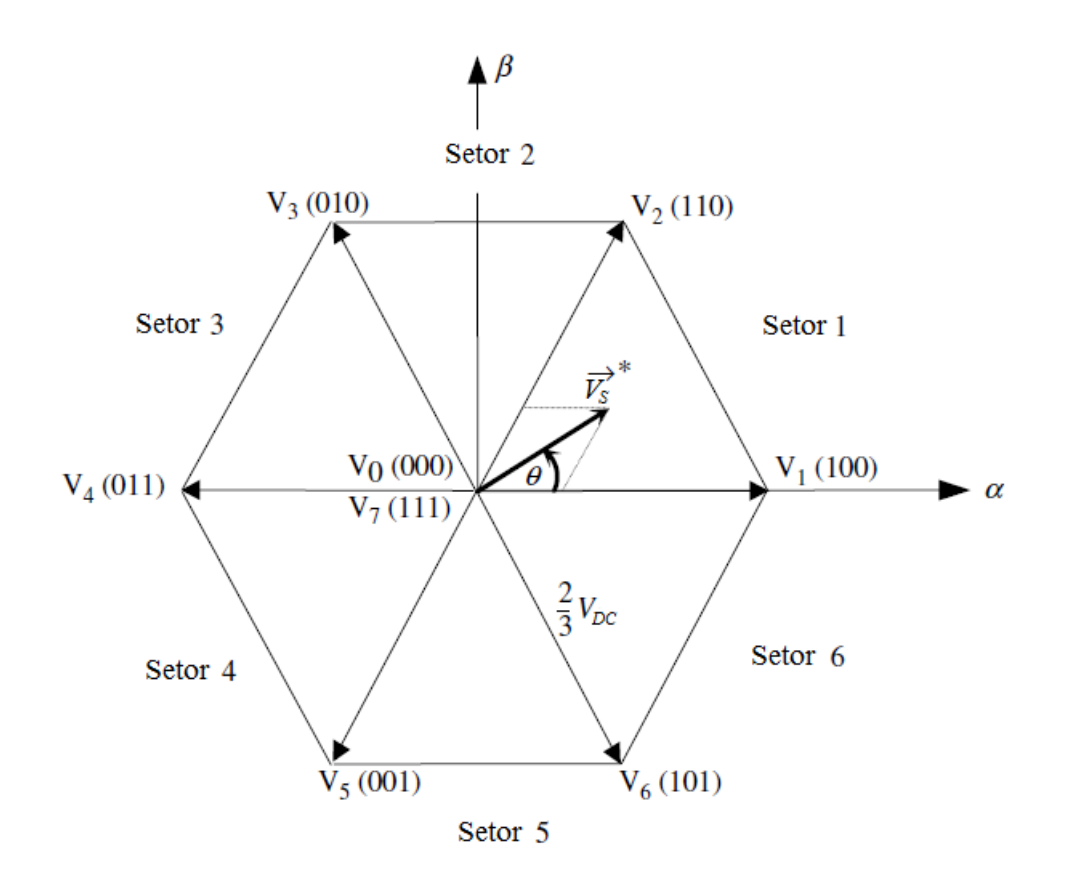

Figura B.1: Representação dos vetores fixos de tensão no plano  $\alpha\beta$ .

$$
V_{ref} = dxV_x + dyV_y + dzV_z
$$
\n(B.1)

Nessas equações  $V_x$  e  $V_y$  são os vetores limites do setor onde se encontra o vetor de referência,  $V_z$  é o vetor nulo e  $dx$ ,  $dy$  e  $dz$  são os ciclos de trabalho que representam o tempo em relação ao período da modulação que permanecem aplicados os vetores  $V_x$ ,  $V_y$  e  $V_z$  para sintetizar o vetor de referência.

Uma técnica para determinar o setor atual do vetor de referência  $V_r e f$  é mostrada em (Texas Instruments, 1988) e (Valdenebro, 2001). Primeiramente, são definidas as variáveis  $V_{ref1}$ ,  $V_{ref2}$  e  $V_{ref3}$  em função das componentes  $v_{1\alpha ref}$  e  $v_{1\beta ref}$  a partir das expressões

$$
V_{ref1} = v_{1\beta ref} \tag{B.2}
$$

$$
V_{ref2} = \frac{1}{2}(\sqrt{3}v_{1\alpha ref} - v_{1\beta ref})
$$
\n(B.3)

$$
V_{ref3} = \frac{1}{2}(-\sqrt{3}v_{1\alpha ref} - v_{1\beta ref})
$$
 (B.4)

Tais expressões são utilizadas para o cálculo dos coeficientes  $A, B \in C$  a partir das regras:

| αυτία Στε, Στηπιζαν άνω ιτπρου ρατά νω υπιαίω επιτ |  |  |  |
|----------------------------------------------------|--|--|--|
| $Tempo-Setor$                                      |  |  |  |
|                                                    |  |  |  |
|                                                    |  |  |  |
|                                                    |  |  |  |

Tabela B.1: Definição dos tempos para os sinais PWM

- Se  $V_{ref1} > 0$ , então  $A = 1$ , se não  $A = 0$
- Se  $V_{ref2} > 0$ , então  $B = 1$ , se não  $B = 0$
- Se  $V_{ref3} > 0$ , então  $C = 1$ , se não  $C = 0$

Com os valores dos coeficientes, calcula-se o setor de referência:

$$
Setor = A + 2B + 4C
$$
 (B.5)

#### B.3 Determinação dos tempos para os sinais PWM

Com o setor de referência calculado, são necessários os tempos  $t_1$  e  $t_2$  que serão aplicados os vetores base do setor em questão. Para tal, calculam-se as variáveis  $X$  e  $Y$ :

$$
X = \sqrt{3} \frac{T_{PWM}}{V_{DC}} v_{1\beta ref}
$$
 (B.6)

$$
Y = \left(\frac{\sqrt{3}}{2}v_{1\beta ref} + \frac{3}{2}v_{1\alpha ref}\right)\frac{T_{PWM}}{V_{DC}}
$$
(B.7)

$$
Z = \left(\frac{\sqrt{3}}{2}v_{1\beta ref} - \frac{3}{2}v_{1\alpha ref}\right) \frac{T_{PWM}}{V_{DC}}
$$
(B.8)

Com os valores de  $X, Y \in \mathbb{Z}$ , os valores de  $t_1$  e  $t_2$  são obtidos a partir da tabela B.1.

Caso a soma dos tempos  $t_1$  e  $t_2$  seja maior do que o período do PWM, o algorítmo satura nos tempos  $t_{1sat}$  e  $t_{2sat}$  calculados por:

$$
t_{1sat} = t_1 \frac{T_{PWM}}{t_1 + t_2}
$$
 (B.9)

$$
t_{2sat} = t_2 \frac{T_{PWM}}{t_1 + t_2}
$$
 (B.10)

Assim, os tempos das chaves  $t_a$ ,  $t_b$  e  $t_c$  são calculados por:

$$
t_a = \frac{T_{PWM} - t_1 - t_2}{2}
$$
 (B.11)

$$
t_b = t_a + t_1 \tag{B.12}
$$

$$
t_c = t_b + t_2 \tag{B.13}
$$

Finalmente, os valores de  $t_a, t_b$  e  $t_c$  são carregados nos registradores de comparação CMPR1, CMPR2 e CMPR3 do DSP. Os valores carregados nos registradores dependem do setor no qual o vetor de referˆencia se encontra, como mostrado na Tabela B.2. Dessa forma, o DSP gera na sua saída os seis sinais PWM para comandar as chaves do inversor.

Tabela B.2: Valores de tempos para serem carregados nos registradores de comparação em função do setor do vetor de referência

| Registrador-Setor |           |                       |           |           |           |                                  |
|-------------------|-----------|-----------------------|-----------|-----------|-----------|----------------------------------|
| VIPRI             |           |                       | $\iota_a$ | $\iota_c$ | $^{v_c}$  |                                  |
| ルレドウ              | $\iota_a$ | $\iota_{\mathcal{C}}$ |           |           | $\iota_a$ |                                  |
|                   | $\iota_c$ |                       | $\iota_c$ | $\iota_a$ |           | $^{\scriptscriptstyle\rm \nu} a$ |

# ı<br>Apêndice

## Diagramas de blocos para a simulação no MatLab/Simulink

### C.1 Diagramas de blocos para o gerador controlado por inversor de frequências

Os diagramas abaixo foram utilizados para a obtenção dos resultados de simulação apresentados nos capítulos  $2, 3$  e 5.

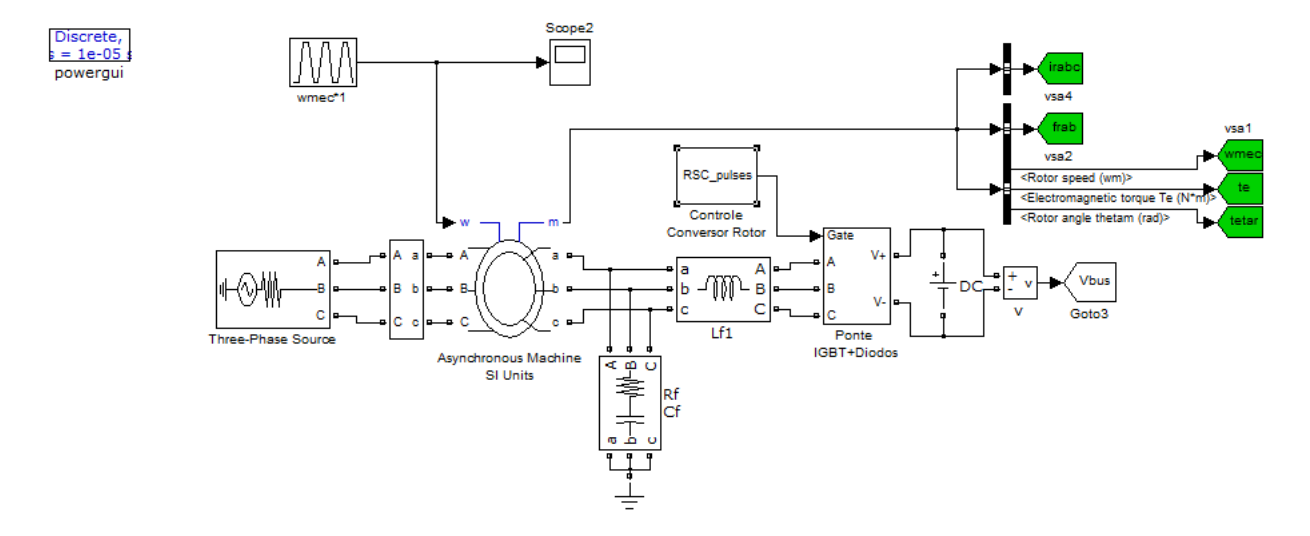

Figura C.1: GIRB controlado por um inversor de frequências conectado aos terminais de rotor

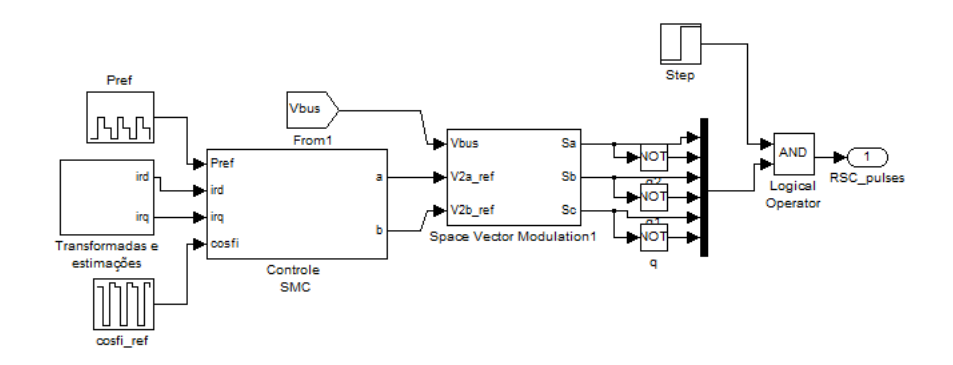

Figura C.2: Subsistema 'Controle Conversor Rotor' com controle por modos deslizantes

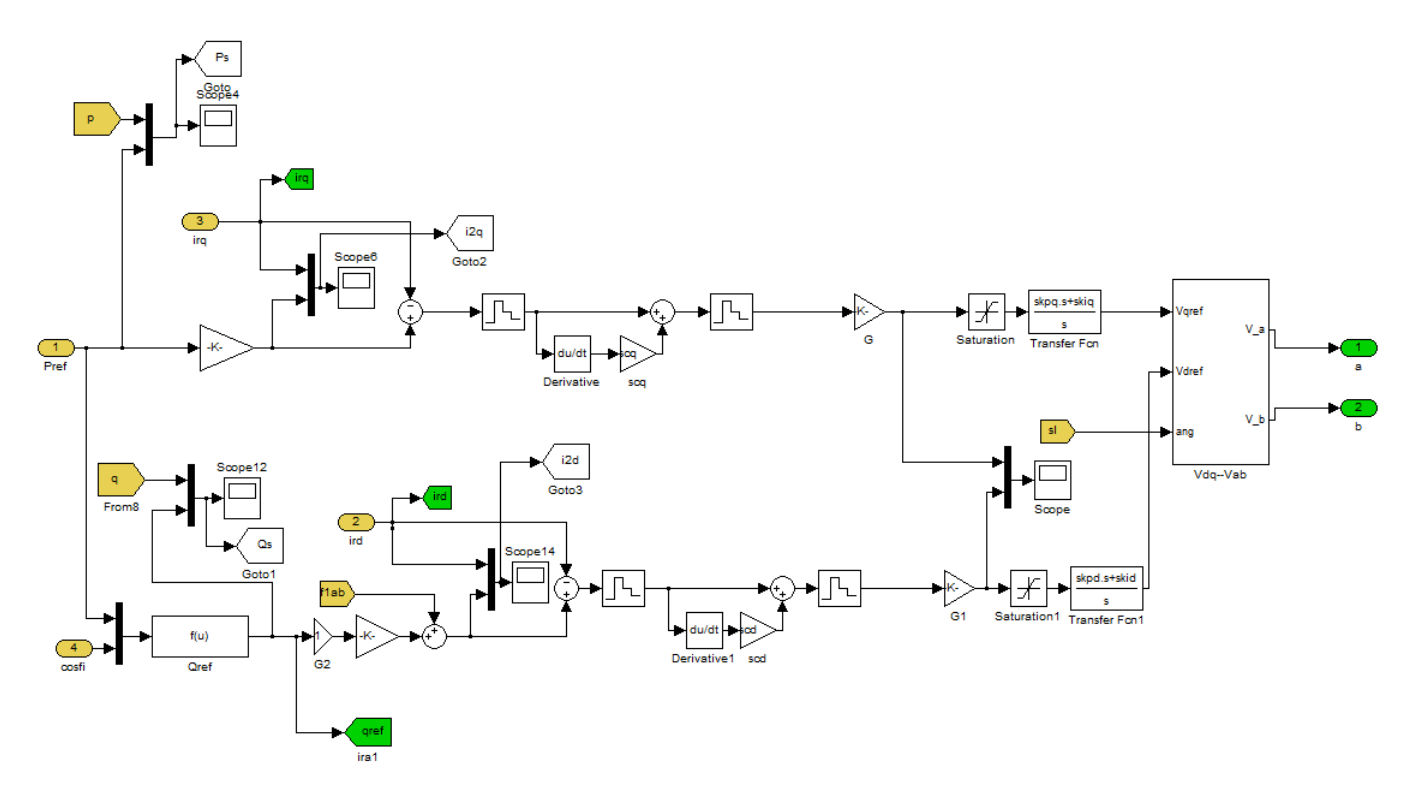

Figura C.3: Subsistema 'Controle Conversor Rotor/Controle SMC'

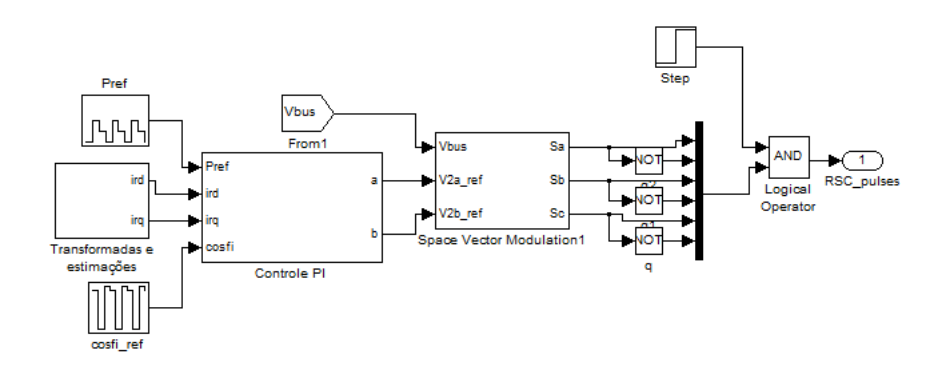

Figura C.4: Subsistema 'Controle Conversor Rotor' com controle PI

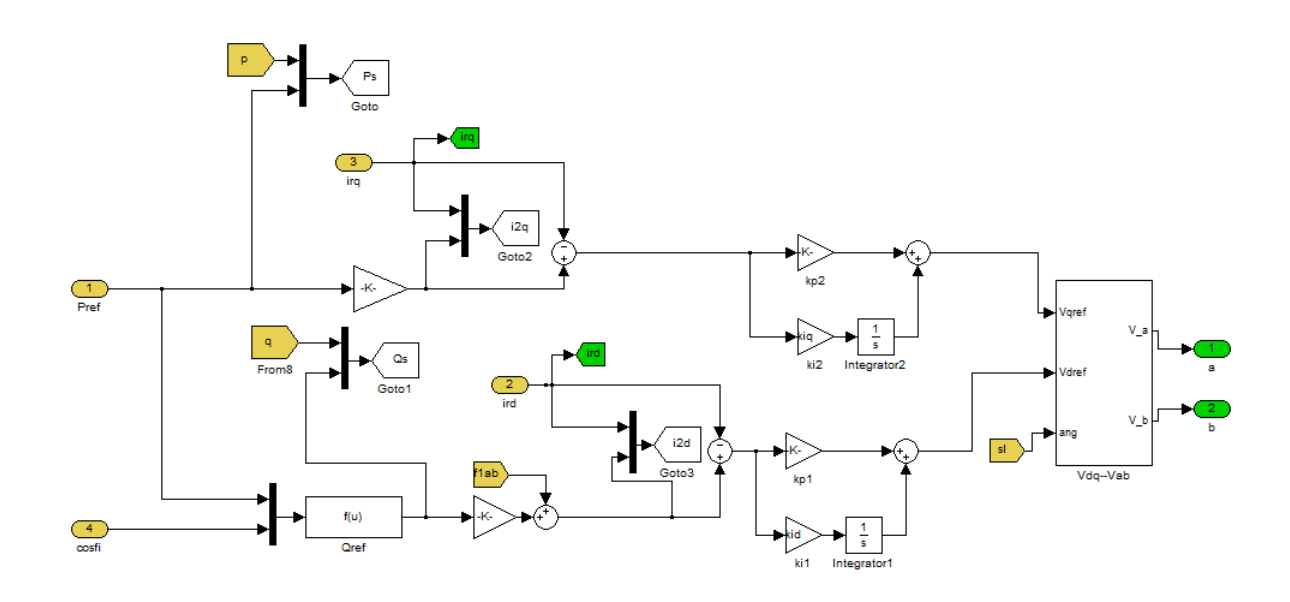

Figura C.5: Subsistema 'Controle Conversor Rotor/Controle PI'

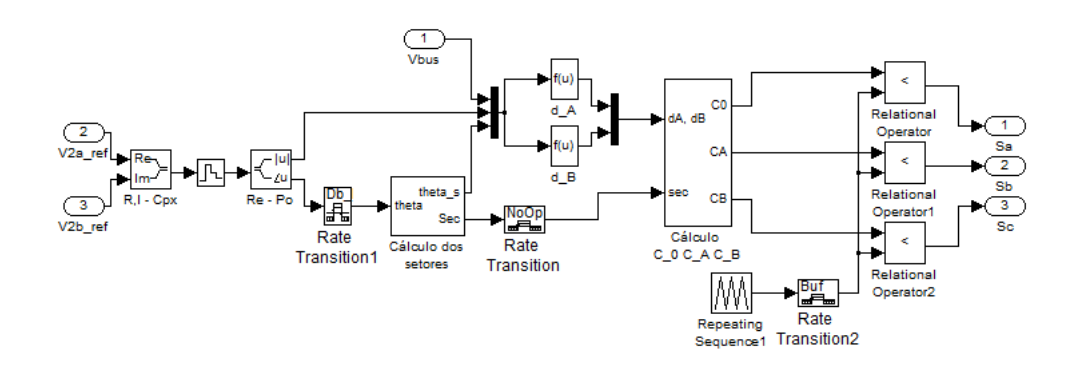

Figura C.6: Subsistema 'Controle Conversor Rotor/SVM'

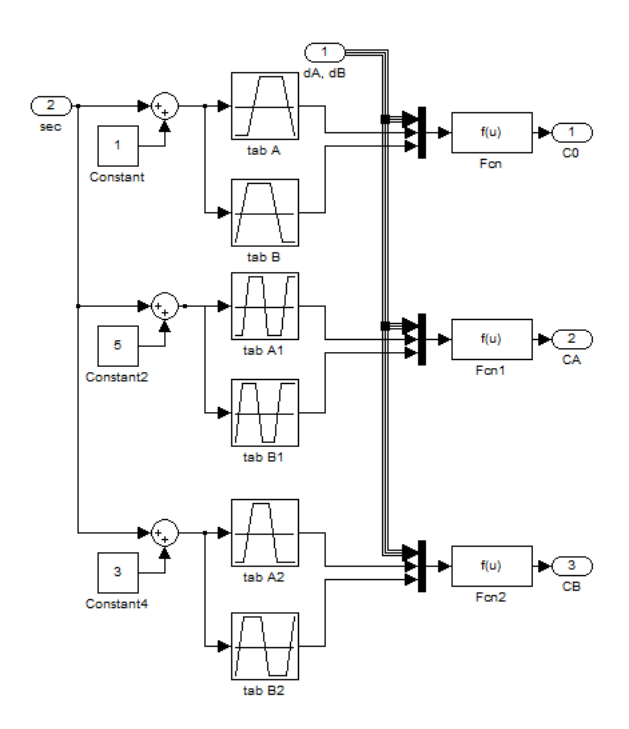

Figura C.7: Subsistema 'Controle Conversor Rotor/SVM/Cálculo C<sub>-</sub>0 C<sub>-</sub>A C<sub>-</sub>B'

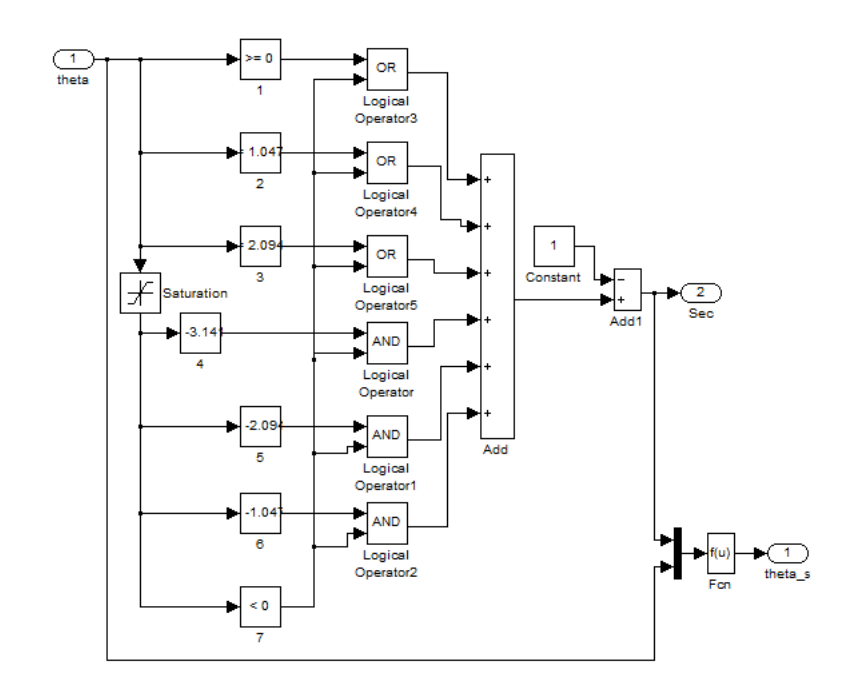

Figura C.8: Subsistema 'Controle Conversor Rotor/SVM/Cálculo dos setores'

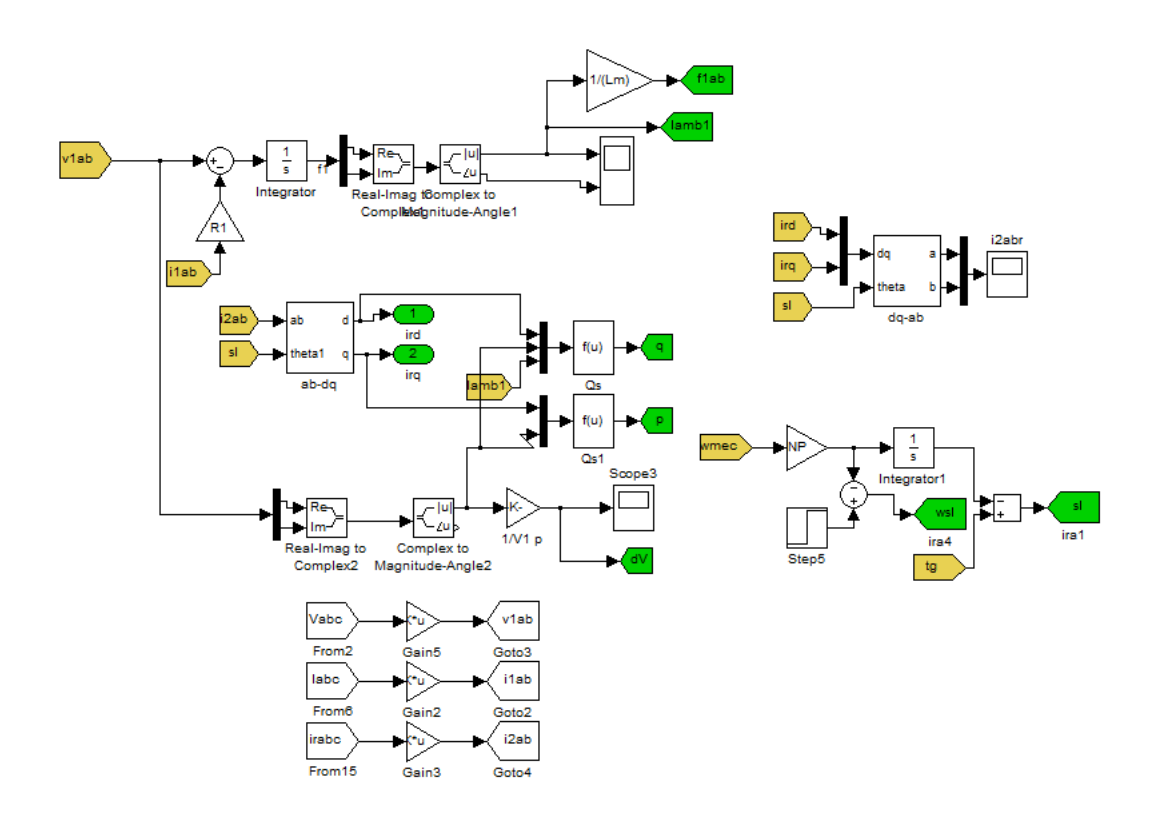

Figura C.9: Subsistema 'Controle Conversor Rotor/Transformadas e estimações'

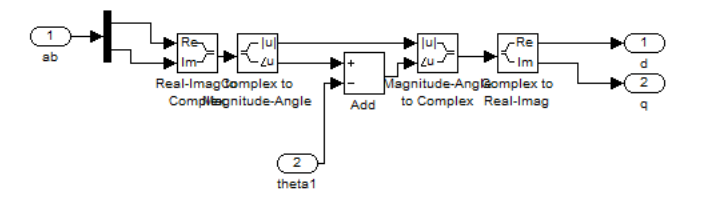

Figura C.10: Subsistema 'ab-dq'

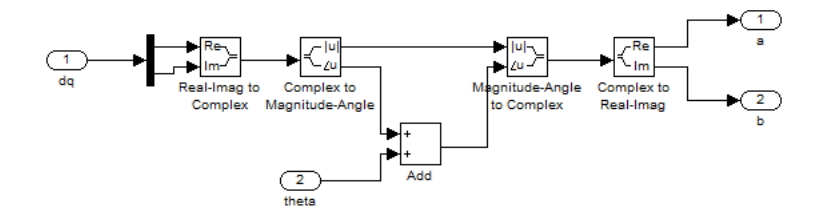

Figura C.11: Subsistema 'dq-ab'

### C.2 Diagramas de blocos do gerador conectado à rede elétrica por meio do conversor back-to-back

Os diagramas abaixo foram utilizados para a obtenção dos resultados apresentados no capítulo 4. O subsistema 'Controle Conversor Rotor' é igual ao apresentado na sessão anterior.

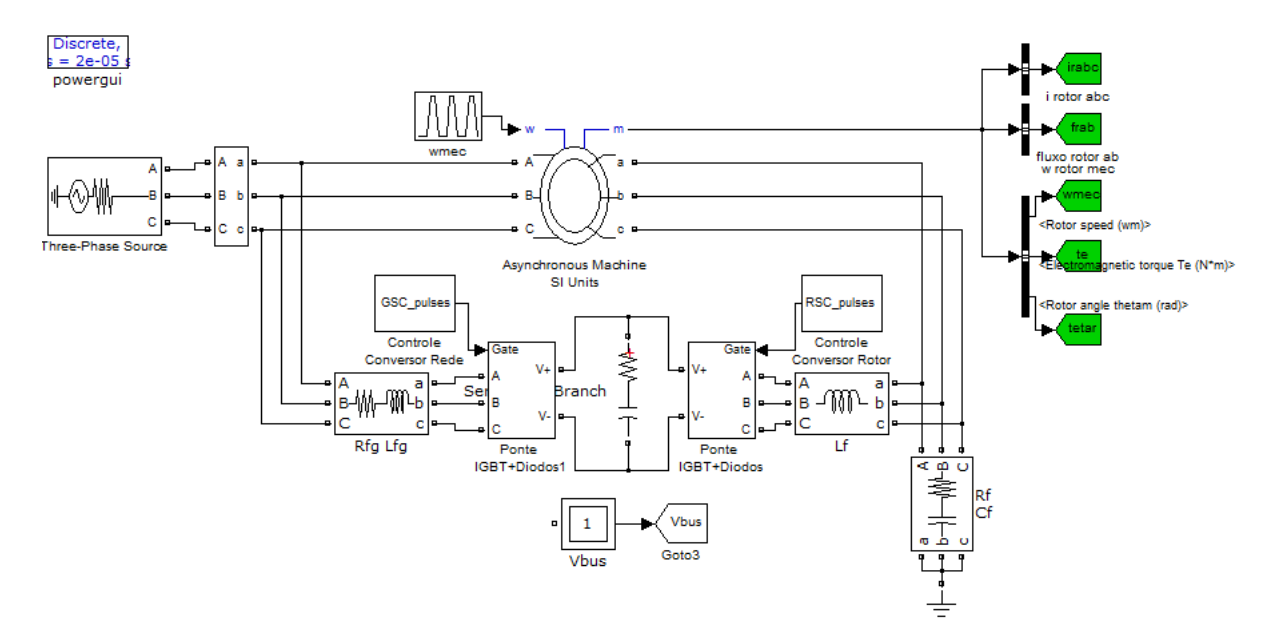

Figura C.12: GIRB conectado à rede elétrica com o conversor back-to-back

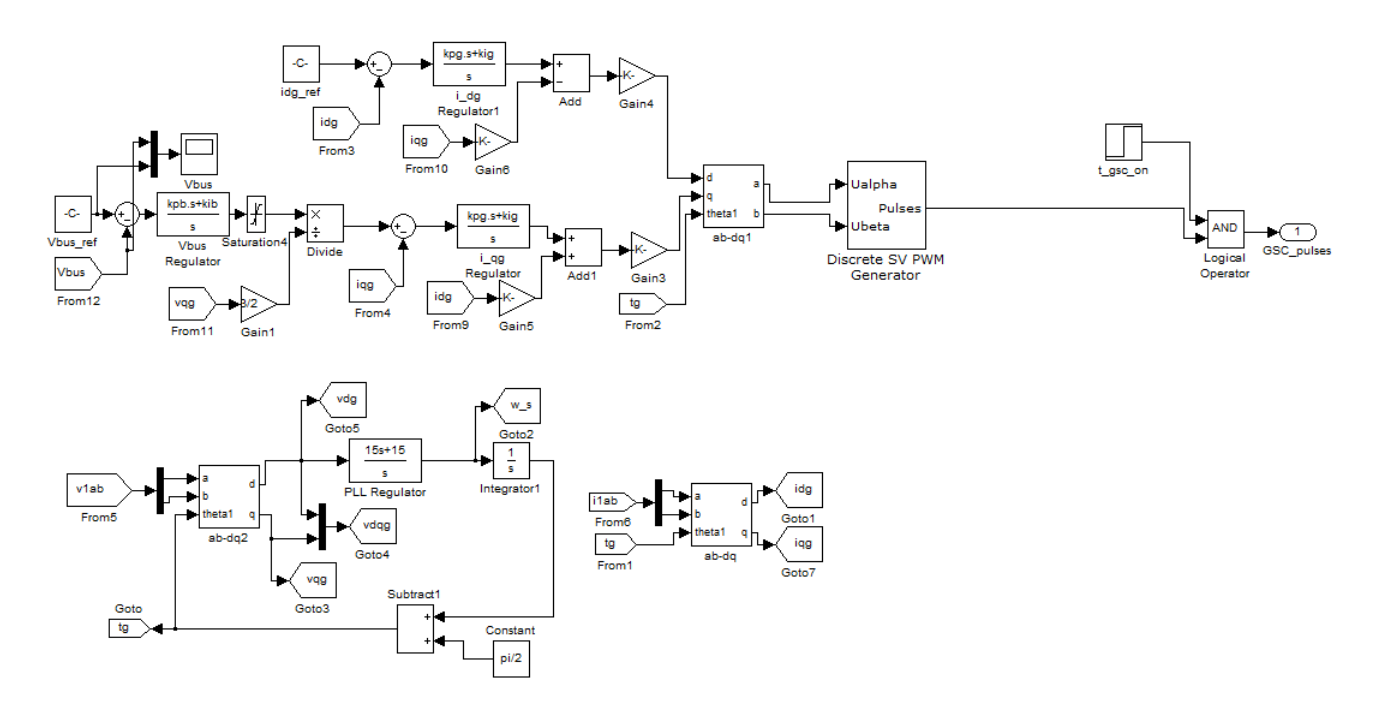

Figura C.13: Subsistema 'Controle Conversor Rede'

## Bibliografia

- Abad, G., Lopez, J., Rodriguez, M., Marroyo, L. and Iwanski, G. (2011). Doubly Fed Induction Machine: Modeling and Control for Wind Energy Generation Applications, IEEE Press Series on Power Engineering, John Wiley & Sons.
- Ackermann, T. and Söder, L. (2000). Wind energy technology and current status: A review, Renewable and Sustainable Energy Reviews 4: 315 – 374.
- Altuna, A. T. (2002). Análise de controladores de corrente para máquinas de indução trifásicas alimentadas por inversores pwm, Tese de doutorado, Faculdade de Engenharia Elétrica e Computação, Unicamp - Universidade Estadual de Campinas.
- ANEEL (2008). Atlas de energia elétrica do brasil. 3ª edição.
- Balat, M. (2009). A review of modern wind turbine technology, *Energy Sources* 31: 1561 1572.
- Barakati, S. M., Kazerani, M. and Chen, X. (2005). A new wind turbine generation system based on matrix converter, IEEE Power Engineering Society General Meeting .
- Baroudi, J., Dinavahi, V. and Knight, A. (2007). A review of power converter topologies for wind generators, Renewable Energy  $32(14)$ : 2369 – 2385.
- Barros, T. A. (2012). Uma contribuição ao estudo e desenvolvimento de técnicas de controle de potências ativa e reativa do gerador de relutância variável para aplicação em sistemas de geração eólica de pequena potência, *Dissertação de mestrado*, Faculdade de Engenharia Elétrica e Computação, Unicamp - Universidade Estadual de Campinas.
- Beltran, B., Benbouzid, M. E. H. and Ahmed-Ali, T. (2009). High-order sliding mode control of a dfig-based wind turbine for power maximization and grid fault tolerance, Electric Machines and Drives Conference, 2009. IEMDC '09. IEEE International, pp. 183–189.
- Boldea, I. (2010). *Variable Speed Generators*, The Electric Power Engineering Series, Taylor & Francis.
- Chen, S., Cheung, N., Wong, K. and Wu, J. (2011). Integral variable structure direct torque control of doubly fed induction generator, IET Renewable Power Generation  $5(1)$ : 18 –25.
- Chen, S. Z., Cheung, N., Wong, K. C. and Wu, J. (2010). Integral sliding-mode direct torque control of doubly-fed induction generators under unbalanced grid voltage, IEEE Transactions on Energy Conversion  $25(2)$ : 356–368.
- Chen, Z., Guerrero, J. and Blaabjerg, F. (2009). A review of the state of the art of power electronics for wind turbines, *IEEE Transactions on Power Electronics*  $24(8)$ : 1859 –1875.
- Chowdhury, B. H. and Chellapilla, S. (2006). Double-fed induction generation control for variable speed wind power generation, Electric Power System Research (76): 786–800.
- CPFL Energia (2013). Conexão de micro e minigeração distribuída sob sistema de compensação de energia elétrica.
- CRESESB (2001). Atlas do potencial eólico brasileiro.
- D. S. Brereton, D. G. L. and Young, C. G. (1957). Representation of induction motor loads during power system stability studies,  $AIEE$  Transactions 76: 451 – 461.
- da Rosa, A. V. (2009). Renewable Energy Processes, Elsevier.
- Daryanani, G. (1976). Principles of active network synthesis and design, Wiley.
- Datta, R. and Rangathan, V. T. (2002). Variable-speed wind power generation using doubly fed wound rotor induction machine - a comparison with alternative schemes, IEEE Transactions on Energy Conversion.  $17(3)$ : 414-421.
- de Camargo Salles, M. B. (2009). Modelagem e análise de geradores eólicos de velocidade variável conectados em sistemas de energia elétrica, Tese de doutorado, Escola Politécnica da Universidade de São Paulo. Departamento de Engenharia de Energia e Automação Elétricas.
- de Oliveira, R., da Silva, J. and Silva, S. (2008). Development of a new reactive power control strategy in doubly-fed induction generators for wind turbines, Eletrônica de Potência 13(4): 277–284.
- Dorf, R. and Svoboda, J. (2010). *Introduction to Electric Circuits*, John Wiley & Sons.
- Edwards, C. and Spurgeon, S. (1998). Sliding Mode Control: Theory And Applications, Taylor & Francis systems and control book series, Taylor & Francis.
- EWEA (2012). The european wind energy association: Wind in power 2012 european statistics.
- Filho, A. J. S. (2010). Controle de potências ativa e reativa de geradores de indução trifásicos de rotor bobinado para aplicação em geração eólica com a utilização de controladores baseados no modelo matemático dinâmico do gerador, Tese de doutorado, Faculdade de Engenharia Elétrica e da Computação, Unicamp - Universidade Estadual de Campinas.
- Filho, A. J. S., de oliveira Filho, M. E. and Ruppert, E. (2011). A predictive power control for wind energy, IEEE Transactions on Sustainable Energy  $2(1)$ : 97 – 105.
- GWEC (2012). Global wind energy council global wind statistics.
- Harnefors, L. and Nee, H.-P. (1998). Model-based current control of ac machines using the internal model control method, IEEE Transactions on Industry Applications 34: 133 – 141.
- Heier, S. (1998). Grid Integration of Wind Energy Conversion Systems, John Wiley & Sons Inc.
- Hernández, J. R. (1999). Implementação digital utilizando dsp do controle por orientação do fluxo do rotor: Métodos direto e indireto, *Dissertação de mestrado*, Faculdade de Engenharia Elétrica e Computação, Unicamp - Universidade Estadual de Campinas.
- Hopfensperger, B., Atkinson, D. J. and Lakin, R. (2000). Stator-flux-oriented control of a doubly-fed induction machine with and without position encoder, IEEE Proceedings on Electric Power Applications  $147(4)$ : 241–250.
- Hu, J., Nian, H., Hu, B., He, Y. and Zhu, Z. (2010). Direct active and reactive power regulation of dfig using sliding-mode control approach, IEEE Transactions on Energy Conversion  $25(4): 1028 - 1039.$
- Hubber, L. and Borojevic, D. (1995). Space vector modulated three-phase to three-phase matrix converter with input power factor correction, IEEE Transactions on Industrial Applications 31: 1234–1246.
- J. A. Baroudi, V. D. and Knight, A. M. (2004). Optimum control strategies in energy conversion of pmsg wind turbine system without mechanical sensors, IEEE Transactions on Energy Conversion (19): 392 – 399.
- Jeong, H., Kim, W., Lee, K., Jeong, B. and Song, S. (2008). A sliding-mode approach to control the active and reactive powers for a dfig in wind turbines, IEEE Power Electronics Specialists Conference (PESC), pp. 120 –125.
- J.Hu, Nian, H., Hu, B., He, Y. and Zhu, Z. (2010). Direct active and reactive power regulation of dfig using sliding-mode control approach, IEEE Transactions on Energy Conversion  $25(4): 1028 - 1039.$
- Kazmierkowski, P. and Tunia, H. (1994). Automatic Control of Converter-fed Drives, Studies in electrical and electronic engineering, Elsevier.
- Keyhani, A., Marwali, M. N. and Dai, M. (2009). Integration of Green and Renewable Energy in Electric Power Systems, Wiley.
- Krause, P. C. and Thomas, C. H. (1965). Simulation of symmetrical induction machinery, IEEE Transactions on Power Apparatus and Systems 84: 1038 – 1053.
- Kron, G. (1951). *Equivalent Circuits of Electric Machinery*, John Wiley & Sons.
- Lascu, C., Boldea, I. and Blaabjerg, F. (2004). Direct torque control of sensorless induction motor drives: a sliding-mode approach, IEEE Transactions on Industrial Applications 40(2): 582 – 590.
- Lazarini, M. V. (2008). Controle direto de torque de motores de indução trifásicos sem sensores de velocidade usando a estratégia de controle por modos deslizantes, Dissertação de mestrado, Faculdade de Engenharia Elétrica e da Computação, Unicamp - Universidade Estadual de Campinas.
- Lazarini, M. V. and Filho, E. R. (2008). Induction motor control didactic set-up using sensorless and sliding mode dtc strategy, *Eletrônica de Potência*  $13(4)$ : 291–299.
- Leonhard, W. (1985). Control of Electrical Drives, Springer-Verlag Berlin Heidelberg New York Tokyo.
- Martinez, M., Tapia, G., Susperregui, A. and Camblong, H. (2012). Sliding-mode control for dfig rotor- and grid-side converters under unbalanced and harmonically distorted grid voltage, IEEE Transactions on Energy Conversion 27(2): 328–339.
- Nian, H., Song, Y., Zhou, P. and He, Y. (2011). Improved direct power control of a wind turbine driven doubly fed induction generator during transient grid voltage unbalance, IEEE Transactions on Energy Conversion  $26(3)$ : 976 –986.
- Novotny, D. W. and Lipo, T. A. (1996). Vector Control and Dynamics of AC Drives, Clarendon Press OXFORD.
- Ogata, K. (2000). Engenharia de Controle Moderno, LTC.
- Park, R. H. (1929). Two-reaction theory of synchronous machines generalized method of analysis, part i, *AIEE Transactions* **48**:  $716 - 727$ .
- Pena, R., Clare, J. and Asher, G. (1996). Doubly fed induction generator using back-to-back pwm converters and its application to variable-speed wind-energy generation, IEE Proceedings on Electric Power Applications  $143(3)$ : 231 –241.
- Perruquetti, W. and Barbot, J. P. (2002). Sliding Mode Control In Engineering, Marcel Dekker, Inc.
- Poitiers, F., Bouaouiche, T. and Machmoum, M. (2009). Advanced control of a doubly-fed induction generator for wind energy conversion, Electric Power System Research 79: 1085– 1096.
- Rashid, M. (2004). Power Electronics Circuits, Devices and Applications, Prentince Hall.
- Rashid, M. (2010). Power Electronics Handbook, Academic Press, Elsevier.
- Sguarezi Filho, A. J., de Oliveira Filho, M. E. and Ruppert Filho, E. (2011). A predictive power control for wind energy, IEEE Transactions on Sustainable Energy  $2(1)$ : 97 –105.
- Sguarezi Filho, A. J. and Ruppert, E. (2010). A deadbeat active and reactive power control for doubly-fed induction generator, Electric Power Components and Systems 38(5): 592–602.
- Simoes, M. G. and Farret, F. A. (2004). Renewable Energy Systems with Induction Generators, CRC PRESS.
- Slootweg, J., Polinder, H. and Kling, W. (2003). Representing wind turbine electrical generating systems in fundamental frequency simulations, IEEE Transactions on Energy Conversion 18(4): 516–524.
- Stanley, H. C. (1938). An analysis of the induction motor, *AIEE Transactions*  $57: 751 755$ .
- Susperregui, A., Tapia, G., Zubia, I. and Ostolaza, J. (2010). Sliding-mode control of doubly-fed generator for optimum power curve tracking, Electronics Letters 46(2): 126–127.
- Tapia, A., Tapia, G., Ostolaza, J. and Saenz, J. (2003). Modeling and control of a wind turbine driven doubly fed induction generator, IEEE Transactions on Energy Conversion 18(2): 194 – 204.
- Texas Instruments (1988). Implementation of a speed field oriented control of three phase ac induction motor using tms320f240.
- Texas Instruments (2001). Tms320f2810, tms320f2811, tms320f2812, tms320c2810, tms320c2811, tms320c2812 digital signal processors.
- Tremblay, E., Atayde, S. and Chandra, A. (2011). Comparative study of control strategies for the doubly fed induction generator in wind energy conversion systems: A dsp-based implementation approach, *IEEE Transactions on Sustainable Energy*  $2(3)$ : 288 –299.
- Valdenebro, L. R. (2001). Observadores adaptativos de fluxo e velocidade para motores de indução - estudo e implementação, Tese de doutorado, Faculdade de Engenharia Elétrica e Computação, Unicamp - Universidade Estadual de Campinas.
- Xiao-Ming, G., Dan, S., Ben-Teng, H. and Ling-Ling, H. (2007). Direct power control for windturbine driven doubly-fed induction generator with constant switch frequency, International Conference on Electrical Machines and Systems pp. 253–258.
- Xin-fang, Z., Da-ping, X. and Yi-bing, L. (2004). Predictive functional control of a doubly fed induction generator for variable speed wind turbines, IEEE World Congress on Intelligent Control and Automation .
- Xin, H., Yu, Y., Kai, Z. and Baoqing, Y. (July). Sliding mode control design with lipschitz switching surfaces for uncertain systems, 29th Chinese Control Conference (CCC), pp. 2269– 2275.
- Yang, S.-M. and Lee, C.-H. (2002). A deadbeat current controller for field oriented induction motor drives, IEEE Transactions on Power Electronics 17(5): 772–778.
- Yazdani, A. and Iravani, R. (2010). *Voltage-Sourced Converters in Power Systems*, Wiley.
- Zhang, L. and Watthanasarn, C. (1998). A matrix converte excited doubly-fed induction motor machine as a wind power generator, IEE Power Electronics and Variable Speed Drives (532- 537).
- Zheng, X., Li, W. and Wang, W. (2010). High-order sliding mode controller for no-load cuttingin control in dfig wind power system, 3rd International Symposium on Systems and Control in Aeronautics and Astronautics(ISSCAA), pp. 1304 –1308.